# 1.2.1 List Of Programs with CBCS Course System

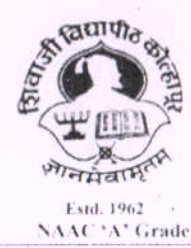

SHIVA.II UNIVERISTY, KOLHAPUR-416 004, MAHARASHTRA PHONE: EPABX-2609000 website-www.unishivaji.ac.in FAX 0091-0231-2691533 & 0091-0231-2692333 - BOS - 2609094 शिवाजी विद्यापीठ, कोल्हापुर - 416004. .<br>दण्डमी (ईपीएबीएक्स) २६०९००० (अभ्यास मंडळे विभाग–ं २६०९०९४) फँक्स : ००९१-०२३१-२६९१५३३ व २६९२३३३.e-mail:bos@unishivaji.ac.in

Ref../SU/BOS/Humanities/

Outward No. 1 5 7 Spate : - 4 JUL 2020

To.

The Principal All Affiliated Colleges/Institutions, Shivaji University, Kolhapur

#### Subject: Regarding syllabi and equivalence and Nature of question paper of B. A. Part-III (Sem. V & VI) Choice Based Credit System (CBCS) degree programme under the Faculty of Humanities

Sir/Madam.

With reference to the subject mentioned above. I am directed to inform you that the University authorities have accepted and granted approval to the revised following syllabi, equivalence and hature of question paper of B. A. Part-IH (Sem. V & VI) Choice Based Credit System (CBCS) under the Faculty of Humanities.

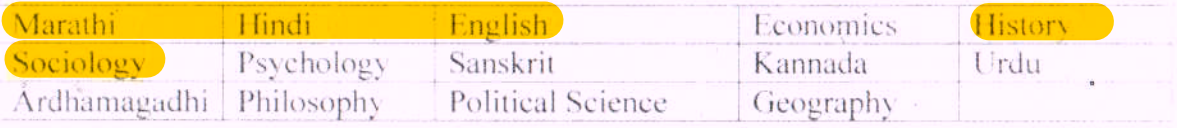

This syllabi, equivalence and nature of question paper shall be implemented from the academic year 2020-2021). A soft copy containing the syllabus is attached herewith and it is also available on university website www.unishivaji.ac.in (students/Online Syllabus).

The question papers on the pre-revised syllabi of above mentioned course will be set for the examinations to be held in October / November 2020 & March / April. 2021. These chances are available for repeater students, if any.

For Students of Distance Education this syllabi shall be implemented from the academic vear 2021-2022

You are therefore, requested to bring this to the notice of all Students and Teachers concerned.

Thanking vou.

Yours faithfully. Quede Dr. Registrar **Board of Studies** 

#### Encl: As above

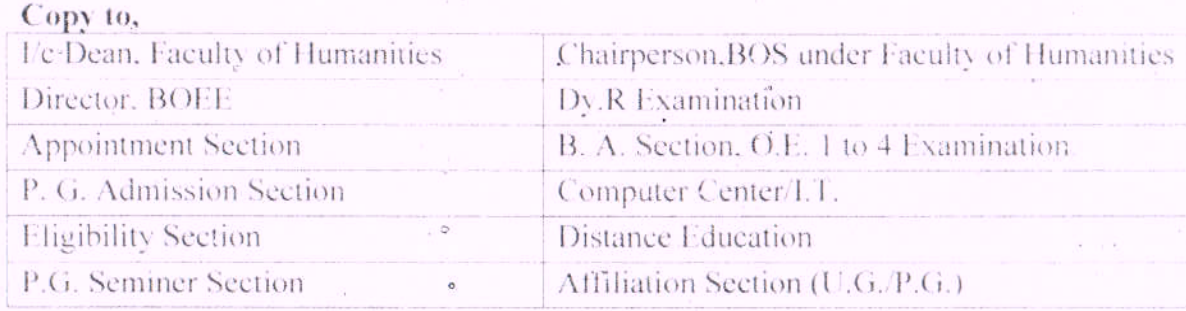

consers boydownloads letter 2020 (1), docs

#### iii) **B. A. Part III - Sem V & VI**

## **Ability Enhancement Compulsory Course**

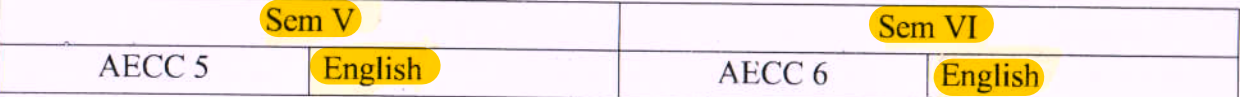

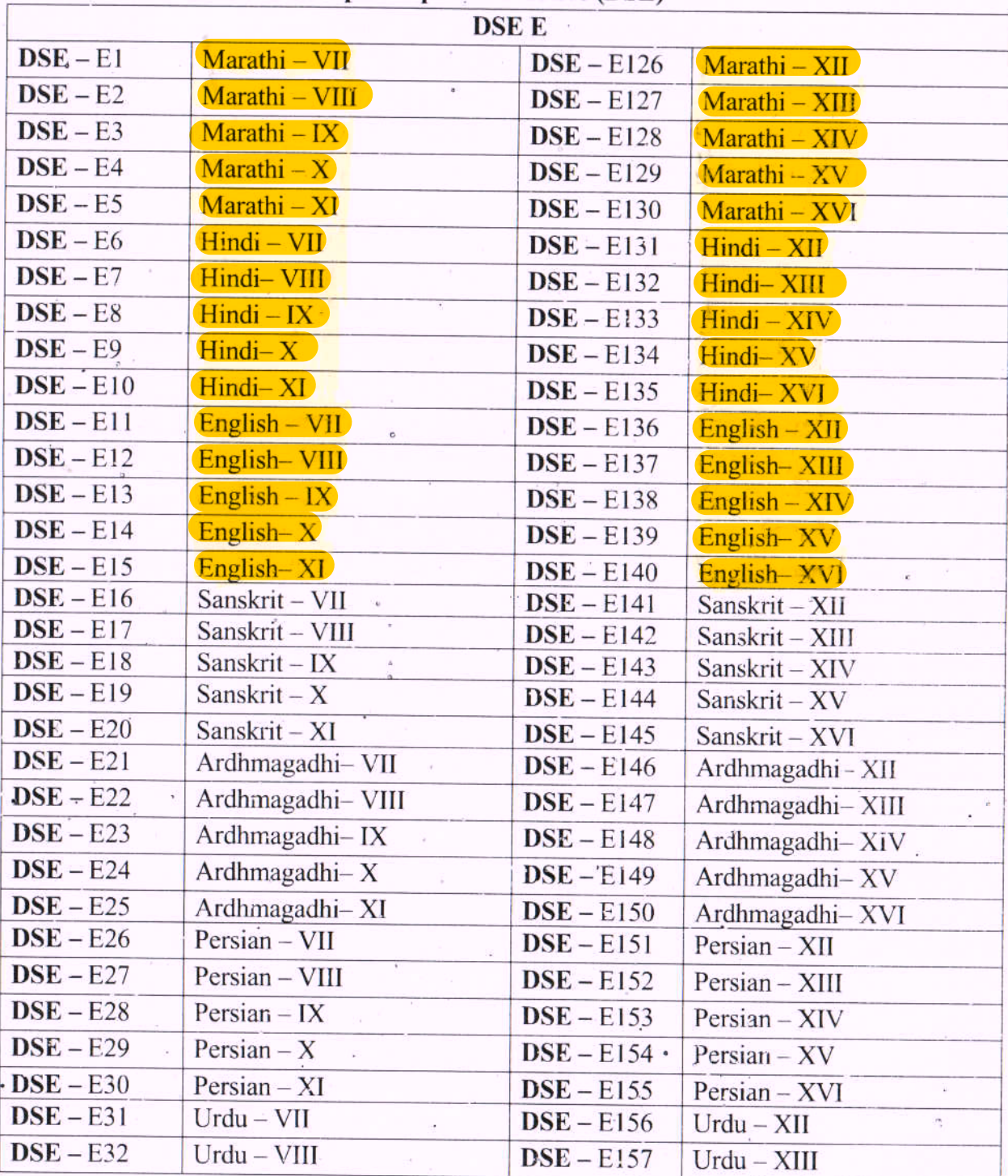

### **Discipline Specific Elective (DSE)**

e:\cbcs 2018-19\cbcs programme 2018-19 final 2.6\b. a. programme.docx

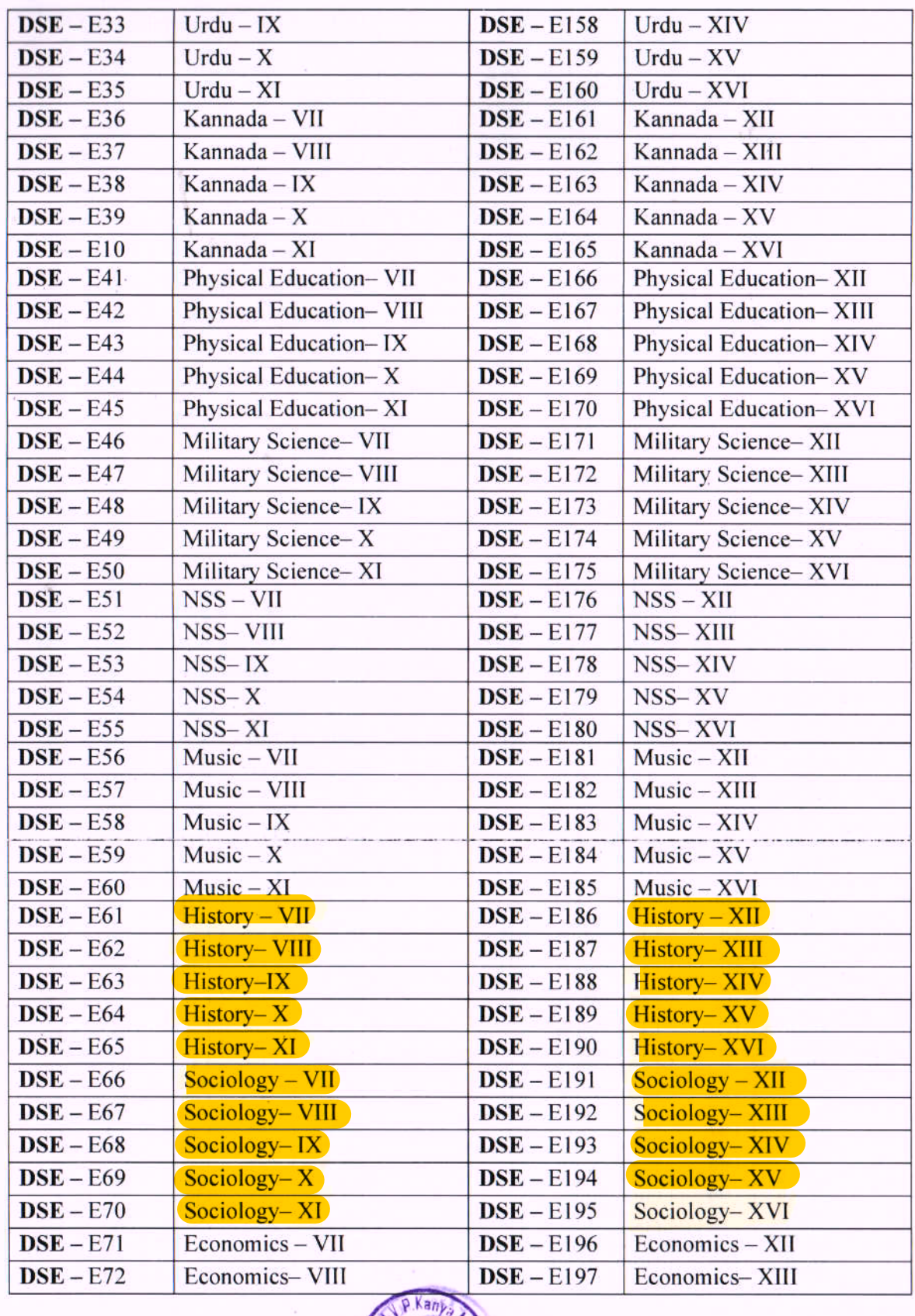

e:\cbcs 2018-19\cbcs programme 2018-19 final 26\b.

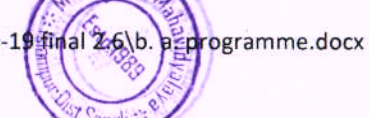

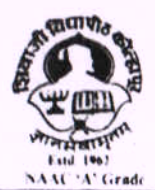

SHIVAJI UNIVERISTY, KOLHAPUR-416 004. MAHARASHTRA PHONE : EPABX-2609000 website- www.unishivaji.ac.in FAX 0091-0231-2691533 & 0091-0231-2692333 BOS - 2609094 शिवाजी विद्यापीठ, कोल्हापुर - 416004. दुरभावी (ईपीएबीमकम) उद्देशकरूल (अध्याम मद्दले विधान- २६०९०९४) कैंक्स : 0089 0239 21,89933 व 21,82333 0 mail bos@unishivaji.ac.in

#### Ref./SU/BOS/Comm/4751

Date:01/06/2018

The Principal All Affiliated Commerce (B.Com.) Colleges, Shivaji University, Kolhapur.

Subject: Regarding Guidelines, Rules, Regulation, Structure and Standard of Passing of B.Com. Part -I, II, III (Sem I & VI) Choice Based Credit) System (CBCS) under the Faculty of Commerce & Management.

#### Sir/Madam,

With reference to the subject mentioned above, I am directed to inform you that University authorities have accepted and granted approval to Guidelines, Rules, Regulation, Structure and Standard of Passing of B.Com. Part- I ,II,III (Sem. 1 & VI ) Choice Based Credit System (CBCS) under the Faculty of Commerce & Management.

This Guidelines, Rules, Regulation, Structure and Standard of Passing shall be implemented from academic year 2018-2019 (i.e. from June 2018 onwards). A soft copy containing Guidelines, Rules, Regulation, Structure and Standard of Passing is attached herewith and it is also available on university website www.unishivaji.ac.in. (Online Syllabus)

You are therefore, requested to bring this to the notice of all Students and Teachers concerned.

Thanking you,

Yours faithfully.

Dv. Registrar

Encl: As above

Copy to:

- $\mathbf{1}$ Dean, Faculty of Commerce & Management
- $\overline{2}$ Chairman, BOS & Ad-hoc Bords under-Faculty of Commerce & Management
- 3 **Appointment Section**
- $\overline{A}$ P.G. Admission Section
- 5 **B.Com.** Section
- 6 Affiliation Section (U.G.) for information and necessary action.
- $\mathcal{L}$ Computer Centre
- $\overline{8}$ **Eligibility Section**
- $\Omega$ Distan Education

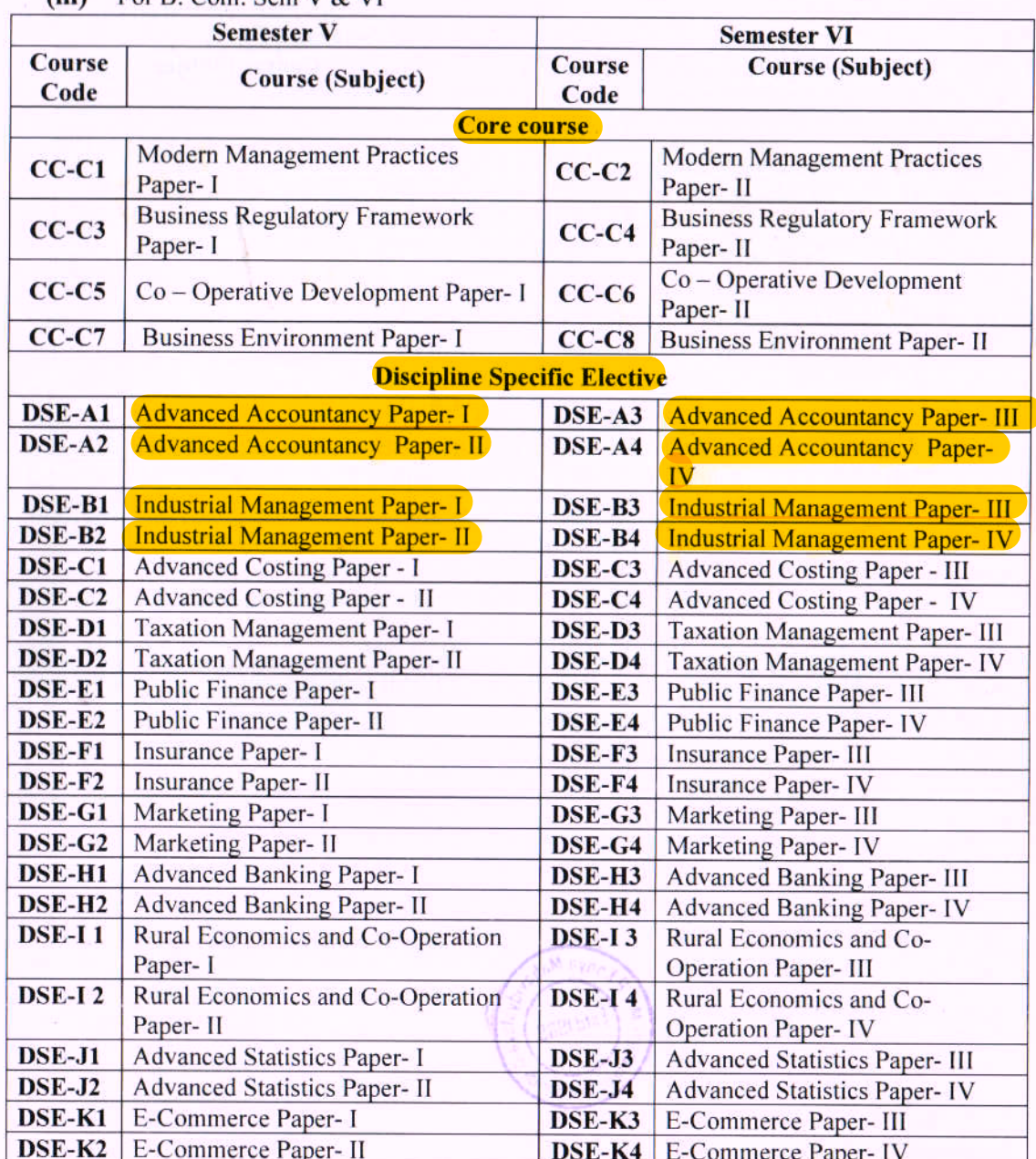

#### $(iii)$ For B. Com. Sem V & VI

#### Note:

- 1. CC : Core Course : All courses (subjects) are compulsory.
- 1. DSE : Discipline Specific Elective : Candidate has to select any one course (subject) which consists of Paper I to IV. Paper I & II for Sem V and Paper III & IV for Sem VI.

e 'cbcs 2018-19'cbcs programme 2018-19 final 2.6\b. com. programme.docx

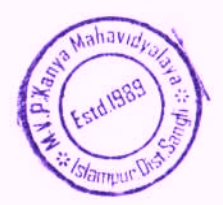

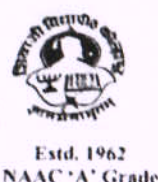

SHIVAJI UNIVERISTY, KOLHAPUR-416 004. MAHARASHTRA PHONE : EPABX-2609000 website- www.unishivaji.ac.in FAX 0091-0231-2691533 & 0091-0231-2692333 - BOS - 2609094 शिवाजी विद्यापीठ, कोल्हापूर - 416004. दुरध्वनी (ईपीएवीएक्स) २६०९००० (अभ्यास मंडळे विभाग- २६०९०९४) फेंक्स : ००९१-०२३१-२६९१५३३ व २६९२३३३.e-mail:bos@unishivaji.ac.in

SU/BOS/Humanities/  $5777$ 

Date:  $of$  $of$  $97/2018$ 

To,

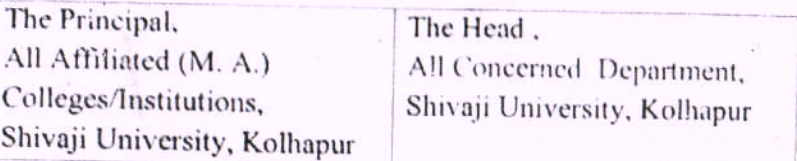

Subject: Regarding syllabi of M. A. Part I (CBCS) programme under the Faculty of Humanities.

#### Sir/Madam.

With reference to the subject mentioned above, I am directed to inform you that the university authorities have accepted and granted approval to the revised syllabi, Nature of question paper and equivalence of M. A. Part-I Choice Based Credit System (CBCS) under the Faculty of Humanities.

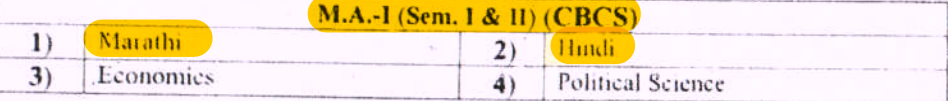

This syllabi and equivalence shall be implemented from the academic year 2018-2019 (i.e. from June 2018) onwards. A soft copy containing the syllabus is attached herewith and it is also available on university website www.unishivaji.ac.in. (Cnline Syllabus)

The question papers on the pre-revised syllabi of above mentioned course will be set for the examinations to be held in October /November 2018 & March/April 2019. These chances are available for repeater students, if any.

You are, therefore, requested to bring this to the notice of all students and teachers concerned.

Thanking you,

Yours faithfully,

Dv Registra

Copy to:

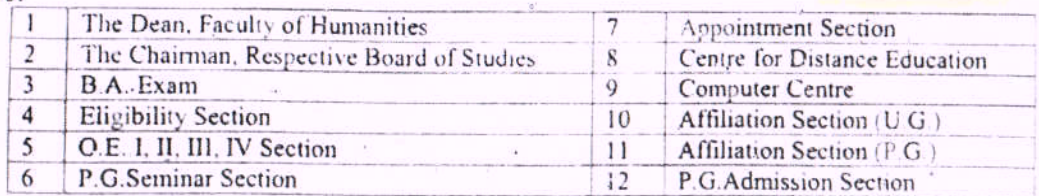

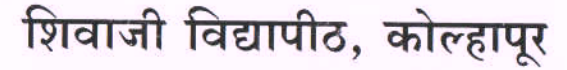

Shivaji University, Kolhapur एम.ए.भाग १ / Class M.A.I

अभ्यासक्रम / Syllabus

**Board of Studies in MARATHI Choice Based Credit System** 

June 2017 onwards सत्र पहिले / SEM.I अभ्यासपत्रिका क्र. १

<mark>भाषिक आविष्काराची रुपे</mark>

### (Bhashik Aavishkarachi Rupe)

- भाषिक आविष्काराचे स्वरुप समजून घेणे. 2.
- भाषेची सर्जनशील प्रक्रिया समजून घेणे.  $\overline{R}$
- भाषा आणि साहित्य यांचा संबंध समजून घेणे. २.
- भाषा आणि साहित्यप्रकार यातील अनुबंध समजून घेणे.  $\mathbb{X}.$

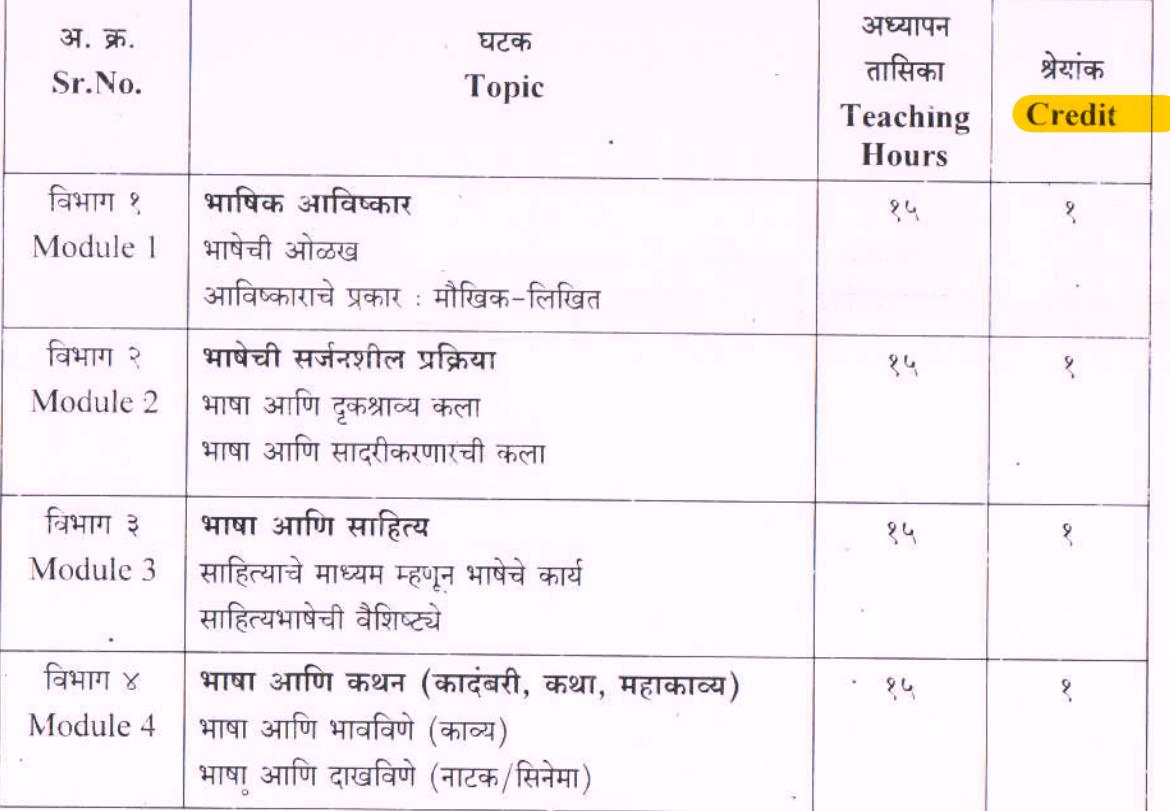

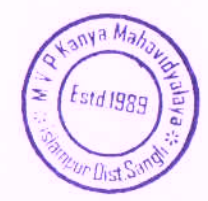

Shivaji University, Kolhapur एम.ए.भाग १ / Class M.A.I अभ्यासक्रम / Syllabus **Board of Studies in MARATHI Choice Based Credit System** June 2017 onwards सत्र पहिले / SEM.I अभ्यासपत्रिका क्र. २.१

### ्विशेष साहित्यकृतींचा अभ्यास

## (Vishesh Sahityakrutincha Abhyas)

### उद्दिष्ट्ये :

- लेखक अभ्यासपद्धतीचा उपयोग कसा करावा हे समजून घेणे.  $\overline{\mathcal{E}}$ .
- लेखकाचे वाङ्मयीन व्यक्तिमत्त्व आणि लेखक व त्याचा समकाल समजून घेणे.  $\overline{R}$
- साहित्यकृतीतून लेखकाच्या समकालाचे प्रतिबिंब कशा प्रकारे प्रकट होते याचा अभ्यास करणे. ३.
- लेखकाच्या इतर साहित्यकृती विचारात घेऊन लेखकाच्या वाङ्मयीन जडणघडणीचा विचार करणे. X.
- एकूण वाङ्मयीन परंपरेत लेखकाचे योगदान समजून घेणे. 4.

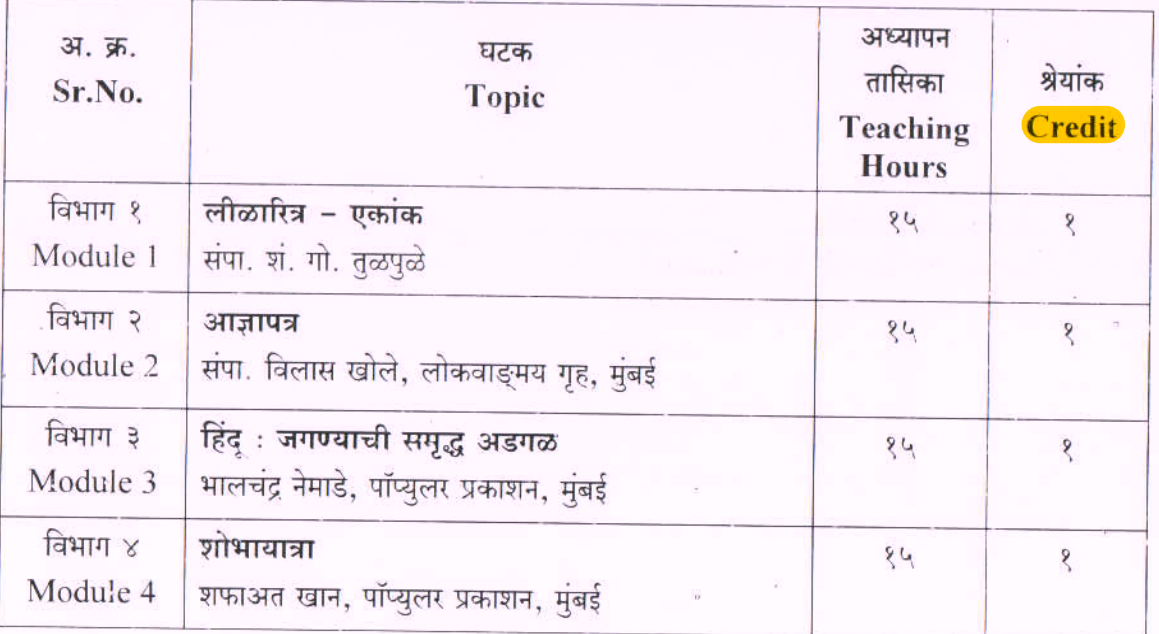

वरील साहित्यकृती शिकवताना लेखक अभ्यासपद्धतीचा उपयोग करणे आवश्यक आहे.

## संदर्भ ग्रंथसूची

१. लीळाचरित्र - एकांक - शं.गो. तळपळे

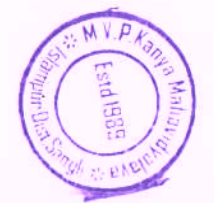

3

Shivaji University, Kolhapur एम.ए.भाग १ / Class M.A.I अभ्यासक्रम / Syllabus **Board of Studies in MARATHI Choice Based Credit System** June 2017 onwards सत्र पहिले / SEM.I अभ्यासपत्रिका क्र. ३

## आधुनिक मराठी वाङ्मयाचा इतिहास (स्वातंत्र्यपूर्व काळ)

(Aadhunik Marathi Vangmayacha Itihas - Swatantryapurv Kal)

- १. स्वातंत्र्यपूर्व काळातील महाराष्ट्रातील सामाजिक, राजकीय, सांस्कृतिक जीवनाची पाश्वीभूमी समजून घेणे तसेच त्याचा साहित्यावरील आंतरसंबंध अभ्यासणे.
- २. या काळातील विविध साहित्यप्रवाहांचा इतिहास अभ्यासताना त्या त्या प्रवाहातील वाङ्मयप्रकारांचे स्वरूप वैशिष्ट्ये अभ्यासणे.
- ३. मुख्य प्रवाहातील साहित्याबरोबरच इतर समांतर साहित्यप्रवाहांची वैशिष्ट्ये समजावून घेणे.

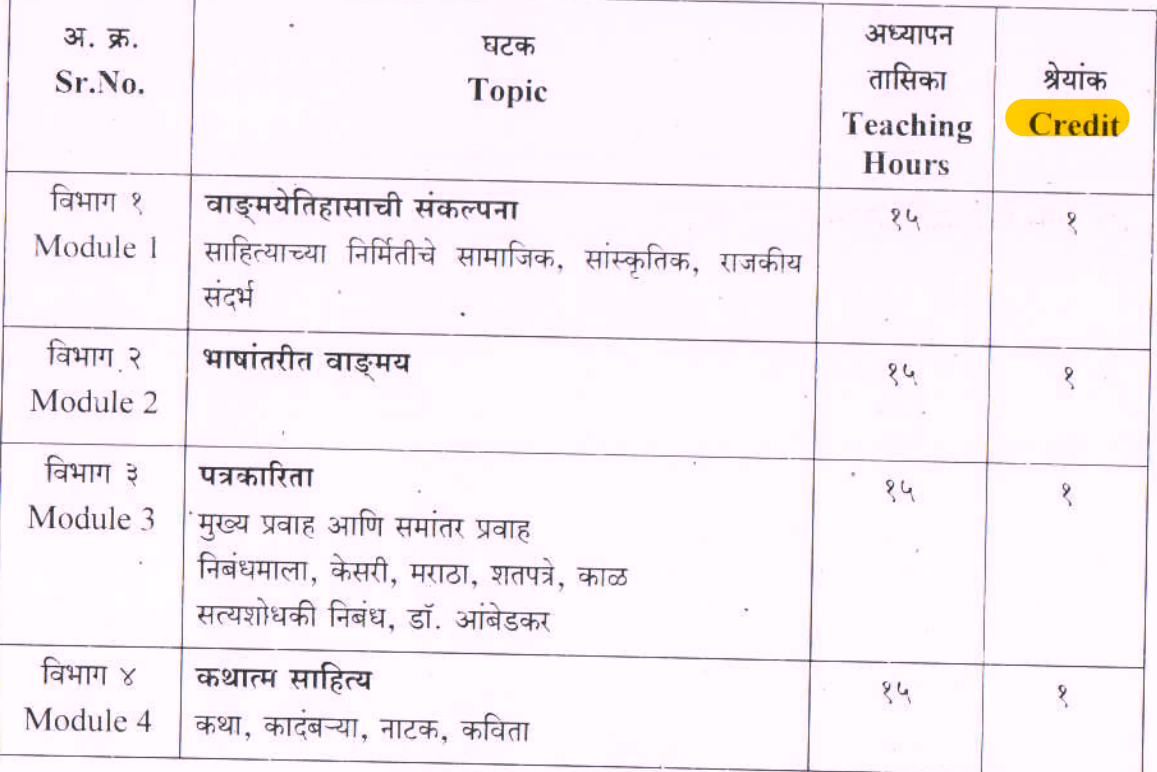

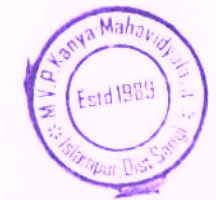

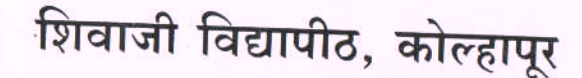

Shivaji University, Kolhapur एम.ए.भाग १ / Class M.A.I अभ्यासक्रम / Syllabus **Board of Studies in MARATHI Choice Based Credit System** June 2017 onwards सत्र पहिले / SEM.I अभ्यासपत्रिका क्र. ४.३

## आधुनिक भाषाविज्ञान

# (Aadhunik Bhashavidnyan)

- १. भाषिक व्यवहाराचे स्वरुप समजावून घेऊन भाषावैज्ञानिकांच्या भाषाविषयक संकल्पनांचा अभ्यास करणे.
- आधुनिक भाषाविज्ञानाचा मराठी भाषेच्या संदर्भात परिचय करुन घेणे. ₹.
- भाषेच्या अभ्यासाच्या पद्धतींचा मराठी भाषेच्या संदर्भात विचार करणे. ₹.
- भाषिक परिवर्तनाचे स्वरुप तपासणे.  $\mathbb{X}.$

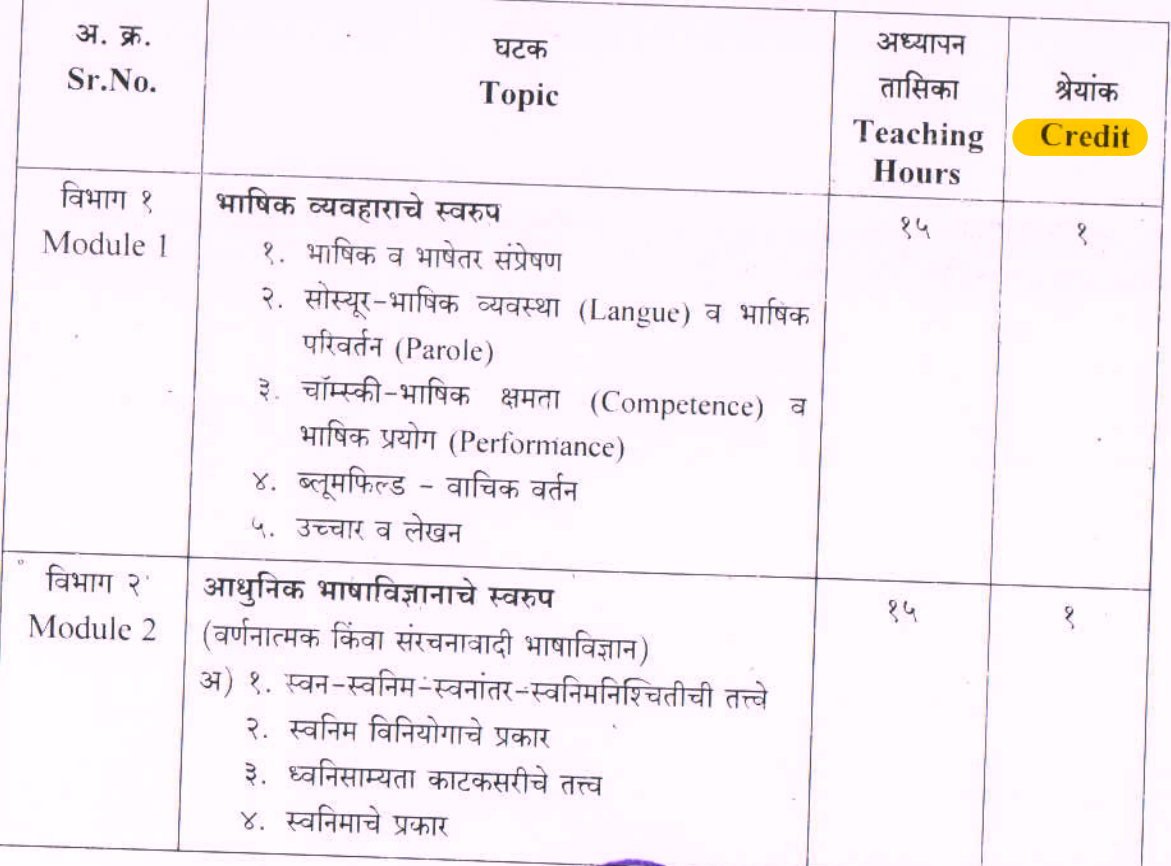

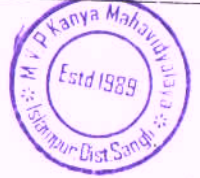

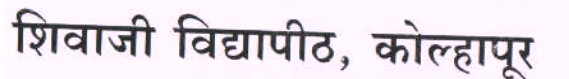

Shivaji University, Kolhapur एम.ए.भाग १ / Class M.A.I अभ्यासक्रम / Syllabus **Board of Studies in MARATHI Choice Based Credit System** June 2017 onwards सत्र दुसरे / SEM.II अभ्यासपत्रिका क्र. ५

### साहित्यप्रकारांचा सूक्ष्म विचार

# (Sahitya Prakarancha Sukshma Vichar)

## उद्दिष्ट्ये :

- १. साहित्यप्रकारांची संकल्पना समजून घेणे.
- विविध वाङ्मयप्रकारातील कथनांचे स्वरुप अभ्यासणे.  $\overline{R}$ .
- ३. वेगवेगळ्या वाङ्मय प्रकारातील कथनविशेष अभ्यासणे.
- वाङ्मयप्रकारातील कथनाचा तुलनात्मकदृष्ट्या विचार करणे.  $\chi^*$

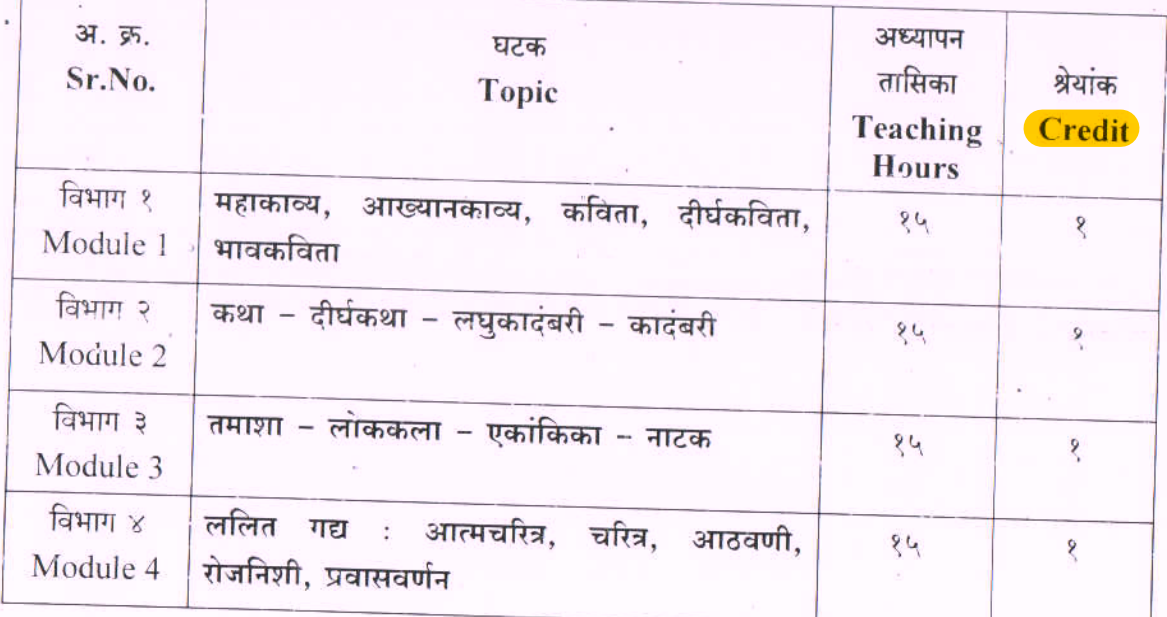

### संदर्भ ग्रंथसूची

- मराठी लघुकादंबरी रुपबंध आणि अंतरंग मदन कुलकर्णी, विजय प्रकाशन, नागपूर. ₹.
- कविता : संकल्पना, निर्मिती आणि समीक्षा वसंत पाटणकर, अनुभव प्रकाशन, मराठी विभाग, मुंबई ?. विद्यापीठ, मुंबई.

थोब्लिकेशन, मुंबई.

कादंबरी : एक साहित्यप्रकार – हरिश्चंद्रश्चिमित, श  $\beta$ .

Shivaji University, Kolhapur एम.ए.भाग १ / Class M.A.I अभ्यासक्रम / Syllabus **Board of Studies in MARATHI Choice Based Credit System** June 2017 onwards सत्र दुसरे / SEM.II अभ्यासपत्रिका क्र. ६.१

## विशेष साहित्यकृतींचा अभ्यास

## (Vishesh Sahityakrutincha Abhyas)

### उद्दिष्ट्ये :

- लेखक अभ्यासपद्धतीचा उपयोग कसा करावा हे समजून घेणे.  $\mathcal{E}$ .
- २. लेखकाचे वाङ्मयीन व्यक्तिमत्त्व आणि लेखक व त्याचा समकाल समजून घेणे.
- ३. साहित्यकृतीतून लेखकाच्या समकालाचे प्रतिबिंब कशा प्रकारे प्रकट होते याचा अभ्यास करणे.
- ४. एकूण वाङ्मयीन परंपरेत लेखकाचे योगदान समजून घेणे.

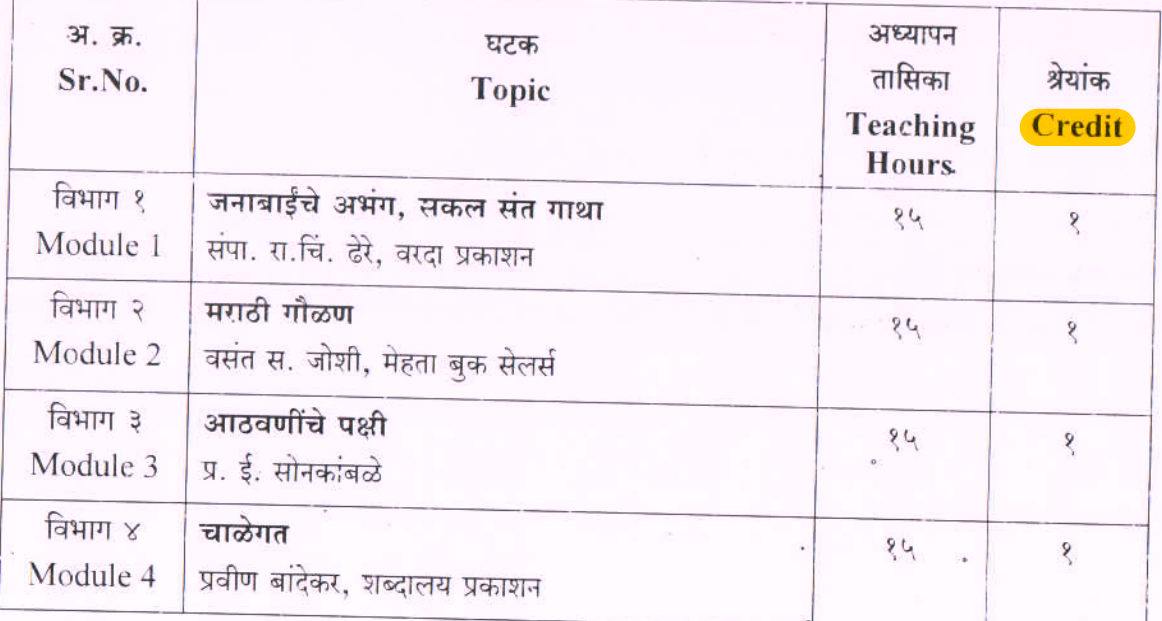

वरील साहित्यकृती शिकवताना लेखक अभ्यासपद्धतीचा उपयोग करणे आवश्यक आहे.

## संदर्भ ग्रंथसूची

जनाबाईंचे निवडक अभंग - सुहासिनी इर्लेकर.  $8.$ 

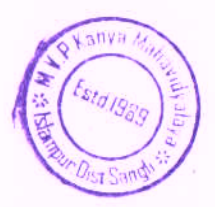

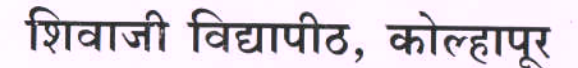

Shivaji University, Kolhapur एम.ए.भाग १ / Class M.A.I अभ्यासक्रम / Syllabus **Board of Studies in MARATHI Choice Based Credit System** June 2017 onwards सत्र दुसरे / SEM.II अभ्यासपत्रिका क्र. ७

## आधुनिक मराठी वाङ्मयाचा इतिहास (स्वातंत्र्योत्तर काळ २००० पर्यंत)

(Aadhunik Marahi Vangmayacha Itihas-Swatantryottar Kal 2000 Paryant)

उद्दिष्ट्ये :

- १. १९५०-२००० या काळातील महाराष्ट्रातील सामाजिक, राजकीय, सांस्कृतिक जीवनाची षाश्वीभूमी समजून घेणे तसेच त्याचा साहित्यावरील आंतरसंबंध अभ्यासणे.
- २. या काळातील विविध साहित्यप्रवाहांचा इतिहास अभ्यासताना त्या त्या प्रवाहातील वाङ्मयप्रकारांचे स्वरुप वैशिष्ट्ये अभ्यामणे

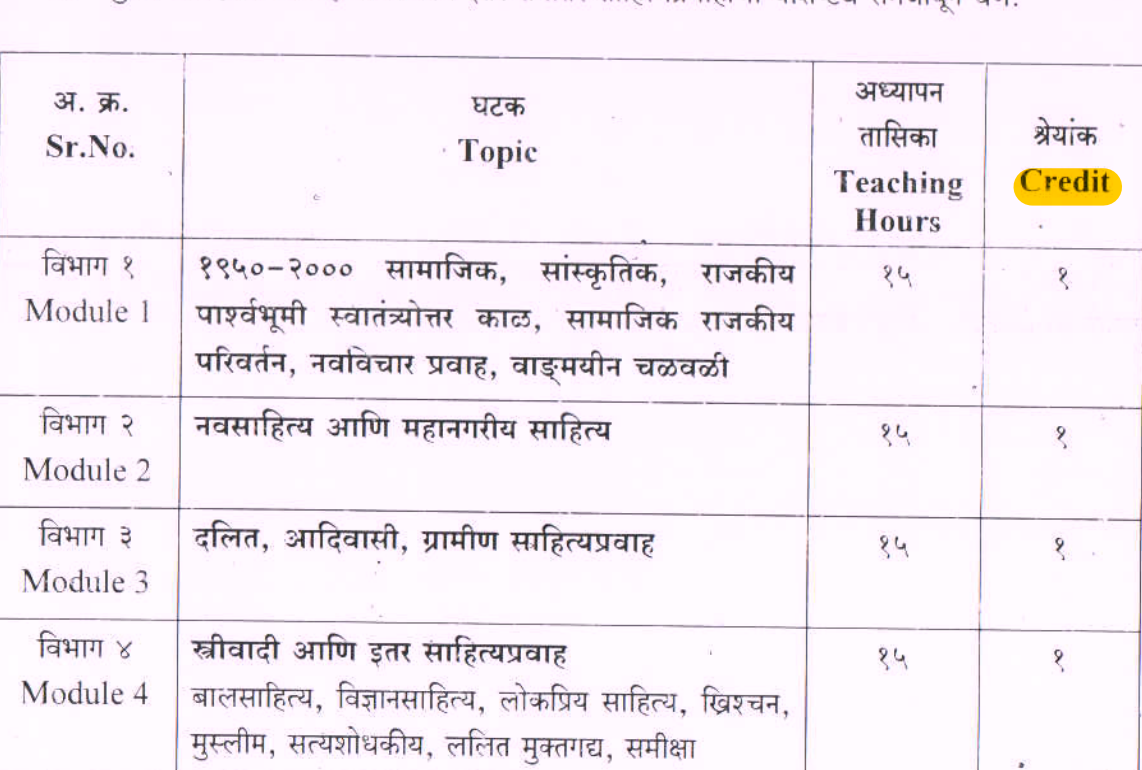

३. मुख्य प्रवाहातील साहित्याबरोबरच इतर समांतर साहित्यप्रवाहांची वैशिष्ट्ये समजावन घेणे

वरील साहित्यकृती शिकवताना लेखक अभ्यासपद्धतीचा उपयोग करणे आवश्यक आहे.

 $K_{3n}$ 

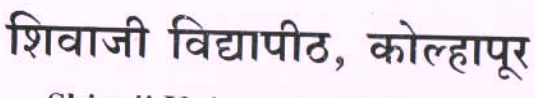

Shivaji University, Kolhapur एम.ए.भाग १ / Class M.A.I अभ्यासक्रम / Syllabus **Board of Studies in MARATHI Choice Based Credit System** June 2017 onwards सत्र दूसरे / SEM.II

अभ्यासपत्रिका क्र. ८.३

आधुनिक भाषाविज्ञान

## (Aadhunik Bhashavidnyan)

- वाक्यविचाराचे स्वरुप मराठी भाषेच्या संदर्भात विचारात घेणे.  $\overline{\mathbf{S}}$
- मराठी भाषेच्या उत्पत्तीच्या संदर्भात भाषाकुलाची संकल्पना अभ्यासणे.  $\widetilde{\mathcal{S}}$
- ३. मराठीच्या बोलींचा प्रमाण मराठीशी असणारा संबंध अभ्यासणे.
- ४. मराठीवरील अन्य भाषांचा प्रभाव तपासणे.
- ५. मराठीतील व्याकरणाचा प्रयोग आणि विभक्तीच्या संदर्भात विचार करणे.

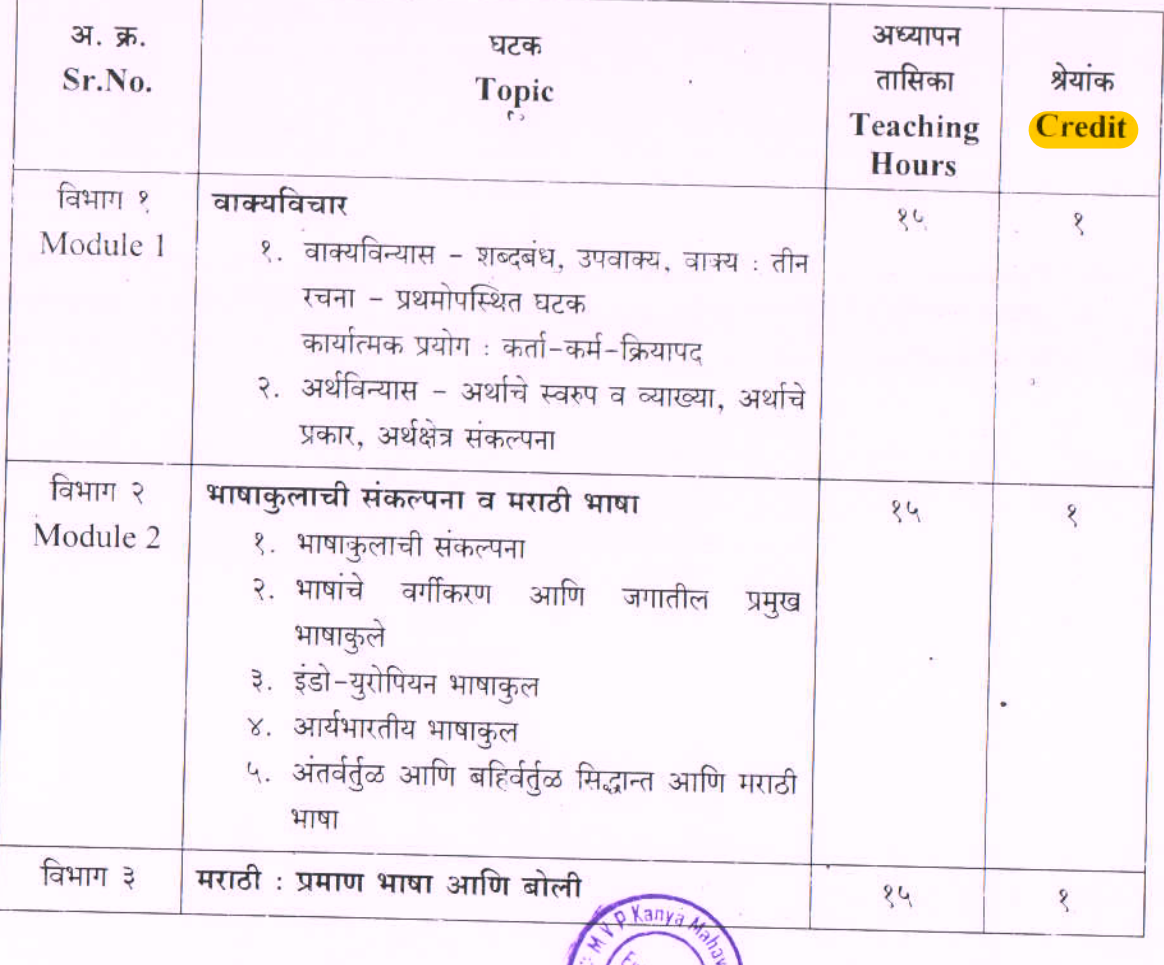

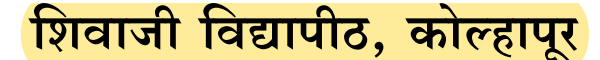

Shivaji University, Kolhapur एम.ए.भाग २ / Class M.A.II अभ्यासक्रम / Syllabus **Board of Studies in MARATHI Choice Based Credit System June 2018 onwards** सत्र तीन / SEM.III

अभ्यासपत्रिका क्र. ९

### समाजभाषाविज्ञान

### (Smajbhashavidnyan)

### उहिष्ट्ये :

- १. समाजभाषाविज्ञानाचे स्वरूप समजजून घेणे.
- समाजभाषाविज्ञानातील विविध सिद्धांत. संकल्पनांचा परिचय करुन घेणे.  $\mathcal{S}$ .
- समाज. संस्कती आणि भाषा यामधील परस्पर संबंध समजन घेणे.  $\mathfrak{Z}$ .
- समाजभाषाविज्ञानाची व्याप्ती समजून घेणे.  $X_{\cdot}$
- भाषाव्यवहाराची विविधता समजन घेता येईल.  $4.$
- भाषासंपर्काचे स्वरुप अभ्यासता येईल.  $\epsilon$ .
- भाषिक नियोजन म्हणजे काय ते समजून घेता येईल.  $\overline{9}$
- बहभाषिक देशांतील भाषिक प्रश्नांचा परिचय होईल.  $\mathcal{L}$ .
- भाषिक नियोजनाची उद्दिष्ट्ये जाणन घेता येतील.  $\mathcal{R}_{\alpha}$
- १०. भाषाशिक्षणाचे स्वरूप आणि भाषाशिक्षणाच्या विविध बाजूंचा अभ्यास करता येईल.
- ११. मराठीच्या विविध बोलींचा समाजभाषावैज्ञानिक विचार करता येईल.

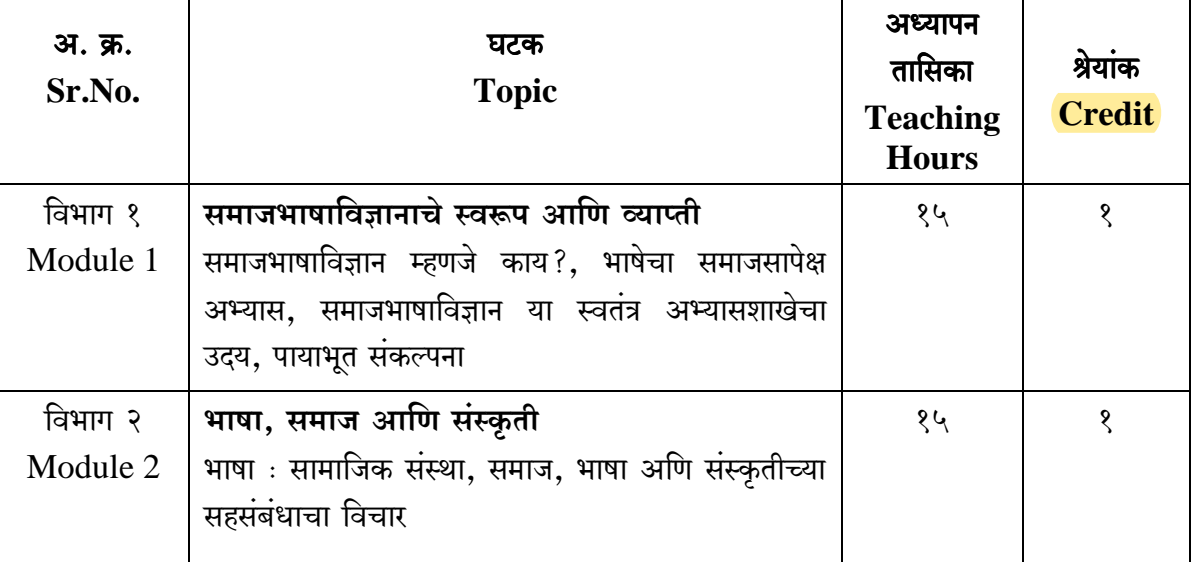

Shivaji University, Kolhapur एम.ए.भाग २ / Class M.A.II अभ्यासक्रम / Syllabus

**Board of Studies in MARATHI Choice Based Credit System June 2018 onwards** सत्र तीन / SEM.III अभ्यासपत्रिका क्र. १०.१

## वाङ्मयीन संस्कृती

### (Vangyamayin Sanskruti)

- १. वाङ्मयीन संस्कृती ही संकल्पना समजून घेणे.
- २. समाज आणि संस्कृती यातील अनुबंध लक्षात घेणे.
- ३. मौखिक आणि लिखित परंपरेत वाङ्मयीन परंपरेला संघटित करणाऱ्या घटकांचा विचार करणे.
- ४. वाङ्मयीन संस्कृतीचे स्वरुप तपासणे.

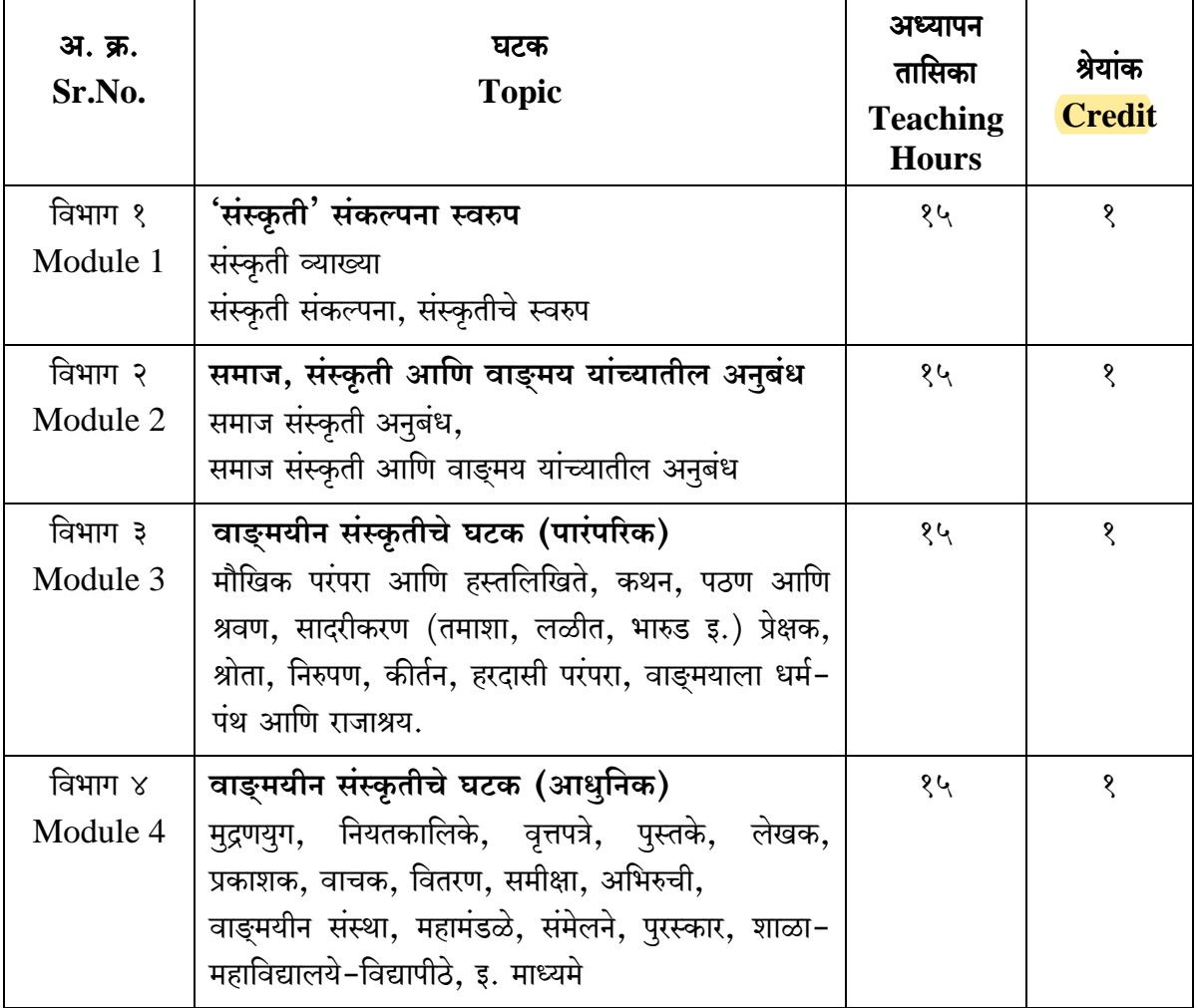

Shivaji University, Kolhapur एम.ए.भाग २ / Class M.A.II अभ्यासक्रम / Syllabus

**Board of Studies in MARATHI Choice Based Credit System June 2018 onwards** सत्र तीन / SEM.III

अभ्यासपत्रिका क्र. ११

समीक्षा सिद्धांत आणि उपयोजन

### (Samiksha Sidhant Ani Upayojan)

- १) उपयोजित समीक्षेतील काही समीक्षेचे स्वरुप माहिती करुन घेणे.
- २) समाजशास्त्रीय व आदिबंधात्मक समीक्षा या समीक्षाप्रवाहांचा विचार करणे.
- ३) प्रत्यक्ष उपयोजित समीक्षेचे उपयोजन म्हणून निवडक साहित्यकृतींचा विचार करणे.

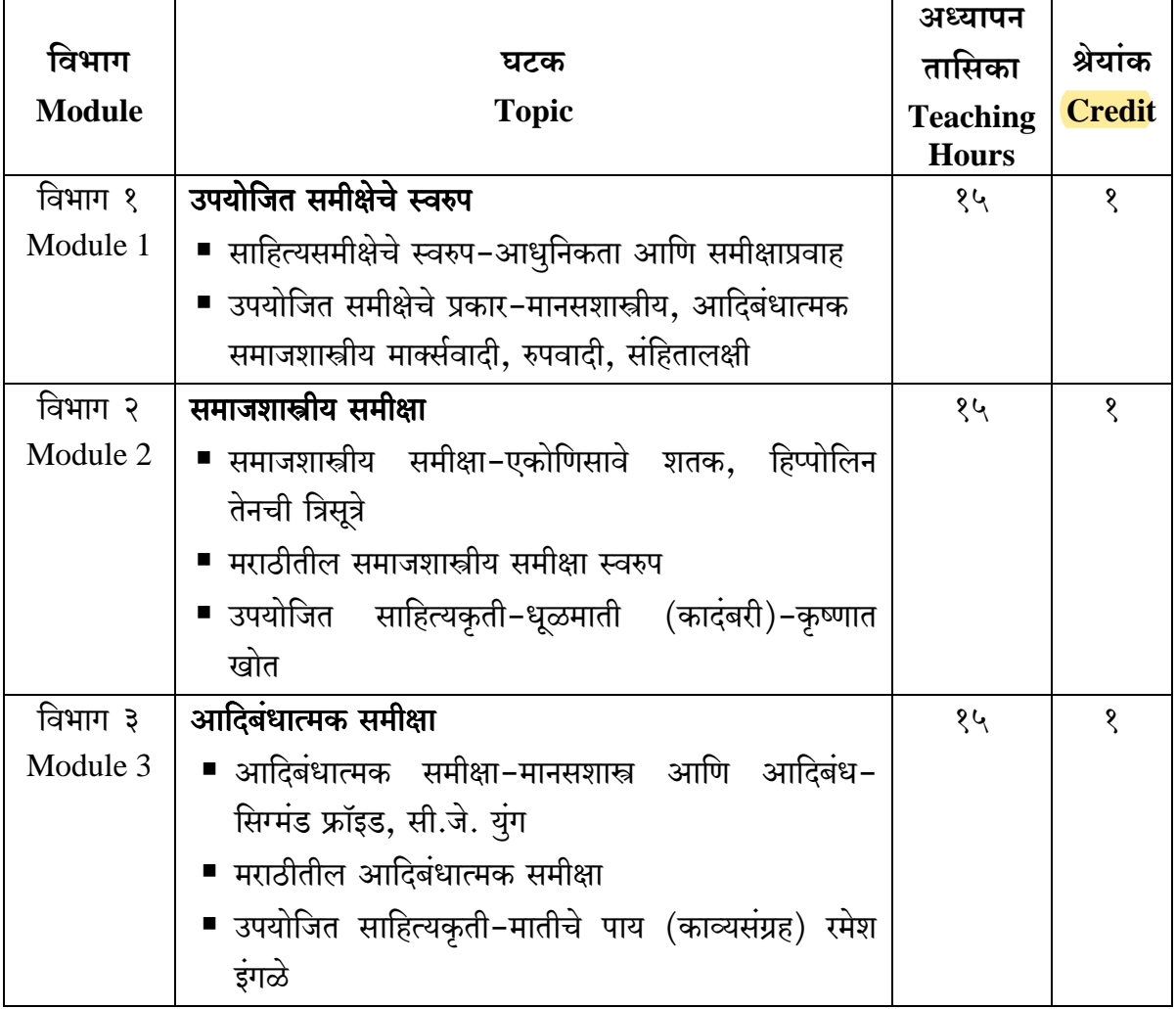

Shivaji University, Kolhapur एम.ए.भाग २ / Class M.A.II अभ्यासक्रम / Syllabus **Board of Studies in MARATHI Choice Based Credit System June 2018 onwards** सत्र तीन / SEM.III अभ्यासपत्रिका क्र. १२.५ ग्रंथप्रकाशन आणि संपादन

### (Granth Prakashan Aani Sampadan)

- ग्रंथ प्रकाशनाचे स्वरुप ध्यानात घेणे.  $\overline{\mathsf{S}}$ .
- ग्रंथप्रकाशन, ग्रंथव्यवहार व प्रकाशनसंस्कृती याविषयी माहिती घेणे.  $\mathcal{S}$ .
- ग्रंथनिर्मितीतील बारकावे समजून घेणे. ३.
- तसेच मुद्रणप्रक्रिया व त्यामध्ये होत असलेले बदल ध्यानात घेणे.  $X^{\bullet}$

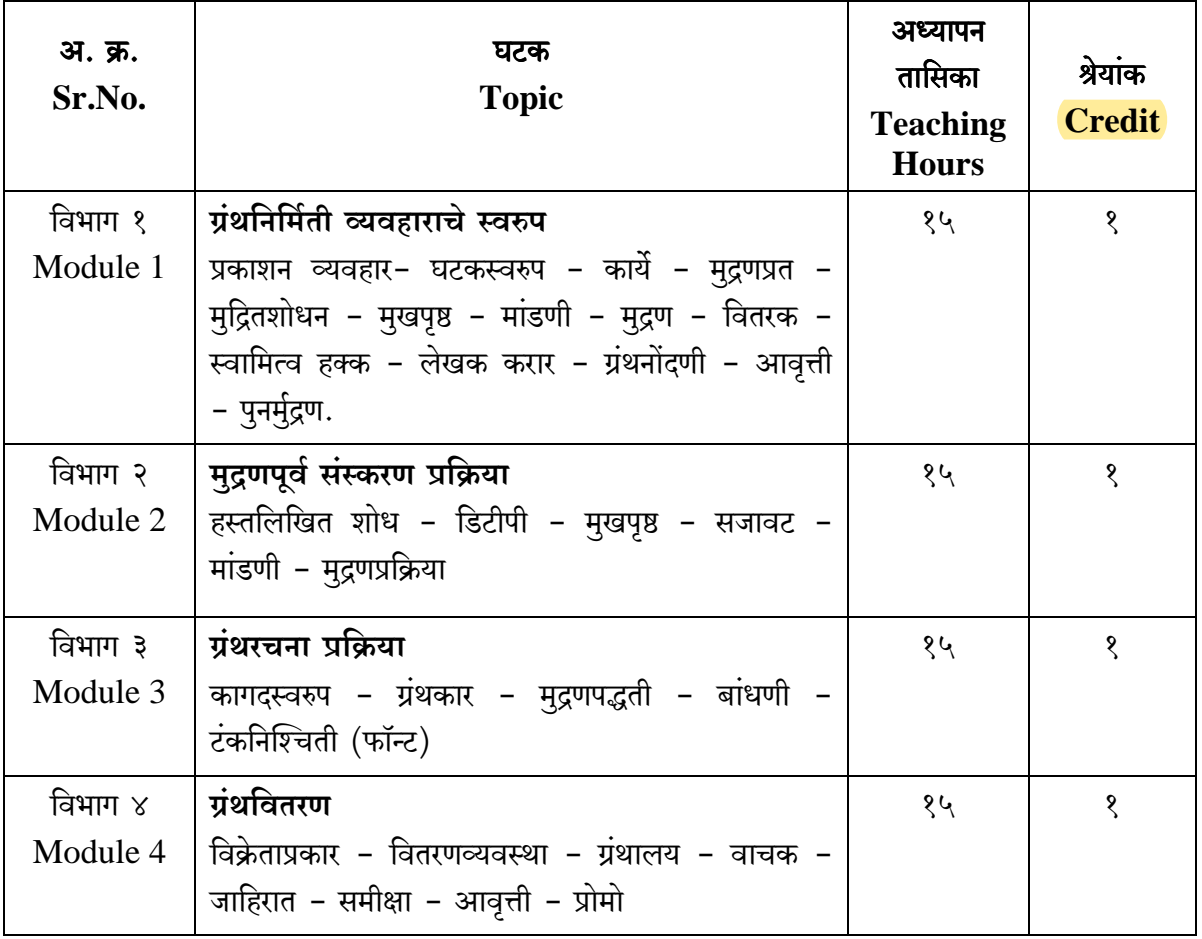

Shivaji University, Kolhapur एम.ए.भाग २ / Class M.A.II अभ्यासक्रम / Syllabus **Board of Studies in MARATHI Choice Based Credit System June 2018 onwards** सत्र चौथे / SEM.IV अभ्यासपत्रिका क्र. १३ समाजभाषाविज्ञान (Samajbhashavidnyan)

- १२. समाजभाषाविज्ञानाचे स्वरूप समजजून घेणे.
- १३. समाजभाषाविज्ञानातील विविध सिद्धांत, संकल्पनांचा परिचय करुन घेणे.
- १४. समाज, संस्कृती आणि भाषा यामधील परस्पर संबंध समजून घेणे.
- १५. समाजभाषाविज्ञानाची व्याप्ती समजून घेणे.
- १६. भाषाव्यवहाराची विविधता समजून घेता येईल.
- १७. भाषासंपर्काचे स्वरुप अभ्यासता येईल.
- १८. भाषिक नियोजन म्हणजे काय ते समजून घेता येईल.
- १९. बहभाषिक देशांतील भाषिक प्रश्नांचा परिचय होईल.
- २०. भाषिक नियोजनाची उद्दिष्ट्ये जाणून घेता येतील.
- २१. भाषाशिक्षणाचे स्वरूप आणि भाषाशिक्षणाच्या विविध बाजूंचा अभ्यास करता येईल.
- २२. मराठीच्या विविध बोलींचा समाजभाषावैज्ञानिक विचार करता येईल.

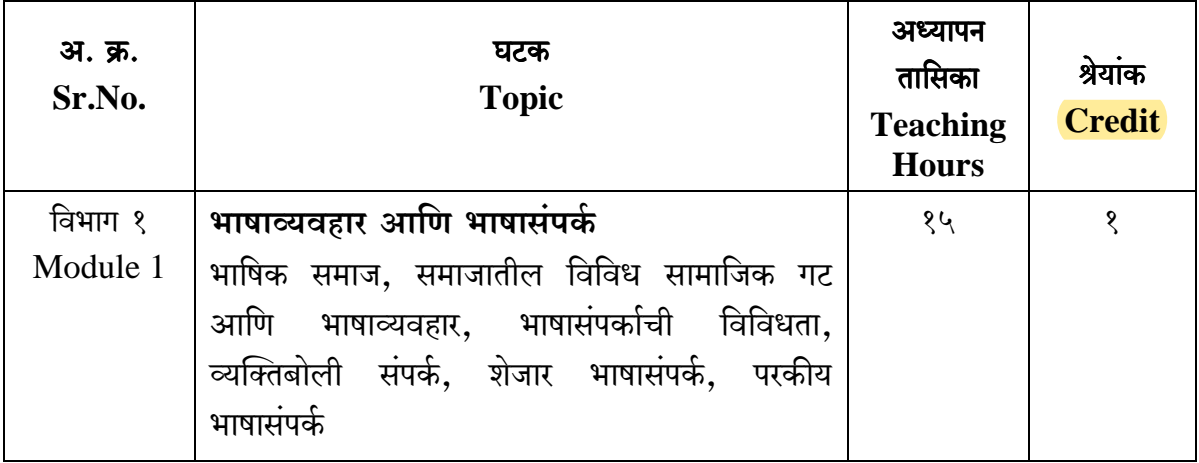

Shivaji University, Kolhapur एम.ए.भाग २ / Class M.A.II अभ्यासक्रम / Syllabus

**Board of Studies in MARATHI Choice Based Credit System June 2018 onwards** सत्र चौथे / SEM.IV अभ्यासपत्रिका क्र. १४.१

## वाङ्मयीन संस्कृती

### (Vangmayin Sanskruti)

- १) वाङ्मयीन अभिरूचीचा वाङ्मयीन संस्कृतीवर कसा प्रभाव पडतो हे तपासणे.
- २) कोणत्याही काळात समाज प्रबोधनासाठी वाङ्मयीन संस्कृती कशाप्रकारे कारणीभूत ठरते याचा विचार करणे.
- ३) वाङ्मयीन संस्कृतीचे स्वरूप तपासणे.
- ४) वाङ्मयीन संस्कृती बदलांमध्ये परिणाम करणाऱ्या वेगवेगळ्या घटकांचा विचार करणे

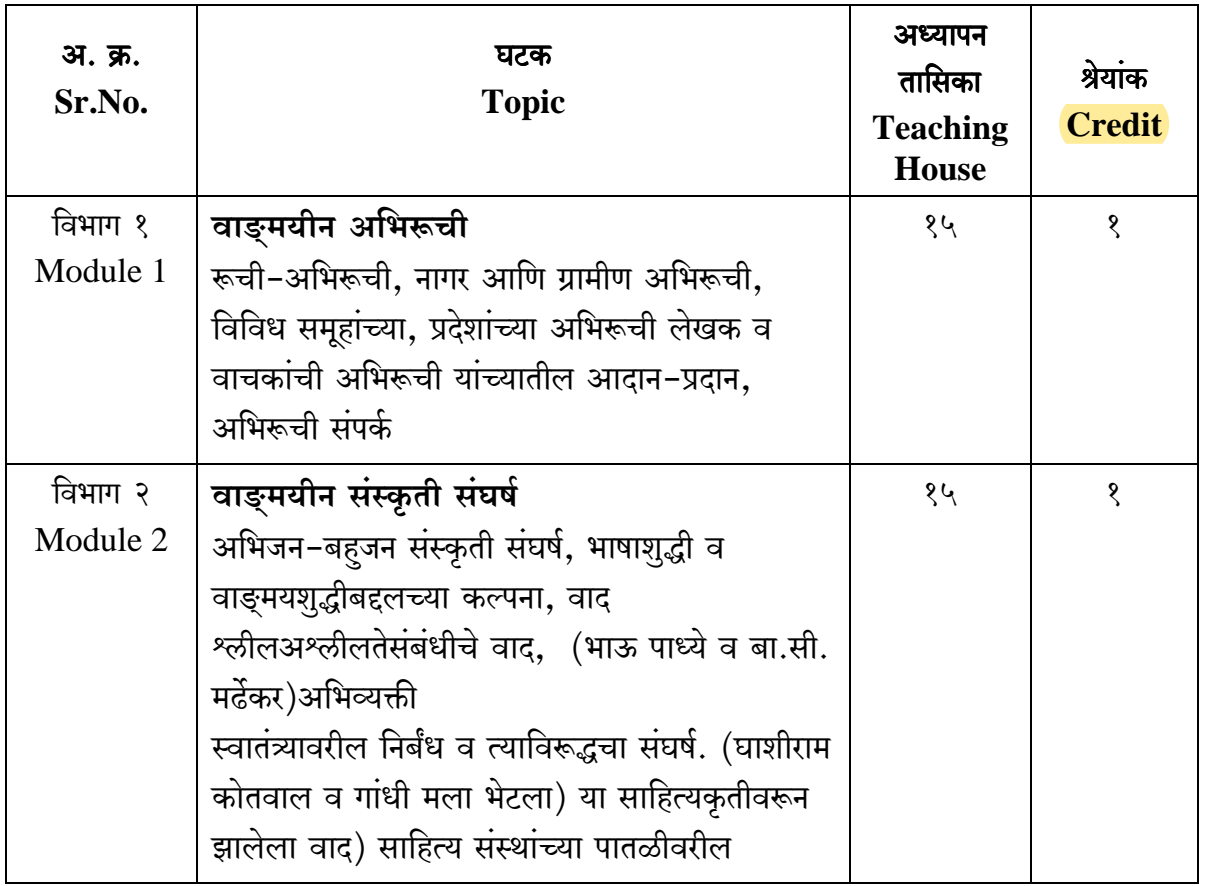

Shivaji University, Kolhapur एम.ए.भाग २ / Class M.A.II. अभ्यासक्रम / Syllabus **Board of Studies in MARATHI Choice Based Credit System June 2018 onwards** सत्र चौथे / SEM.IV अभ्यासपत्रिका क्र. १५

### मराठी समीक्षेची वाटचाल

### (Marathi Samikshechi Vatchal)

- मराठी समीक्षाविचाराचे स्वरुप व परंपरा जाणून घेणे.  $\langle \rangle$
- मराठीतील सैद्धान्तिक व उपयोजित समीक्षेचे स्वरुप माहिती करुन घेणे.  $\mathcal{S}$
- मराठी समीक्षा वाटचालीतील प्रमुख विचारांचा परिचय करुन घेणे. ३)

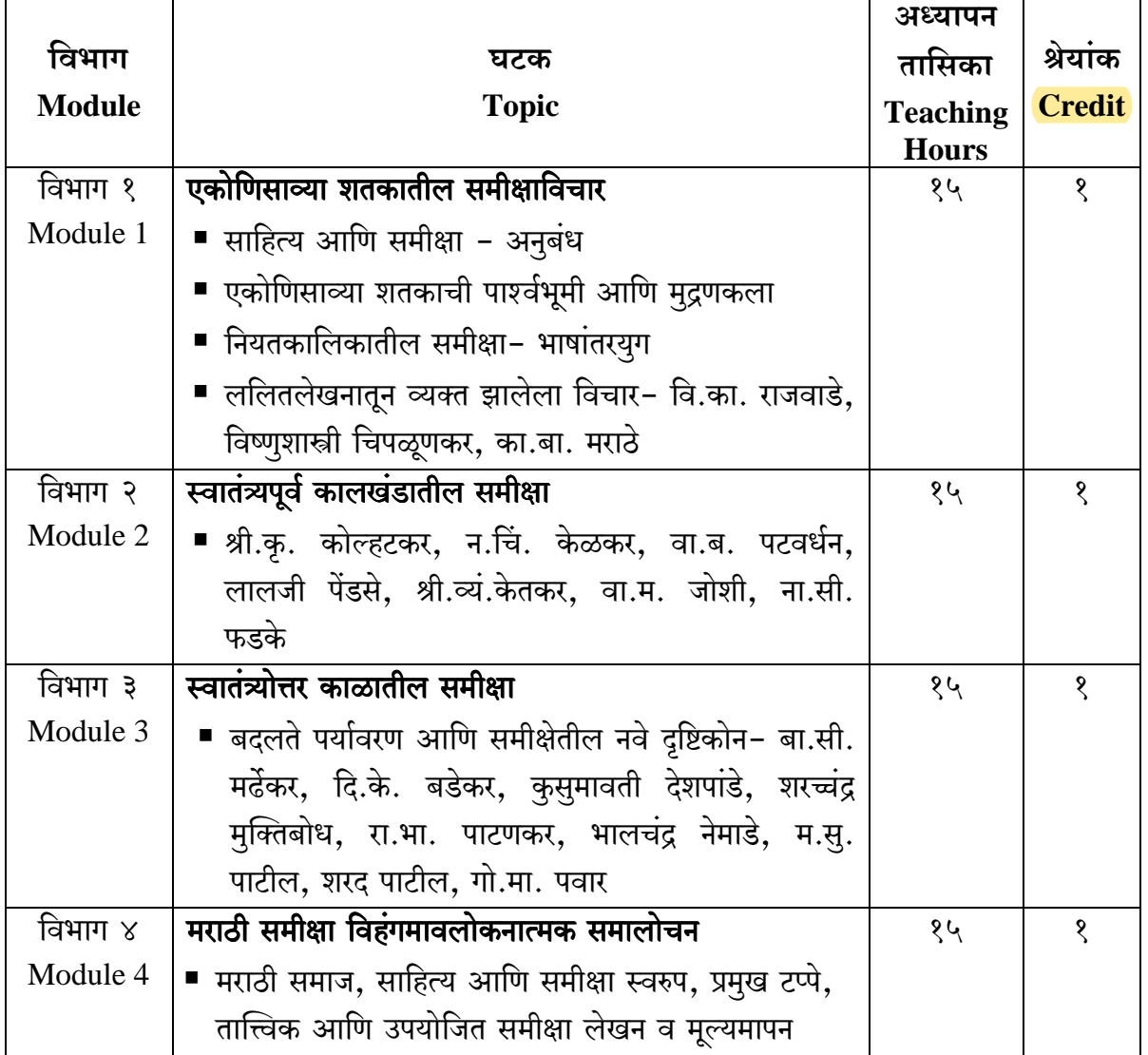

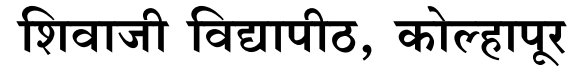

Shivaji University, Kolhapur एम.ए.भाग २ / Class M.A.II अभ्यासक्रम / Syllabus **Board of Studies in MARATHI Choice Based Credit System** June 2018 onwards सत्र चौथे / SEM.IV

## अभ्यासपत्रिका क्र. १६.५

## ग्रंथप्रकाशन आणि संपादन

### (Granth Prakashan Aani Sampadan)

- संपादन प्रक्रियेचे स्वरुप समजून घेणे.  $\overline{\mathcal{E}}$ .
- संपादन प्रक्रियेचा हेतू, उद्दिष्ट आणि प्रकार यांची माहिती घेणे. २.
- .<br>संपादन प्रक्रियेतील आशय व भाषिक संपादन ध्यानात घेणे. ३.

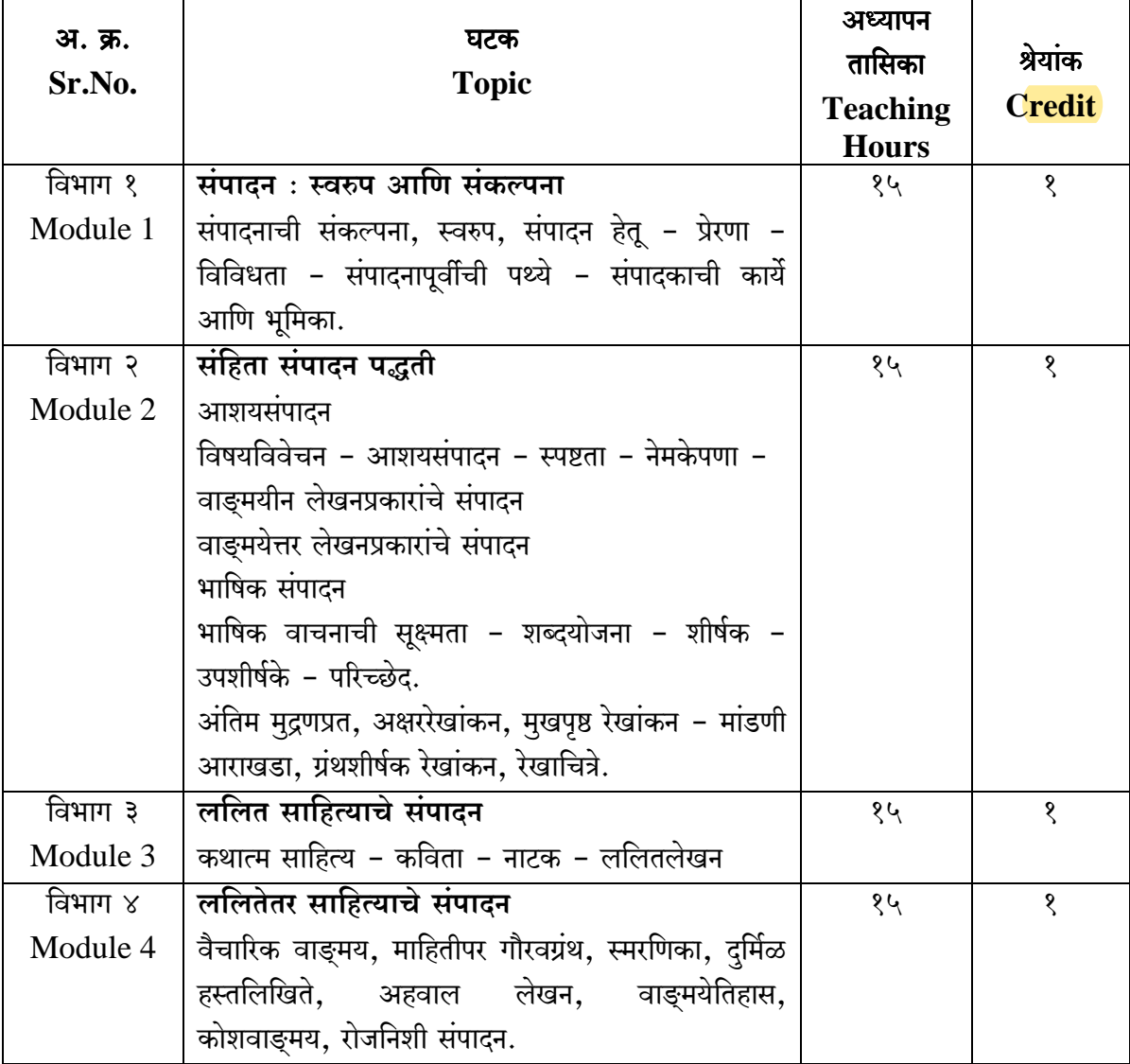

## SHIVAJI UNIVERSITY, KOLHAPUR

शिवाजी विश्वविद्यालय, कोल्हापुर

Hindi Course (New Syllabus: Semester, Credit and CBCS System)

<mark>एम.ए. हिंदी पाठयक्रम (न</mark>वीन पाठयक्रम : सत्र परीक्षा, श्रेणी तथा मीबीमीएम पणात्री )

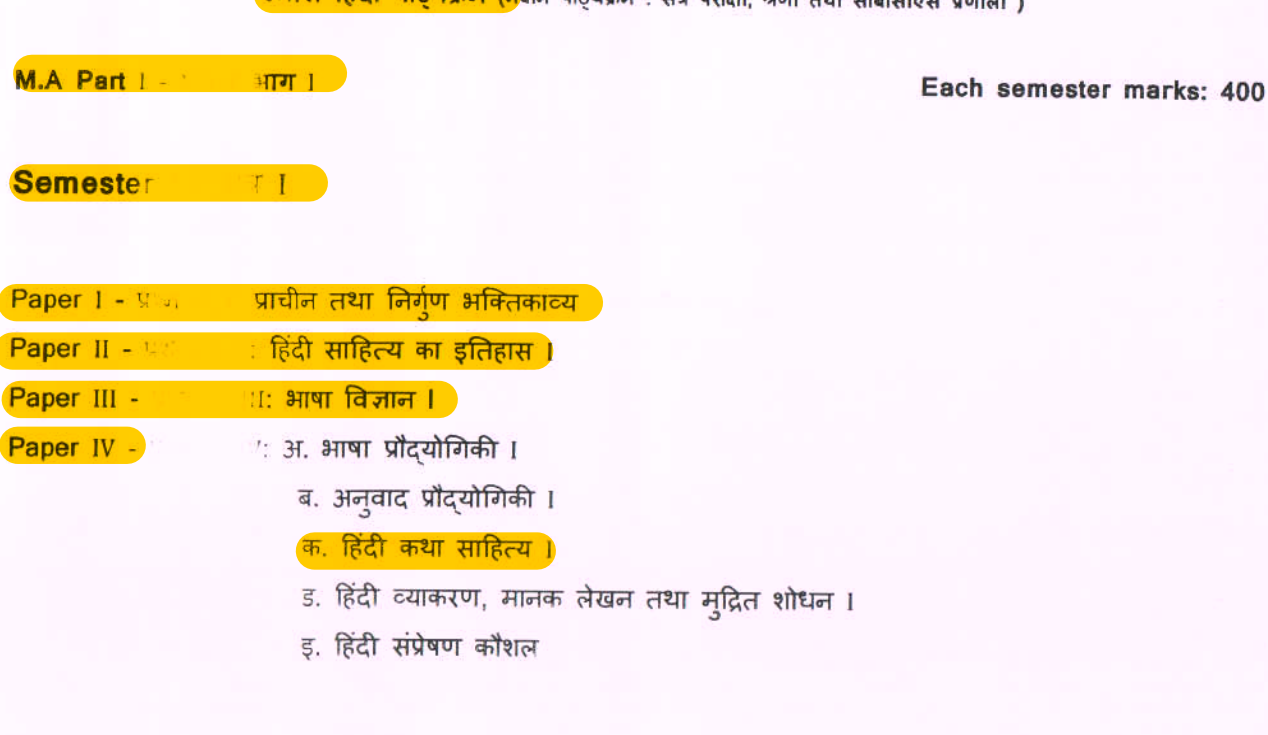

### Semester / / /

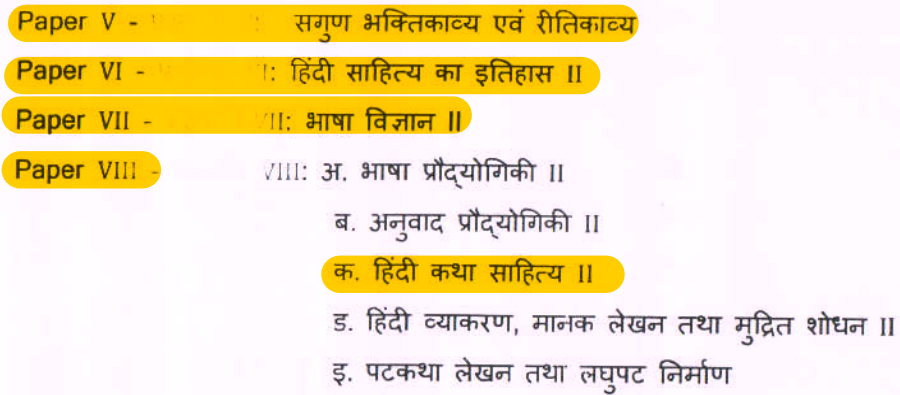

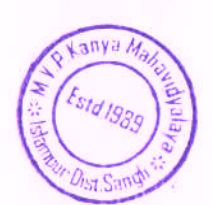

शिवाजी विश्वविद्यालय, कोल्हापुर हिंदी अध्ययन मंडल एम.ए. भाग-2 हिंदी (New Syllabus, Credit and C.B.C.S. system) तृतीय सत्र अनिवार्य बीजपत्र $-$  IX आधुनिक हिंदी कविता -I शैक्षिक वर्ष – 2018–19, 2019–20, 2020–21

उद्देश्य

- 1. छात्रों को आधुनिक हिंदी कविता की प्रवृत्तियों से परिचय कराना।
- 2. छात्रों को आधुनिक काल के प्रबंध और मुक्तक काव्य के तात्त्विक स्वरूप की जानकारी देना।
- 3. आधुनिक युग के काव्य प्रकारों के विकासक्रम का परिचय देना।
- 4 छात्रों को आधुनिक काव्य प्रकारों के तात्त्विक स्वरूप एवं विकास क्रम के परिप्रेक्ष्य में रचनाओं के आस्वादन, अध्ययन और मूल्यांकन की दृष्टि देना।
- 5. छात्रों को काव्य के गद्य-पद्यात्मक काव्य-शैली से परिचित कराना।
- अध्यापन पद्धति :
- 1. व्याख्यान तथा विश्लेषण ।
- 2. संगोष्ठी, स्वाध्याय तथा गुटचर्चा।
- 3. दुक-श्राव्य माध्यमों / संगणक तथा इंटरनेट का प्रयोग।
- 4. शैक्षिक अध्ययन यात्रा का आयोजन।
- 5 परिचर्चा ।
- 6. अतिथि विद्वानों के व्याख्यान।

## एम.ए. भाग  $-$  2 हिंदी तृतीय सत्र अनिवार्य बीजपत्र $-x$ <u>''भारतीय काव्यशास्त्र तथा हिंदी आलोचना''</u>

- उद्देश्य:
	- 1. छात्रों को भारतीय तथा पाश्चात्य काव्यशास्त्र का परिचय कराना।
	- 2. छात्रों को आधुनिक हिंदी आलोचकों से परिचित कराना।
	- 3. छात्रों की सृजनशीलता तथा समीक्षात्मक वृत्ति को विकसित कराना।

पाठ्यक्रम :

इकाई I.

संस्कृत काव्यशास्त्र, रससिद्धांत।

- काव्य लक्षण, काव्य हेतू, काव्य प्रयोजन, काव्य के प्रकार। शब्दशक्ति शब्दशक्ति के भेद।
- रस सिद्धात : स्वरुप , रस निष्पत्ति, रस के अवयव (अंग), रस के प्रकार, साधारणीकरण ।

इकाई II.

अलकार, रीति तथा वक्रोक्ति सिद्धांत।

- अलकार सिद्धात : सामान्य परिचय, वर्गीकरण।
- रीति सिद्धांत : सामान्य परिचय, भेद, काव्यगुण, काव्यदोष।
- वक्रोक्ति सिद्धांत : सामान्य परिचय , भेद।

## एम.ए. भाग  $-$  2 हिंदी तृतीय सत्र अनिवार्य बीजपत्र-XI प्रयोजनमूलक हिंदी

उद्देश्य –

- छात्रों को प्रयोजनमूलक हिंदी की संकल्पना, स्वरूप एवं उपयोगिता से अवगत कराना I
- कामकाजी हिंदी के स्वरूप से परिचित कराना।
- 
- हिंदी के विविध रुपों से ज्ञात कराना।
- जनसंचारीय हिंदी की प्रकृति से अवगत कराना।
- रोजगार अर्जन के अवसर से परिचित कराना।
- राजभाषा एवं राष्ट्रभाषा की अभिवृद्धि के अभियान में योगदान कराना।

पाठ्यक्रम –

इकाई I

- प्रयोजनमूलक एवं कामकाजी हिंदी
- प्रयोजनमूलक हिंदी : संकल्पना, स्वरूप एवं उपयोगिता।
- हिंदी के विभिन्न रूप : मातृभाषा, राजभाषा, राष्ट्रभाषा, संपर्क भाषा, संचार भाषा, सर्जनात्मक भाषा, माध्यम भाषा का अध्ययन।

इकाई II

• कार्यालयी हिंदी (राजभाषा) के प्रमुख प्रकार्य : प्रारुपण, पत्रलेखन, सक्षेपण, पल्लवन, टिप्पण।

इकाई III

- पारिभाषिक शब्दावली : स्वरुप, महत्त्त्व एवं निर्माण में आनेवाली समस्याएँ ।
- ज्ञान–विज्ञान के विभिन्न क्षेत्रों की पारिभाषिक शब्दावली (150)।

एम.ए. भाग 2 (हिंदी) तृतीय सत्र वैकल्पिक प्रश्नपत्र –  $xII$  $($ क) कथेतर साहित्य–  $\overline{\mathbf{I}}$ 

उद्देश्य–

- 1. कथेतर साहित्य के उद्भव तथा विकास से परिचित कराना।
- 2. कथेतर साहित्य के विभिन्न रूपों से परिचित कराना।
- 3. कथेतर साहित्य के प्रमुख रचनाकारों तथा उनकी रचनाओं का सूक्ष्म अध्ययन कराना ।
- 4. पठित रचनाकारों तथा उनकी रचनाओं के वर्तमानकालीन महत्त्व, प्रासंगिकता से परिचित कराना।

पाठ्यक्रम –

इकाई–I

- भारतीयता की पहचान– विद्यानिवास मिश्र (निबंध संग्रह)
	- 1. भारत के लोक और शास्त्र, 2. भारत में मनुष्य और उसका परिवेश, 3. भारतीय संस्कृति की प्रासंगिकता, 4. विज्ञान और साहित्यः भारतीय परिदृश्य, 5. भारतीय सनातन मूल्य : वसुधैव कुटुम्बकम्, 6. भारतीय एकता के सूत्रधार, 7. भारतीय वाचिक परम्परा।
- निबंध साहित्य : स्वरूप, विकास, तत्त्व, प्रकार, विशेषताएँ ।
- भारतीयता की पहचान : पठित निबंधों का समग्र अध्ययन।
- समीक्षा के विविध मानदंडों के आधार पर सूक्ष्म अध्ययन।

एम.ए.भाग - 2 हिंदी चतुर्थ सत्र अनिवार्य बीजपत्र -  $xy$ प्रयोजनमूलक हिंदी

उद्देश्य -

- संगणकीय हिंदी के सामान्य स्वरूप से ज्ञात कराना।
- संगणक के क्षेत्र में हिंदी के प्रयोग से परिचित कराना।
- जनसंचारीय हिंदी की प्रकृति से अवगत कराना।
- रोजगार अर्जन के अवसर से परिचित कराना।
- राजभाषा एवं राष्ट्रभाषा की अभिवृद्धि के अभियान में योगदान कराना।

पाठयक्रम –

- इकाई 1
- संगणकीय हिंदी : सामान्य स्वरूप
- संगणकः परिचय एवं उपयोग, इंटरनेटः उपकरणों का परिचय, प्रयोग, विधि।

इकाई II

वेब पब्लिशिंग: परिचय एवं महत्त्व, लिंक ब्राउजिंग, ई-मेल प्रेषण एवं प्राप्ति, हिंदी के प्रमुख इंटरनेट पोर्टल, हिंदी सॉफ्टवेअर ।

इकाई III

इलेक्ट्रॉनिक माध्यमः श्रव्य माध्यम (रेडियो): मौखिक भाषा की प्रकृति,  $\bullet$ रेडियो के लिए समाचार लेखन एवं वाचन, रेडियो नाटक, उद्घोषणा लेखन, विज्ञापन लेखन, ज्ञान विज्ञान के विभिन्न क्षेत्रों के पारिभाषिक वाक्यांश (100) (परिशिष्ट में निर्धारित)

एम.ए. भाग - 2 हिंदी चतुर्थ सत्र अनिवार्य बीजपत्र-XIV 'पाश्चात्य काव्यशास्त्र''

### पाठ्यक्रम

इकाई.[.

प्लेटो, अरस्तू तथा लोंजाइनस।

- प्लेटो : काव्य सृजन का दैवी प्रेरणा सिद्धांत।
- अरस्तू : अनुकरण सिद्धांत, विरेचन सिद्धांत।
- लोंजाइनस : उदात्ततत्व।

## इकाई.II.

इलियट, वर्डस्वर्थ तथा रिचर्डस।

- टी.एस्. इलियट: परंपरा का सिद्धांत, निर्वैयक्तिकता का सिद्धांत ।
- वर्डस्वर्थः काव्यभाषा का सिद्धांत।
- आई.ए.रिचर्डस् : संप्रेषण सिद्धांत, मूल्य सिद्धांत।

## इकाई.III.

विविधवाद भाग 1

्रत्वच्छंदत्तावाद, अभिजात्यवाद, मार्क्सवाद, अस्तित्ववाद, संरचनावाद।

## इकाई.IV.

विविधवाद भाग 2

अभिव्यंजनावाद, मनोविश्लेषणवाद, आधुनिकता, उत्तरआधुनिकता, विखंडनवाद।

एम.ए. भाग  $-$  2 हिंदी चतुर्थ सत्र अनिवार्य बीजपत्र - XIII आधुनिक हिंदी कविता – II

उद्देश:

- 1. छात्रों को आधुनिक हिंदी काव्य की प्रवृत्तियों का परिचय कराना।
- 2. छात्रों को आधुनिक काल के प्रबंध और मुक्तक काव्य के तात्त्विक स्वरूप की जानकारी देना।

3. छात्रों का आधुनिक युग के काव्य प्रकारों के विकासक्रम से परिचित कराना।

4. छात्रों को आधुनिक काव्य प्रकारों के तात्त्विक स्वरूप एवं विकास क्रम के परिप्रेक्ष्य में रचनाओं के आस्वादन, अध्ययन और मूल्यांकन की दृष्टि देना।

5. छात्रों को नई कविता के गद्य – पद्यात्मक काव्य शैली परिचित कराना।

पाठ्यक्रम

इकाई 1.

पाठ्यपुस्तक : ब्रहमराक्षस, चाँद का मुंह टेढा है (दो कविताएँ) -गजानन माधव मुक्तिबोध

ससंदर्भ स्पष्टीकरण : चाँद का मुंह टेढा है

पाठ्यविषयं -

1. प्रगतिवादी एवं समकालीन प्रवृत्तियों के आधार पर विवेचन।

2. मुक्तिबोध के काव्य में आधुनिक बोध।

3. मुक्तिबोध की कविताओं का भाव एवं आशय।

4. काव्य-विकास के आधार पर काव्य समीक्षा।

5. लंबी कविताओं का भाव एवं कलापक्ष।

एम.ए. भाग 2 हिंदी चतुर्थ सत्र वैकल्पिक प्रश्नपत्र $-$ x $\bf{v}$ । (क) कथेतर साहित्य-II

उद्देश्य–

- 1. कथेतर साहित्य के उद्भव तथा विकास से परिचित कराना।
- 2. कथेतर साहित्य के विभिन्न रुपों से परिचित कराना।
- 3. कथेतर साहित्य के प्रमुख रचनाकारों तथा उनकी रचनाओं का सूक्ष्म अध्ययन कराना |
- 4. पठित रचनाकारों तथा उनकी रचनाओं के वर्तमानकालीन महत्त्व, प्रासंगिकता से परिचित कराना।

इकाई–ा

एक कहानी यह भी- मन्नू भंडारी (आत्मकथा)

- आत्मकथा साहित्य : स्वरूप, विकास, तत्त्व, प्रकार, विशेषताएँ ।
- एक कहानी यह भी : समग्र अध्ययन।
- समीक्षा के विविध मानदंडों के आधार पर सूक्ष्म अध्ययन।

इकाई–∏

- मेरा परिवार महादेवी वर्मा (संस्मरण)
- संस्मरण साहित्य : स्वरूप, विकास, तत्त्व, प्रकार, विशेषताएँ ।
- मेरा परिवार : समग्र अध्ययन।

• समीक्षा के विविध मानदंडों के आधार पर सूक्ष्म अध्ययन।

इकाई–III

सीमान्त डायरी :कश्मीर से कच्छ तक- मनोहर श्याम जोशी (डायरी)

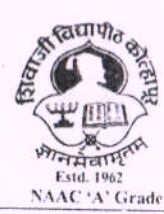

SHIVAJI UNIVERISTY, KOLHAPUR-416 004. MAHARASHTRA PHONE : EPABX-2609000 website- www.unishivaji.ac.in FAX 0091-0231-2691533 & 0091-0231-2692333 - BOS - 2609094 शिवाजी विद्यापीठ, कोल्हापूर - 416004. दरध्वनी (ईपीएवीएक्स) २६०९००० (अभ्यास मंडळे विभाग- २६०९०९४) फँक्स : ००९१-०२३१-२६९१५३३ व २६९२३३३.e-mail:bos@unishivaji.ac.in

Ref./SU/BOS/Arts/6385

Date:- 25/06/2018

The Principal All Affiliated Arts (B.A.) Colleges, Shivaji University, Kolhapur.

> Subject: Regarding syllabi and equivalence of **B.A. Part-1 (Sem. 1 & II)** Choice Based Credit System (CBCS) degree programme under the Faculty of Humanities.

Sir/Madam.

With reference to the subject mentioned above, I am directed to inform you that the university authorities have accepted and granted approval to the syllabi and equivalence of B.A. Part-I (Sem. 1 & II ) Choice Based Credit System (CBCS) under the Faculty of Humanities.

This syllabi and equivalence shall be implemented from the academic year 2018-2019 (i.e. from June 2018) onwards. A soft copy containing the syllabus is attached herewith and it is also available on university website www.unishivaji.ac.in. (Online Syllabus).

The question papers on the pre-revised syllabi of above mentioned course will be set for the examinations to be held in October /November 2018 & March/April 2019. These chances are available for repeater students, if any.

You are therefore, requested to bring this to the notice of all Students and Teachers concerned.

Thanking you,

Yours faithfully Dy. Registrat

for information

#### Encl: As above

Copy to:

 $\mathbf{I}$ Dean, Faculty of Humanities

 $\overline{2}$ Chairman, BOS under Faculty of Humanities

3 Appointment Section

 $\overline{4}$ P.G. Admission Section

5 B.A. Section

Affiliation Section (U.G./P.G) 6 for information and necessary action.

- 7 Computer Centre

8 Eligibility Section

9 **Distan Education** 

10 P.G.Seminer Section

### **CBCS R. B. A. 1: (B): List of courses:**

#### i) **B. A. Part I – Sem I & II**

### **Ability Enhancement Compulsory Course**

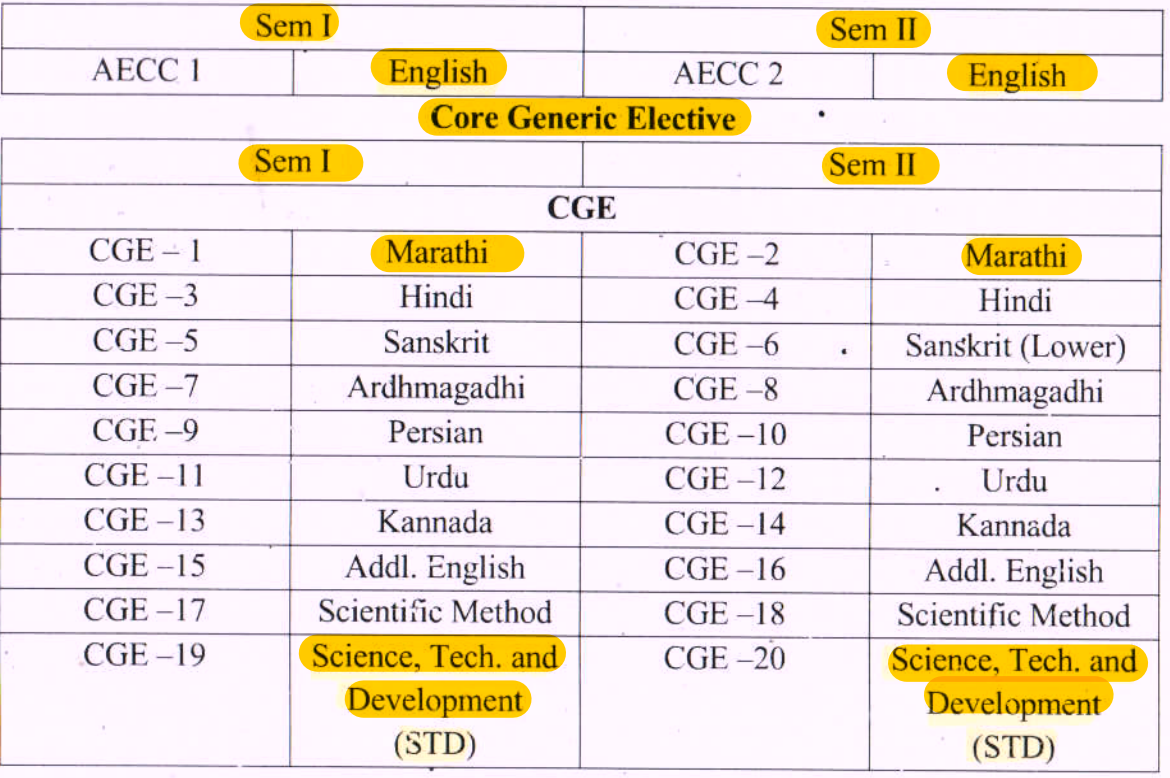

e:\cbcs 2018-19\cbcs programme 2018-19 final 2.6\b. a. programme.docx

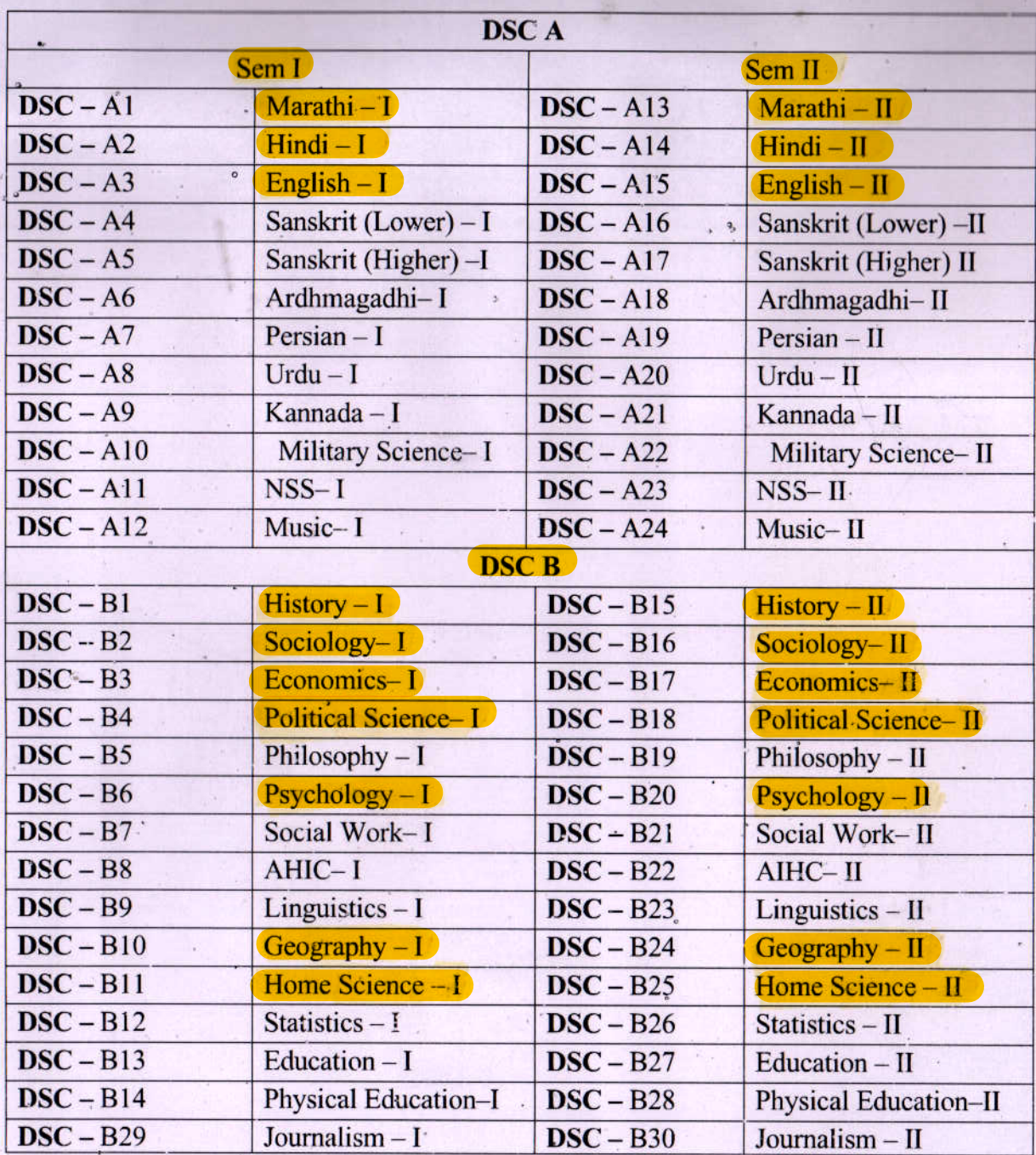

## **Discipline Specific Core Course (DSC)**

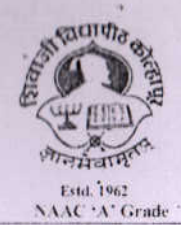

SHIVAJI UNIVERISTY, KOLHAPUR-416 004. MAHARASHTRA PHONE : EPABX-2609000 website-www.unishivaji.ac.in FAX 0091-0231-2691533 & 0091-0231-2692333 - BOS - 2609094 शिवाजी विद्यापीठ, कोल्हापुर - 416004. दरध्वनी (ईपीएबीएक्स) २६०९००० (अभ्यास मंडळे विभाग- २६०९०९४) फॅक्स: ००९१-०२३१-२६९१५३३ व २६९२३३३.e-mail:bos@unishivaji.ac.in

#### Ref../SU/BOS/Humanities/ 6084

Date: 17/06/2019

To.

The Principal All Affiliated College/Institutions. ' Shivaji University, Kolhapur

Subject: Regarding syllabi and equivalence of **B. A. Part-H (Sem. III & IV)** Choice Based Credit System (CBCS) degree programme under the **Faculty of Humanities** 

#### Sir/Madam.

With reference to the subject mentioned above, I am directed to inform you that the University authorities have accepted and granted approval to the revised syllabi and equivalence of B. A. Part-II (Sem. III & IV) Choice Based Credit System (CBCS) under the Faculty of Humanities

This syllabi and equivalence shall be implemented from the academic year 2019-2020 (i.e. from June, 2019) onwards. A soft copy containing the syllabus is attached herewith and it is also available on university website www.unishivaji.ac.in (Online Syllabus).

The question papers on the pre-revised syllabi of above mentioned course will be set for the examinations to be held in October / November 2019 & March / April, 2020. These chances are available for repeater students, if any.

For Students of Distance Education this syllabi shall be imlemented from the academic year 2020-2021 (i.e. from June, 2020) onwards

You are therefore, requested to bring this to the notice of all Students and Teachers concerned.

 $\overline{\cdot}$ 

Thanking you,

Yours faithfully, Quilo Dr. Registrar

for information

#### Encl: As above

Capy to.

- I/c Dean. Faculty of Humanities  $\mathbf{1}$
- $\overline{2}$ . Chairman, BOS under Faculty of Humanities
- $\overline{3}$ . Director, BOEE
- 4. Appointment Section
- 5. P. G. Admission Section
- B. A. Section 6.
- $7.$ Affiliation Section (U.G./P.G.)
- Computer Center/I.T. 8.
- ğ. **Eligibility Section**
- $10.$ **Distance Education**
- $11.$ P.G. Seminer Section-

for information and necessary action.
#### ii) **B. A. Part II - Sem III & IV**

### **Ability Enhancement Compulsory Course**

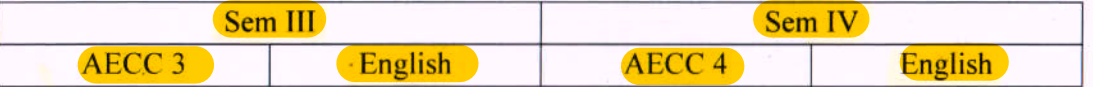

### **Discipline Specific Core Course (DSC)**

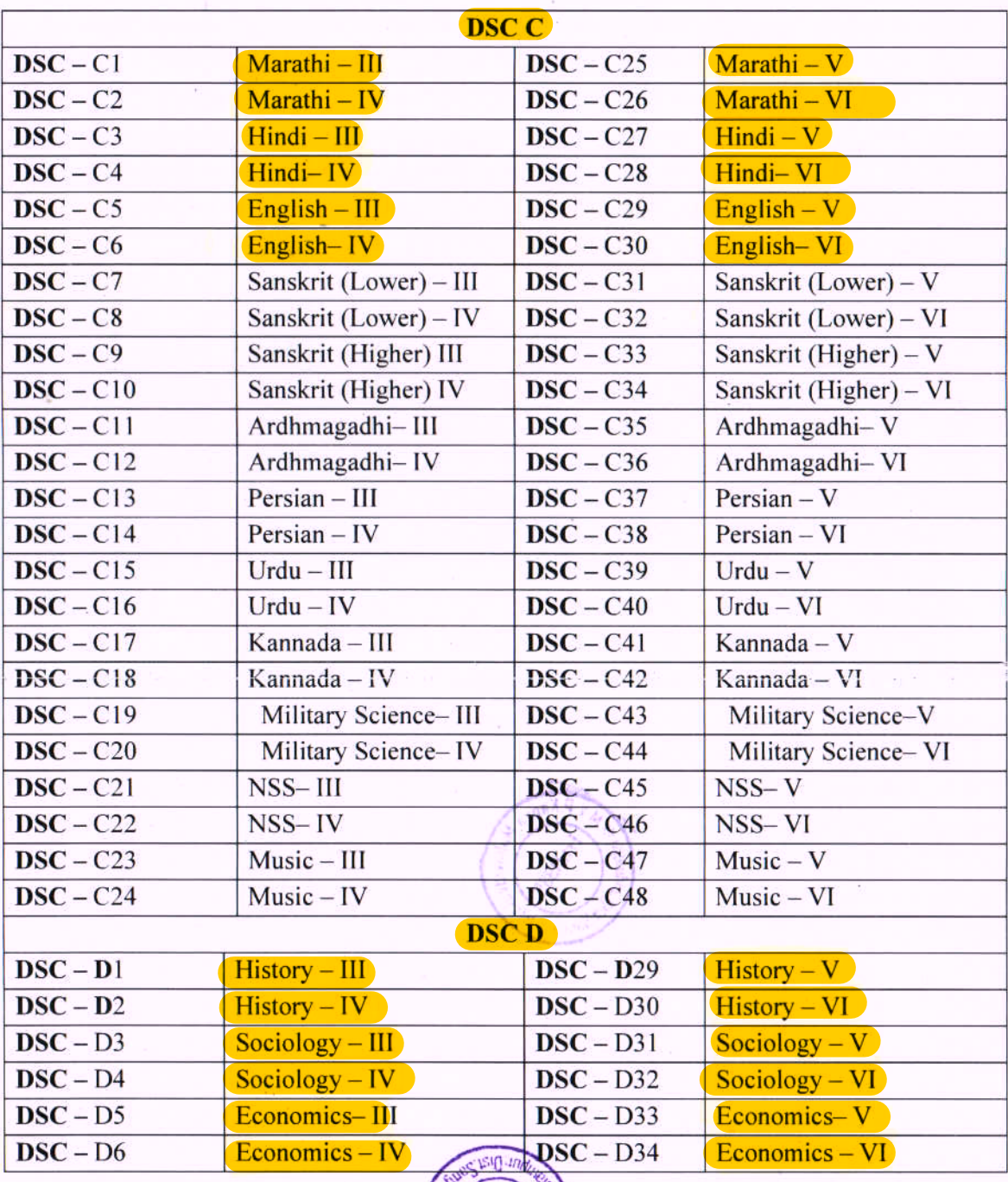

e:\cbcs 2018-19\cbcs programme 2018-19 fineF2 rogramme.docx  $6$ b. a

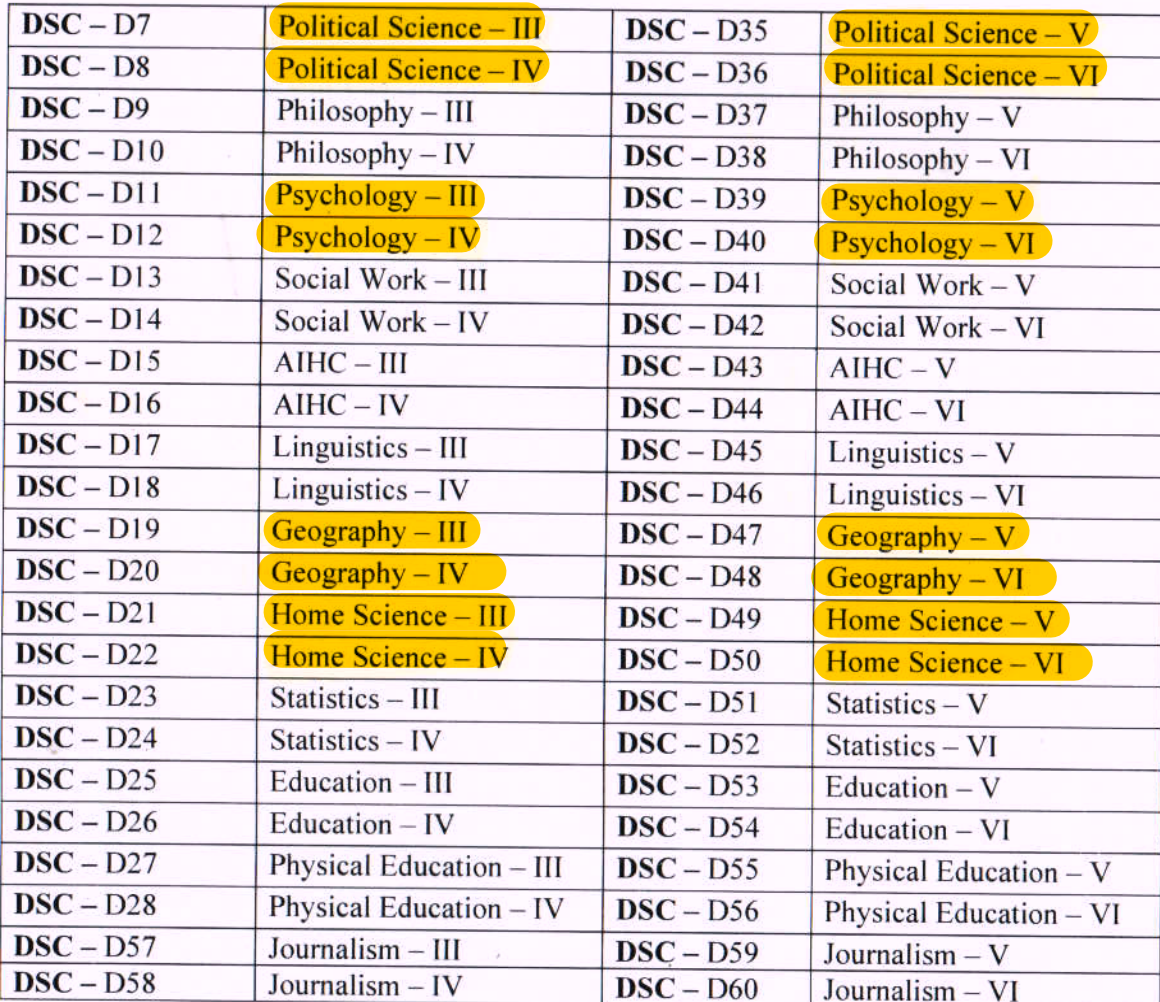

AECC-EVS **Environmental Studies AECC-EVS Environmental Studies** 

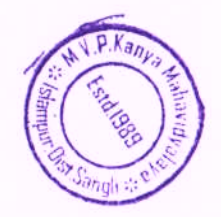

 $\bigcirc$ 

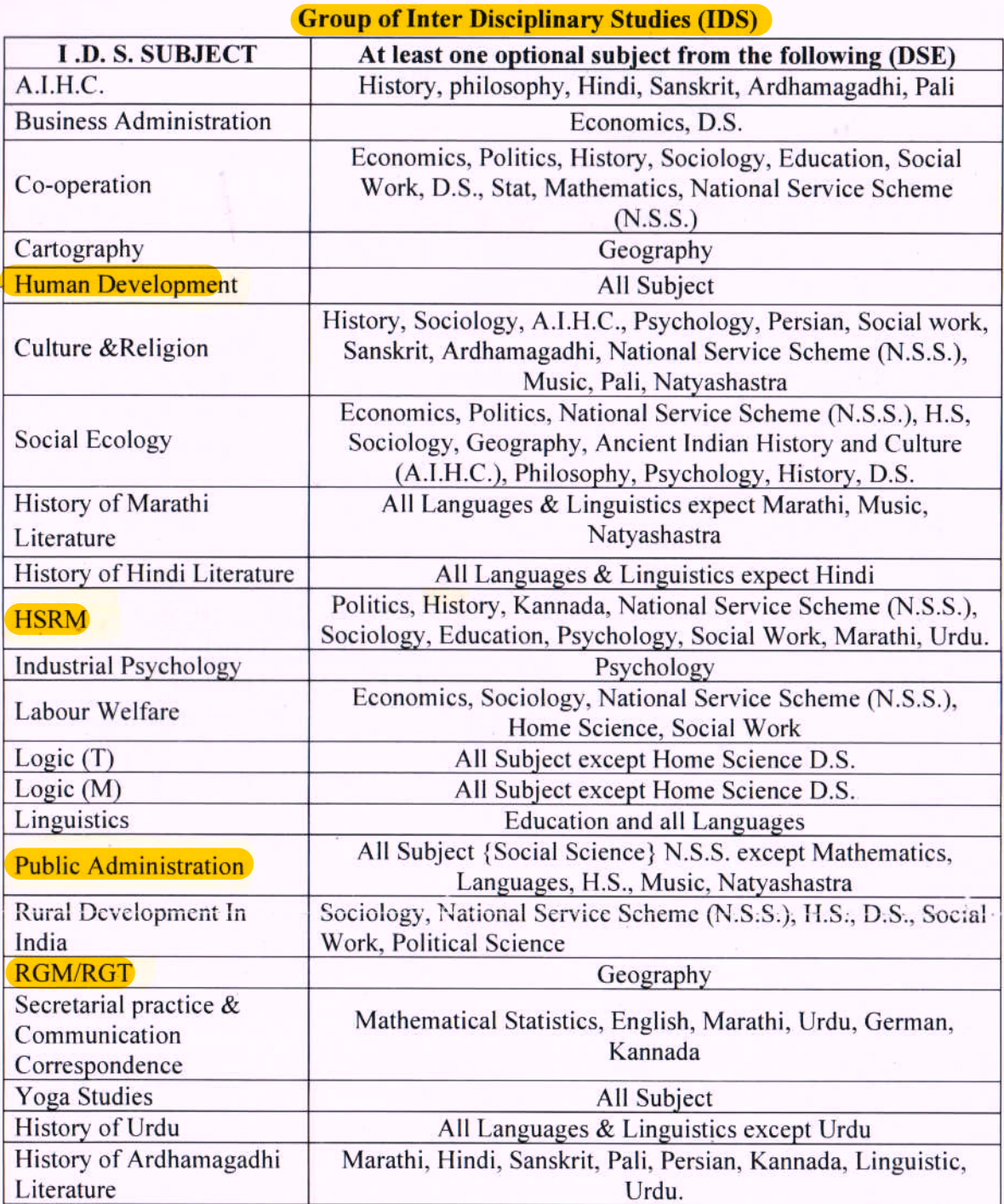

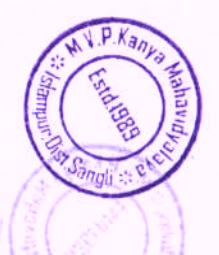

e:\cbcs 2018-19\cbcs programme 2018-19 final 2.6\b. a. programme.docx

 $21$ 

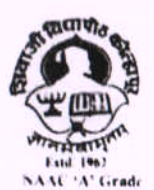

SHIVAJI UNIVERISTY, KOLHAPUR-416 004. MAHARASHTRA PHONE : EPABX-2609000 website- www.unishivaji.ac.in FAX 0091-0231-2691533 & 0091-0231-2692333 - BOS - 2609094 शिवाजी विद्यापीठ, कोल्हापुर - 416004. दुरुवानी (ईपीएबीमक्सः २६०९०००) (अभ्यास मद्यदे विभाग- २६०९०९४) केंक्स . ००९१ ०२३१ २६९१९३३ व २६९२३३३ 6 mail bos@unishivaii.ac.in

#### Ref./SU/BOS/Comm/4751

#### Date:01/06/2018

Yours faithfully.

Dy. Registrar

The Principal All Affiliated Commerce (B.Com.) Colleges, Shivaji University, Kolhapur.

Subject: Regarding Guidelines, Rules, Regulation, Structure and Standard of Passing of B.Com. Part -I, II, III (Sem I & VI) Choice Based Credit System (CBCS) under the Faculty of Commerce & Management.

#### Sir/Madam.

With reference to the subject mentioned above, I am directed to inform you that University authorities have accepted and granted approval to Guidelines, Rules, Regulation, Structure and Standard of Passing of B.Com. Part- 1, II, IIi (Sem. 1 & VI ) Choice Based Credit System (CBCS) under the Faculty of Commerce & Management.

This Guidelines, Rules, Regulation, Structure and Standard of Passing shall be implemented from academic year 2018-2019 (i.e. from June 2018 onwards). A soft copy containing Guidelines, Rules, Regulation, Structure and Standard of Passing is attached herewith and it is also available on university website www.unishivaji.ac.in. (Online Syllabus)

You are therefore, requested to bring this to the notice of all Students and Teachers concerned.

Thanking you,

Encl: As above Copy to;

- 
- $\mathbf{I}$ Dean, Faculty of Commerce & Management
- $\overline{2}$ Chairman, BOS & Ad-hoc Bords under-Faculty of Commerce & Management

for information and necessary action.

- 3 **Appointment Section**
- 4 P.G. Admission Section
- 5 **B.Com.** Section
- 6 Affiliation Section (U.G.)
- $\overline{\lambda}$ Computer Centre
- 8 Eligibility Section
- $\Omega$ Distan Education

## **CBCS R. B. Com. 3 : List of Courses (Subject)**

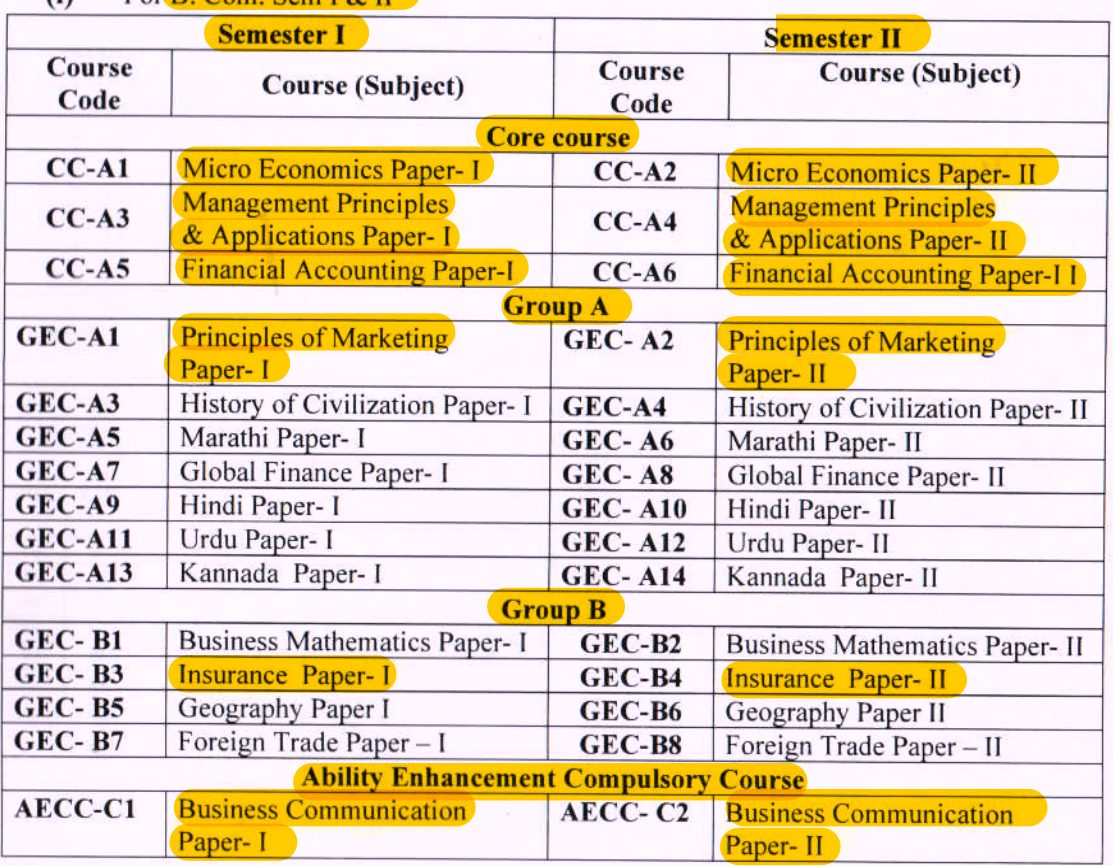

 $(i)$ For  $\overline{B}$ , Com, Sem  $I \& II$ 

#### Note:

×.

ı

- 1. CC : Core Course : All courses (subjects) are compulsory.
- 2. GEC : Generic Elective Course : Candidate has to select any one course (Subject) from Group A & B.
- 3. AECC : Ability Enhancement Compulsory Course : All courses (subjects) are compulsory.

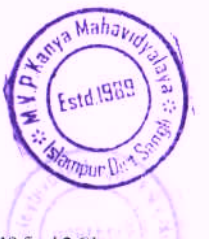

e:\cbcs 2018-19\cbcs programme 2018-19 final 2.6\b com programme.docx

### (ii) For B. Com. Sem III & IV

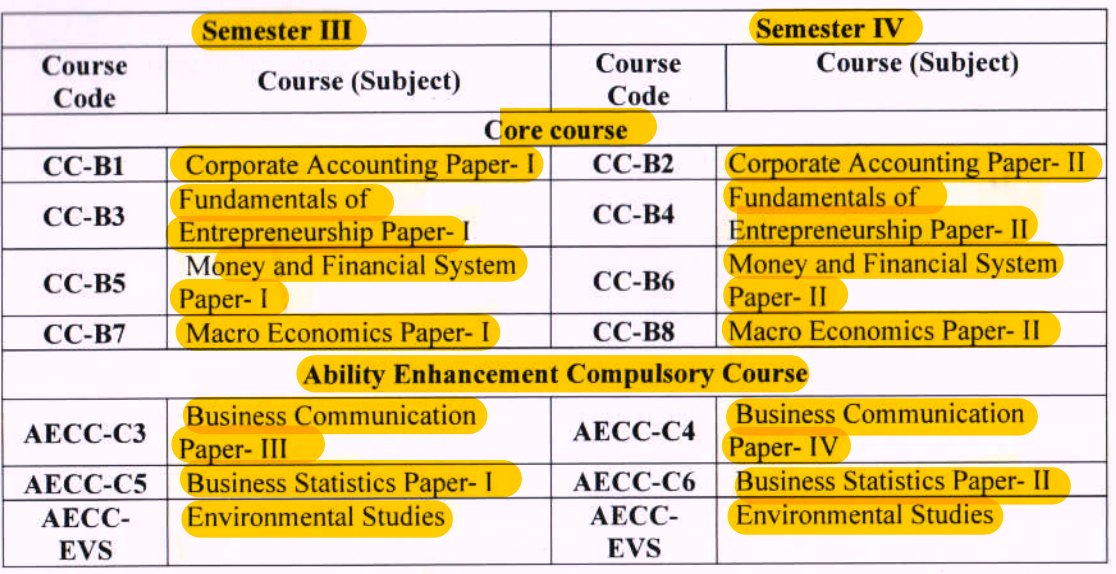

Note:

- 1. CC : Core Course : All courses (subjects) are compulsory.
- 2. AECC : Ability Enhancement Compulsory Course : All courses (subjects) are compulsory.
- 3. AECC EVS : Ability Enhancement Compulsory Course Environmental Studies

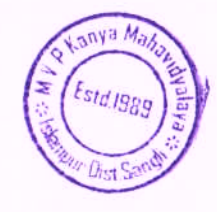

e \cbcs 2018-19\cbcs programme 2018-19 final 2.6\b. com. programme.docx

# University Letter Stating Implementation Of C.B.C.S. System.

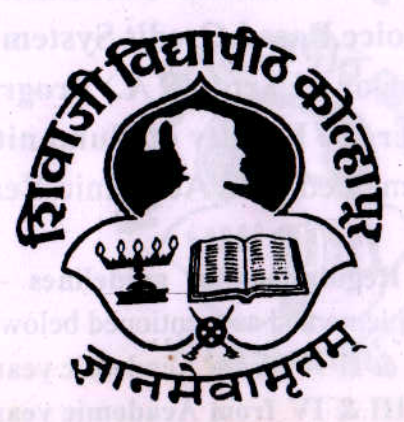

人名称の

Shivaji University, Kollsappr

Regniations and Guideli

 $\overline{\mathbf{1}}$ 

# Shivaji University, Kolhapur

# **Choice Based Credit System (CBCS) Bachelor of Arts (B. A.) Program Faculty of Humanities**

(To be implemented from Academic Year 2018-19)

Weightsger There shall be 1900 marks for 3 years having 6 Semesters is a

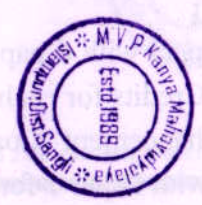

e:\cbcs 2018-19\cbcs programme 2018-19 final 2.6\b. a. programme.docx

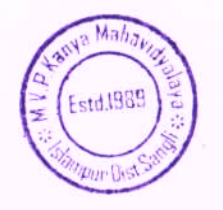

# Shivaji University, Kolhapur **Regulations and Guidelines Under Choice Based Credit System (CBCS)** Bachelor of Arts (B. A.) Program **Under the Faculty of Humanities**

 $\overline{2}$ 

(To be implemented from Academic Year 2018-19)

1. Implementation of Regulations & guidelines - The Regulations and guidelines shall be implemented as mentioned below -

B.A. Part – I, Sem I & II from Academic year 2018-19

B.A. Part - II, Sem III & IV from Academic year 2019-20

B.A. Part - III, Sem V & VI from Academic year 2020-21

- 2. Eligibility Criteria: As per Ordinance O. B. A. 1
- 3. Pattern of CBCS The pattern of CBCS for Semester examinations shall be as mentioned below:
	- i. B. A. Part I, Sem I & II:- 50 marks University Semester examination for each theory paper in each Semester.
	- ii. B. A. Part II, Sem III & IV:- 50 marks University Semester examination for each theory / practical paper in each Semester except Environmental Studies

For Environmental Studies at Semester IV, 70 marks will be for theory paper and 30 marks for the project work.

- iii. B. A. Part III, Sem V & VI :- 40:10 pattern shall be applicable for each theory paper in each semester wherein 40 marks shall be for University Semester examination and 10 marks for internal assessment.
- 4. Weightage: There shall be 1900 marks for 3 years having 6 Semesters B. A. CBCS Program with 148 Credits.

### a) B. A. Part - I (Sem I & II) :

For B. A. Part I total 12 papers with 6 papers of each semester and total Credits shall be 48 with 24 Credits for each Semester.

I. There shall be Ability Enhancement Compulsory Courses (subjects) (hereafter termed as AECC) with Paper 1 for Sem I and Paper 2 for Sem II each of 50 marks, as compulsory English course.

e:\cbcs 2018-19\cbcs programme 2018-19 final 2.6\b. a. programme.docx

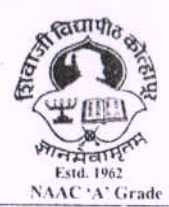

SHIVAJI UNIVERISTY, KOLHAPUR-416 004. MAHARASHTRA PHONE : EPABX-2609000 website- www.unishivaji.ac.in FAX 0091-0231-2691533 & 0091-0231-2692333 - BOS - 2609094 शिवाजी विद्यापीठ, कोल्हापुर – 416004. दरध्वनी (ईपीएबीएक्स) २६०९००० (अभ्यास मंडळे विभाग- २१०९०९४) फॅक्स : ००९१-०२३१-२६९१५३३ व २६९२३३३.e-mail:bos@unishivaji.ac.in

#### Ref./SU/BOS/Arts/6385

Date:- 25/06/2018

46

The Principal All Affiliated Arts (B.A.) Colleges, Shivaji University, Kolhapur.

> Subject: Regarding syllabi and equivalence of **B.A. Part- I** (Sem. I & II) Choice Based Credit System (CBCS) degree programme under the Faculty of Humanities.

Sir/Madam.

With reference to the subject mentioned above, I am directed to inform you that the university authorities have accepted and granted approval to the syllabi and equivalence of B.A. Part-I (Sem. I & II) Choice Based Credit System (CBCS) under the Faculty of Humanities.

This syllabi and equivalence shall be implemented from the academic year 2018-2019 (i.e. from June 2018) onwards. A soft copy containing the syllabus is attached herewith and it is also available on university website www.unishivaji.ac.in. (Online Syllabus).

The question papers on the pre-revised syllabi of above mentioned course will be set for the examinations to be held in October /November 2018 & March/April 2019. These chances are available for repeater students, if any.

You are therefore, requested to bring this to the notice of all Students and Teachers concerned.

Thanking you.

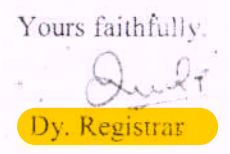

#### Encl: As above

Copy to:

 $\overline{2}$ 

q. Dean, Faculty of Humanities

Chairman, BOS under Faculty of Humanities

for information

3 Appointment Section

- $\Lambda$ P.G. Admission Section
- $\tilde{\gamma}$ B.A. Section

6 Affiliation Section (U.G./P.G) for information and necessary action.

- $7$ Computer Centre
- 8 Eligibility Section
- $\ddot{Q}$ **Distan Education**
- 10 P.G.Seminer Section

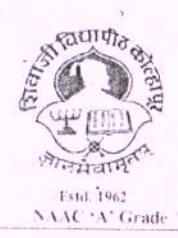

SHIVAJI UNIVERISTY, KOLHAPUR-416 004. MAHARASHTRA PHONE : EPABX-2609000 website- www.unishivaji.ac.in FAX 0091-0231-2691533 & 0091-0231-2692333 - BOS - 2609094 शिवाजी विद्यापीठ, कोल्हापूर - 416004. दुरध्वनी (ईपीएवीएक्स) २६०९००० (अभ्यास मंडळं विभाग– २६०९०९४) फेंक्स: ००९१-०२३१-२६९१५३३ व २६९२३३३.e-mail:bos@unishivaji.ac.in

#### Ref../SU/BOS/Humanities/ 6084

Date: 17/06/2019

To.

The Principal All Affiliated College Institutions. Shivaji University, Kolhapur

Subject : Regarding syllabi and equivalence of B. A. Part-II (Sem. III & IV) Choice Based Credit System (CBCS) degree programme under the **Faculty of Humanities** 

Sir/Madam,

With reference to the subject mentioned above. I am directed to inform you that. the University authorities have accepted and granted approval to the revised syllabi and equivalence of B. A. Part-II (Sem. III & IV) Choice Based Credit System (CBCS) under the Faculty of Humanities

This syllabi and equivalence shall be implemented from the academic year 2019-2020 (i.e. from June, 2019) onwards. A soft copy containing the syllabus is attached herewith and it is also available on university website www.unishivaji.ac.in (Online Syllabus).

The question papers on the pre-revised syllabi of above mentioned course will be set for the examinations to be held in October / November 2019 & March / April, 2020. These chances are available for repeater students, if any.

For Students of Distance Education this syllabi shall be imlemented from the academic vear 2020-2021 (i.e. from June, 2020) onwards

You are therefore, requested to bring this to the notice of all Students and Teachers concerned.

÷

Thanking you,

Encl: As above

#### Capy to.

- I'e Dean. Faculty of Humanities 1.
- Chairman. BOS under Faculty of  $\sum_{i=1}^{n}$ Humanities
- $\cdot$  3 Director, BOEE
- $4.$ Appointment Section
- $\overline{5}$ P. G. Admission Section
- B. A. Section 6.
- $\overline{7}$ . Affiliation Section (U.G./P.G.)
- 8. Computer Center/I.T.
- $\ddot{9}$ Eligibility Section
- $10<sup>2</sup>$ Distance Education
- P.G. Seminer Section  $11$

for information and necessary action.

Yours faithfully,

Ir Registrar

for information

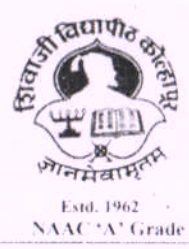

SHIVAJI UNIVERISTY, KOLHAPUR-416 004, MAHARASHTRA PHONE: EPABX-2609000 website-www.unishivaji.ac.in FAX 0091-0231-2691533 & 0091-0231-2692333-BOS - 2609094 शिवाजी विद्यापीठ, कोल्हापुर – 416004. दण्खनी (ईपीएबीएक्स) २६०९००० (अभ्यास मंडळे विभाग- २६०९०९४) फॅक्स : ००९१-०२३१-२६९१५३३ व २६९२३३३.e-mail:bos@unishivaji.ac.in

Ref../SU/BOS/Humanities/

Outward 15 7 Bate : - 4 JUI 2020

To.

The Principal All Affiliated Colleges/Institutions. Shivaji University, Kolhapur

#### Subject: Regarding syllabi and equivalence and Nature of question paper of B. A. Part-III (Sem. V & VI) Choice Based Credit System (CBCS) degree programme under the Faculty of Humanities

Sir/Madam.

With reference to the subject mentioned above. I am directed to inform you that the University authorities have accepted and granted approval to the revised following syllabi, equivalence and nature of question paper of B. A. Part-IH (Sem. V & VI) Choice Based Credit System (CBCS) under the Faculty of Humanities.

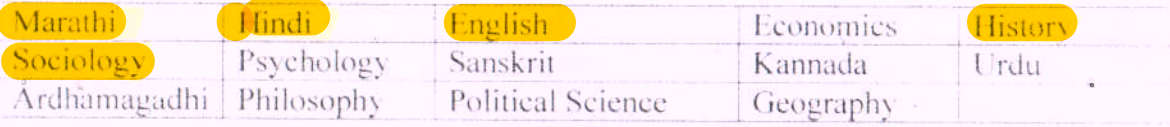

This syllabi, equivalence and nature of question paper shall be implemented from the academic year 2020-2021. A soft copy containing the syllabus is attached

herewith and it is also available on university website www.unishivaji.ac.in (students/Online Syllabus).

The question papers on the pre-revised syllabi of above mentioned course will be set for the examinations to be held in October / November 2020 & March | April, 2021. These chances are available for repeater students, if any.

For Students of Distance Education this syllabi shall be implemented from the academic year 2021-2022

You are therefore, requested to bring this to the notice of all Students and Teachers concerned.

Thanking you.

Yours faithfully, Davids Dr. Registrar **Board of Studies** 

#### Encl: As above

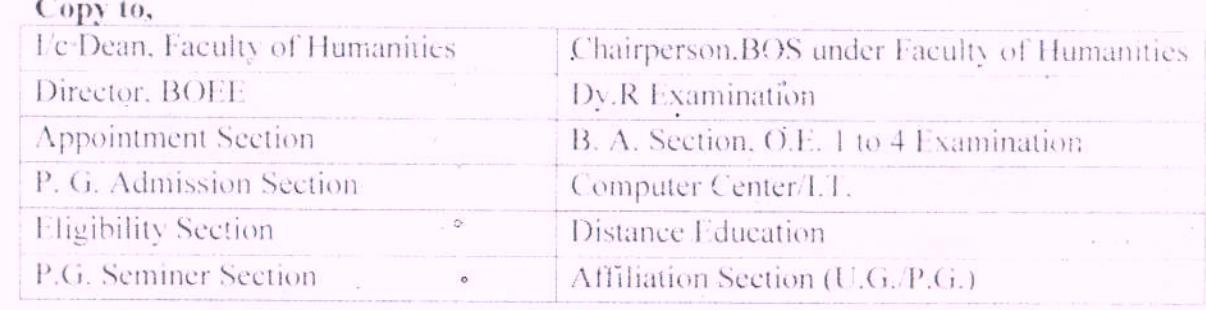

cosers bosidownloads letter 2020 (1), doc)

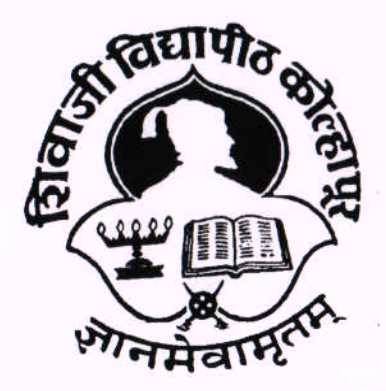

# Shivaji University, Kolhapur

**Choice Based Credit System (CBCS)** 

**Bachelor of Commerce (B. Com.) Program** 

**Faculty of Commerce and Management** 

(To be implemented from Academic Year 2018-19).

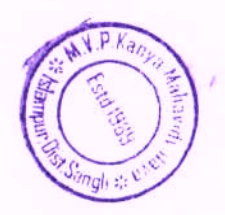

e:\cbcs 2018-19\cbcs programme 2018-19 final 2.6\b. com. programme.docx

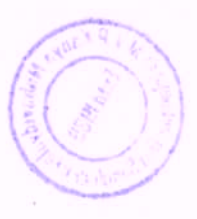

## Shivaji University, Kolhapur **Under Choice Based Credit System (CBCS)** Bachelor of Commerce (B. Com.) Program **Under the Faculty of Commerce and Management Regulations and Guidelines**

 $\overline{2}$ 

(To be implemented from Academic Year 2018-19)

1. Implementation of Revised guidelines and rules - The revised guidelines and rules shall be implemented gradually as mentioned below -

**B.Com. Sem I & II** from Academic year 2018-19 B.Com. Sem III & IV from Academic year 2019-20 **B.Com. Sem V & VI from Academic year 2020-21** 

- 2. Eligibility Criteria: As per Ordinance  $-$  O. B. Com. 1
- 3. Pattern of CBCS The pattern for the purpose of Semester end examinations shall be as mentioned below:
	- i. B. Com. Sem I & II :- 50 marks University Semester end examination for each theory paper in each Semester.
	- ii. B. Com. Sem III & IV:- 50 marks University Semester end examination for each theory paper in each Semester except Environmental Studies. Only for Environmental Studies in Semester IV, 70 marks shall be for University examination for theory paper and 30 marks for project work.
	- iii. B. Com. Sem V & VI :- 40:10 pattern shall be applicable for each theory paper in each semester wherein 40 marks shall be for University Semester end examination and 10 marks for internal assessment.
- 4. Weightage: There shall be 1900 marks for 3 years B. Com. CBCS Program with 148 Credits. 4 Credits for each course with 24 credits for each Semester except for Sem IV 28 Credits.

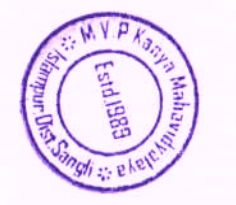

e:\cbcs 2018-19\cbcs programme 2018-19 final 2.6\b. com. programme.docx

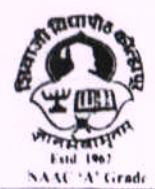

SHIVAJI UNIVERISTY, KOLHAPUR-416 004. MAHARASHTRA PHONE : EPABX-2609000 website-www.unishivaji.ac.in FAX 0091-0231-2691533 & 0091-0231-2692333 - BOS - 2609094 शिवाजी विद्यापीठ, कोल्हापुर - 416004. दुरुवानी (ईपीमबीमनस) २६८९८०० (अध्यास मद्यते विभाग- २६०९०९४) कैंक्स : ००९१ ०२३१ २६९१५३३ व २६९२३३३.6 mail:bos@unishivaji.ac.in

Ref./SU/BOS/Comm/4751

Date:01/06/2018

The Principal All Affiliated Commerce (B.Com.) Colleges, Shivaji University, Kolhapur.

Subject: Regarding Guidelines, Rules, Regulation, Structure and Standard of Passing of B.Com. Part -1, II, III (Sem I & VI) Choice Based Credit System (CBCS) under the Faculty of Commerce & Management.

#### Sir/Madam,

With reference to the subject mentioned above. I am directed to inform you that University authorities have accepted and granted approval to Guidelines, Rules, Regulation, Structure and Standard of Passing of B.Com. Part- 1, II, III (Sem. 1 & VI) Choice Based Credit System (CBCS) under the Faculty of Commerce & Management.

This Guidelines, Rules, Regulation, Structure and Standard of Passing shall be implemented from academic year 2018-2019 (i.e. from June 2018 onwards). A soft copy containing Guidelines, Rules, Regulation, Structure and Standard of Passing is attached herewith and it is also available on university website www.unishivaji.ac.in. (Online Syllabus)

You are therefore, requested to bring this to the notice of all Students and Teachers concerned.

Thanking you,

Yours faithfully,

Dy. Registrar

Encl: As above

Copy to:

- Dean, Faculty of Commerce & Management  $\mathbf{I}$
- $\overline{2}$ Chairman, BOS & Ad-hoc Bords under-Faculty of Commerce & Management
- 3 **Appointment Section**
- $\overline{4}$ P.G. Admission Section
- 5 **B.Com.** Section
- 6 Affiliation Section (U.G.)  $\searrow$  for information and necessary action.
- $\overline{\lambda}$ Computer Centre
- $\overline{8}$ Eligibility Section
- $\Omega$ Distan Education

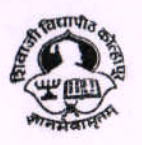

Fetd. 1962

AC'A' Grade

SHIVAJI UNIVERISTY, KOLHAPUR-416 004. MAHARASHTRA PHONE: EPABX-2609000 website- www.unishivaji.ac.in FAX 0091-0231-2691533 & 0091-0231-2692333 - BOS - 2609094 शिवाजी विद्यापीठ, कोल्हापुर – 416004. दुरध्वनी (ईपीएबीएक्स) २६०९००० (अभ्यास मंडळे विभाग- २६०९०९४) फॅक्स: ००९१-०२३१-२६९१५३३ च २६९२३३३.e-mail:bos@unishivaji.ac.in

#### SU/BOS/Humanities/  $5777$

Date:  $osfot/2018$ 

#### To.

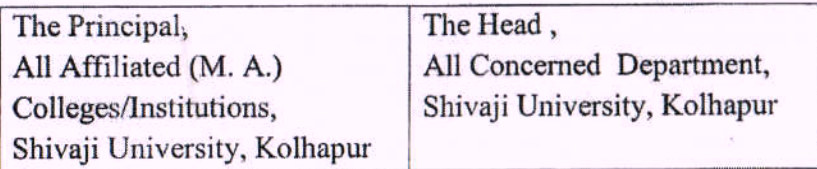

Subject: Regarding syllabi of M. A. Part I (CBCS) programme under the Faculty of Humanities.

#### Sir/Madam.

With reference to the subject mentioned above, I am directed to inform you that the university authorities have accepted and granted approval to the revised syllabi, Nature of question paper and equivalence of M. A. Part-I Choice Based Credit System (CBCS) under the Faculty of Humanities.

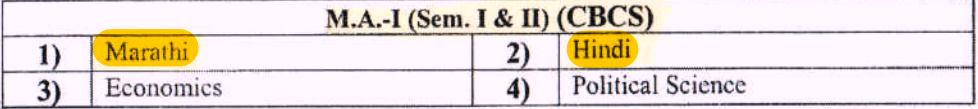

This syllabi and equivalence shall be implemented from the academic year 2018-2019 (i.e. from June 2018) onwards. A soft copy containing the syllabus is attached herewith and it is also available on university website www.unishivaji.ac.in. (Online Syllabus)

The question papers on the pre-revised syllabi of above mentioned course will be set for the examinations to be held in October /November 2018 & March/April 2019. These chances are available for repeater students, if any.

You are, therefore, requested to bring this to the notice of all students and teachers concerned.

Thanking you,

Yours faithfully,

**Dy Registrar** 

#### Copy to

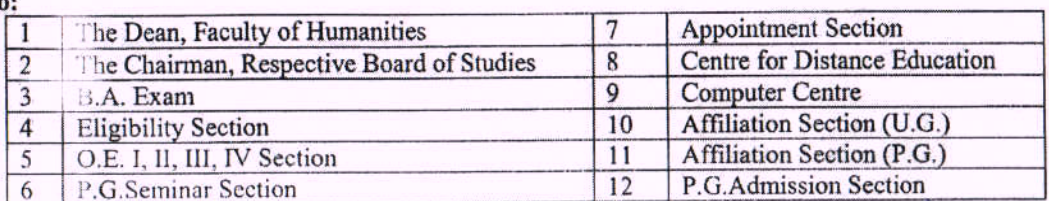

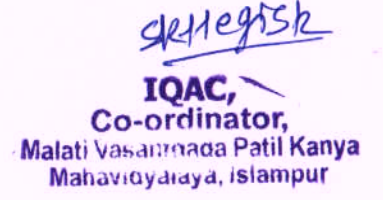

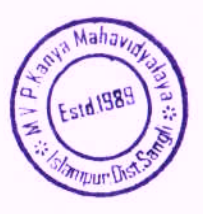

**IDAI** 

**MALATI VASANTDADA PATIL KANYA MAHAVIDYALAYA.** (Arts & Commerce) Islampur-415405, Dist. Songli.

# Structure of the Program

#### $(iv)$ Structure - I for B. A. Part  $-1$

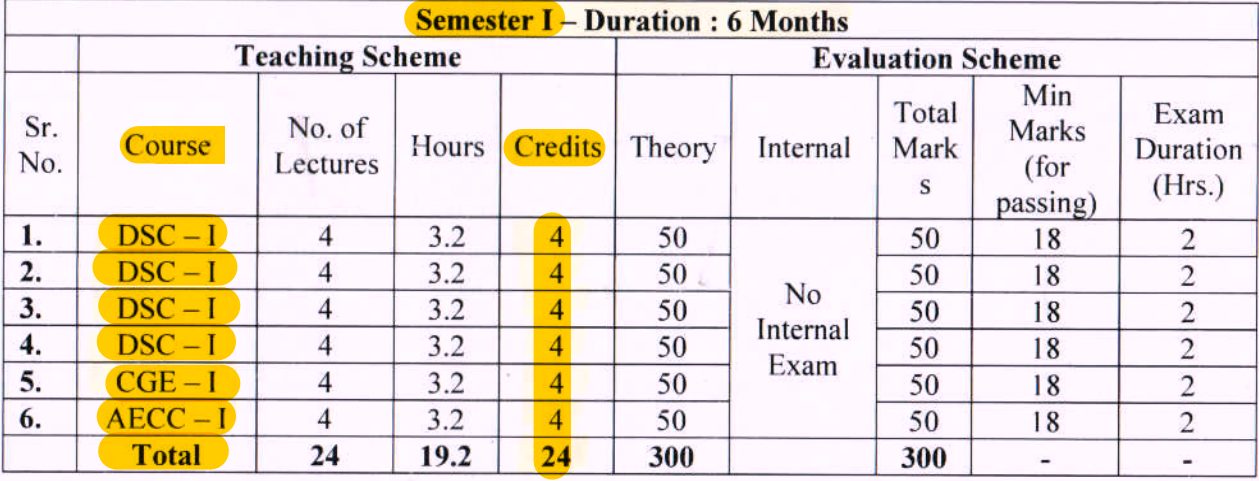

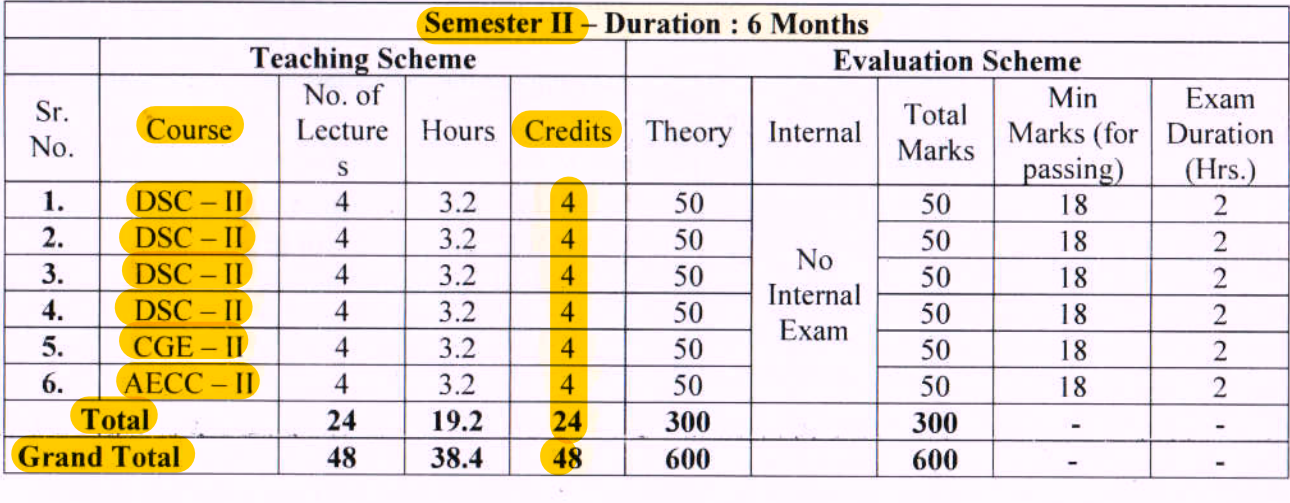

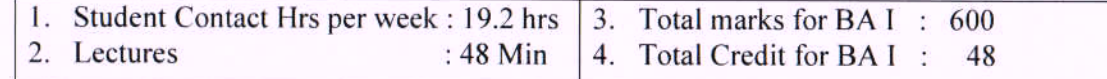

DSC: Discipline Specific Core Course - Candidate can opt four courses (Subjects) from DSC. However, Candidate shall opt for at least one language course (subject) from DSC.

CGE : Compulsory Generic Elective - Candidate can opt any one course (Subject).

**AECC**: Ability Enhancement Core Course (Compulsory English).

(A) Non-Credit Self Study Course : Compulsory Civic Courses (CCC)

For Sem I: CCC-I: Democracy, Elections and Good Governance

(B) Non-Credit Self Study Course : Skill Development Courses (SDC)

For Sem II: SDC - I: Any one from following (i) to (v)

i) Business Communication & Presentation ii) Event management iii) Personality Development,

**ZeApracueW** 

iv) Yoga & Physical Management v) Resume, Report & proposal writing **Audug** 

e:\cbcs 2018-19\cbcs programme 2018-19-final 2.6-b. a. programme.docx

 $14$ 

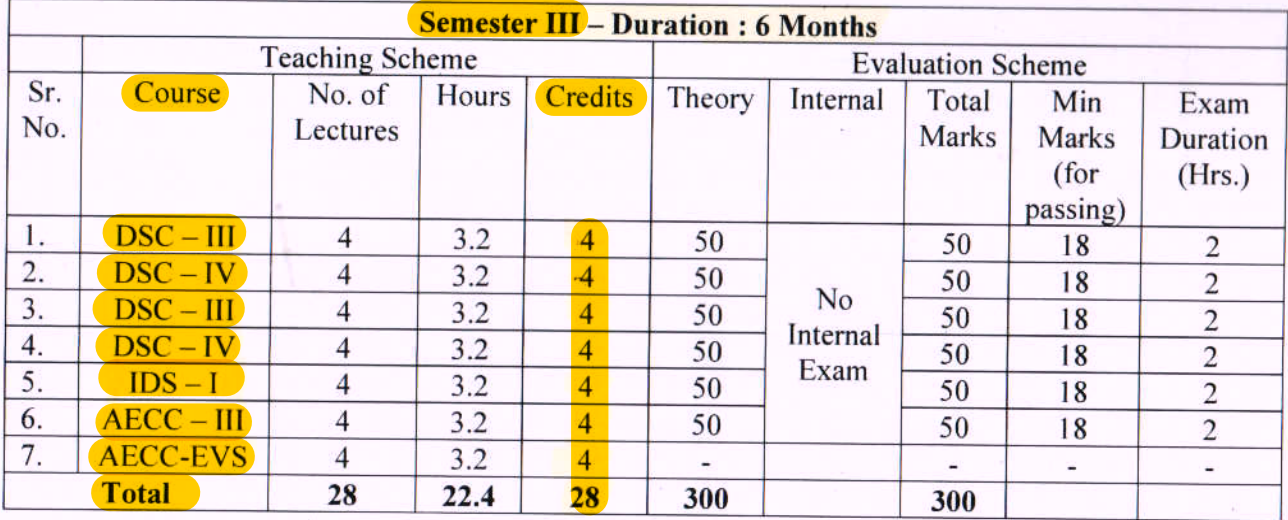

#### ii) Structure II : B. A. Programme Sem III & IV

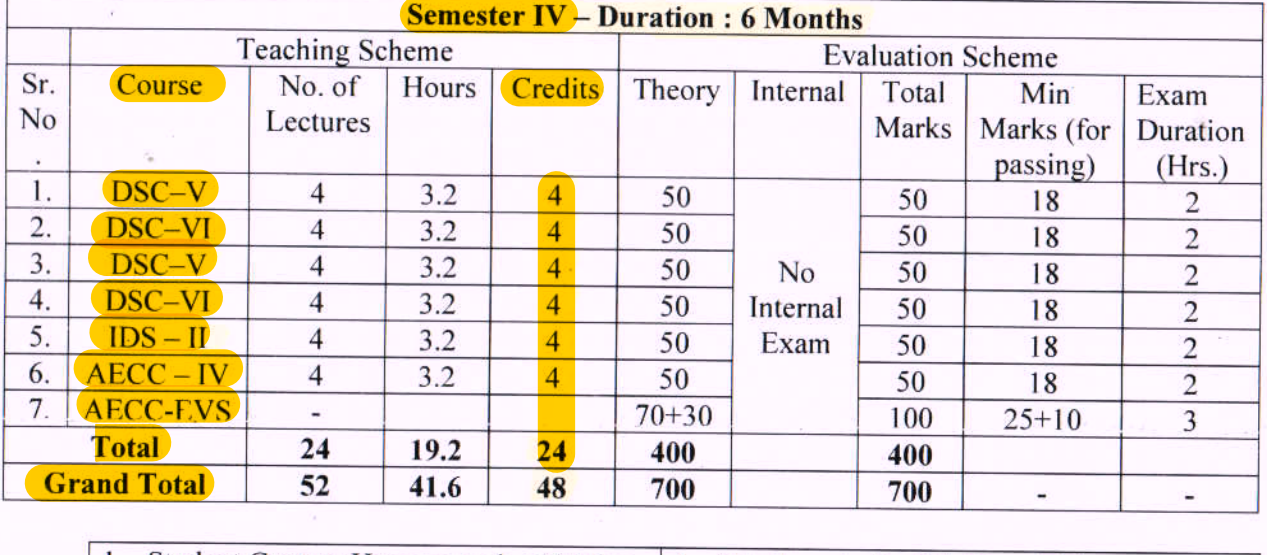

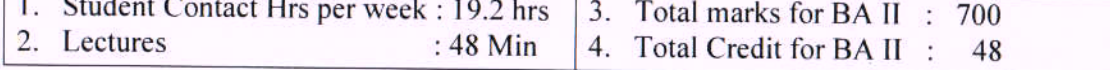

**AECC**: Ability Enhancement Core Course (Compulsory English)

- IDS : Inter Disciplinary Studies Candidate can opt any one course (Subject) as per group chart of IDS.
- **DSC:** Discipline Specific Core Course Candidate can opt any two courses (Subjects) from DSC - C & DSC - D {Courses (subjects) which were opted in Part I (Sem I & Sem II)}

**AECC** - EVS : Ability Enhancement Compulsory Course - Environmental Studies

du va

ADIACY

rogramme.docx

e:\cbcs 2018-19\cbcs programme 2018-19 finat2

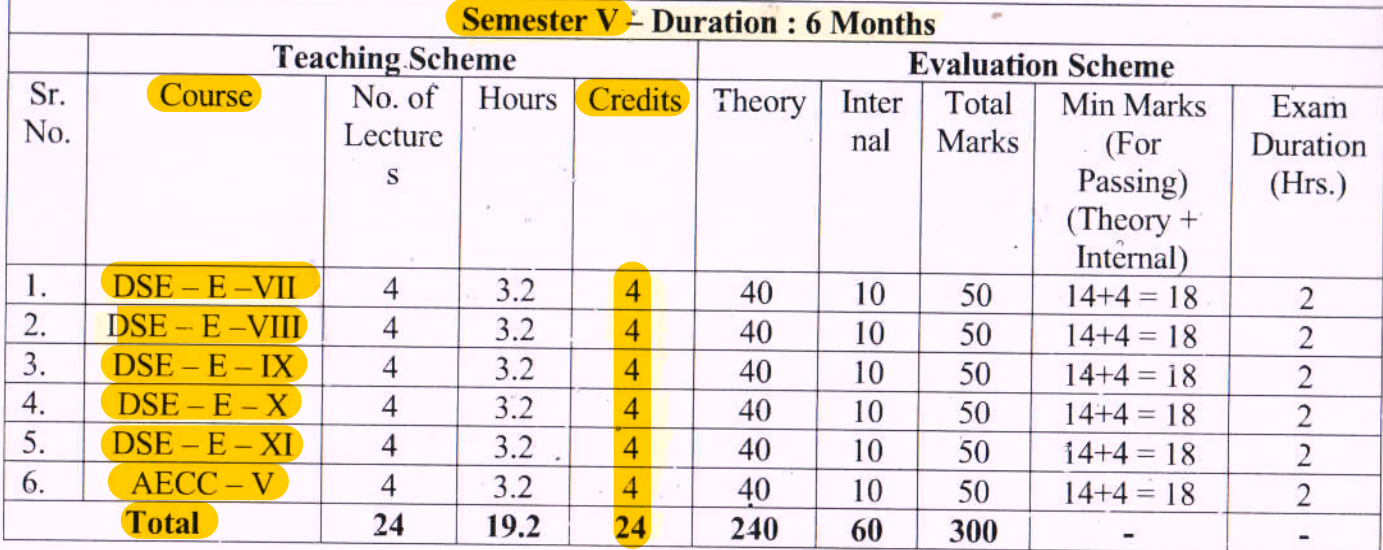

### iii) Structure III : B. A. Programme Sem V & VI

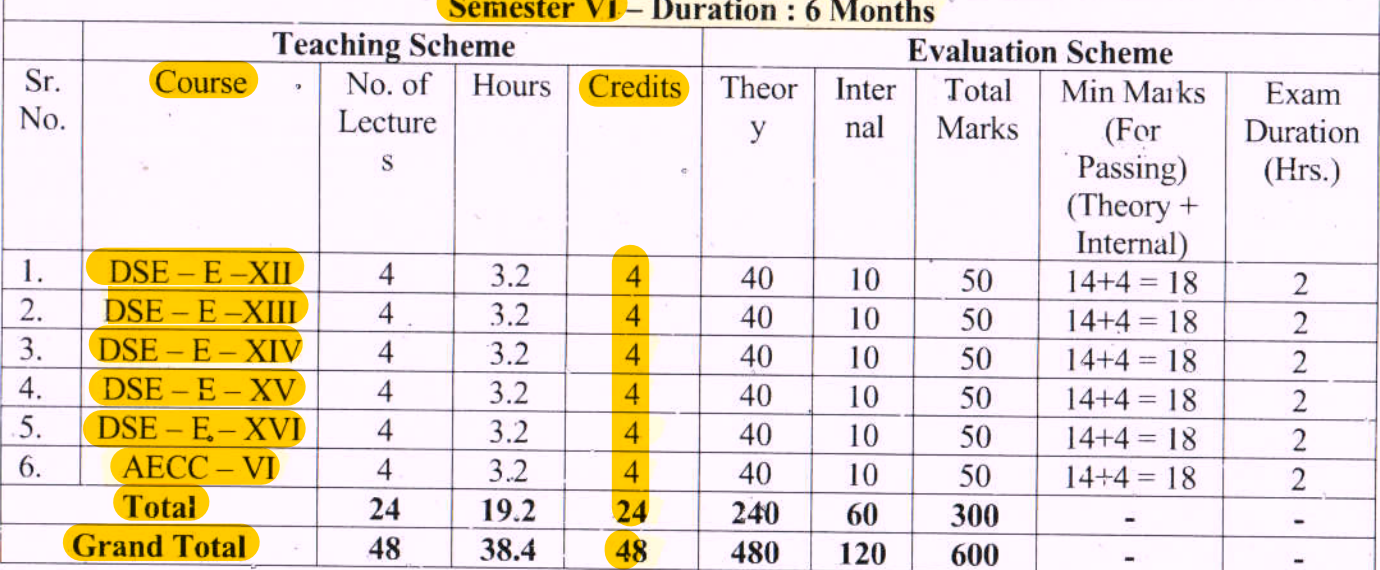

DSE: Discipline Specific Elective - Candidate can opt any one course (Subject)

from DSC {Course (subject) which was opted in Part I! (Sem III & Sem IV)}

**AECC**: Ability Enhancement Core Course (Compulsory English)

(A) Non-Credit Self Study Course : Compulsory Civic Courses (CCC)

For Sem V: CCC - II : Constitution of India and Local Self Government

(B) Non-Credit Self Study Course : Skill Development Courses (SDC)

For Sem VI: SDC – II: Any one from following (vi) to  $(x)$ 

vi) Interview. & Personal Presentation Skill, vii) Entrepreneurship Development Skill, viii) Travel & Tourism, ix) E-Banking & Financial Services, x) RTI & Human Right Education (HRE), IPR & Patents

Note: DSE paper No. VII to XVI are elective papers whereas, DSC Paper No. I to VI are core courses. Hence, DSE paper VII to XVI should be considered in continuation of DSC I to VI.

e:\cbcs 2018-19\cbcs programme 2018-19 final 2.6\b. a. programme.docx

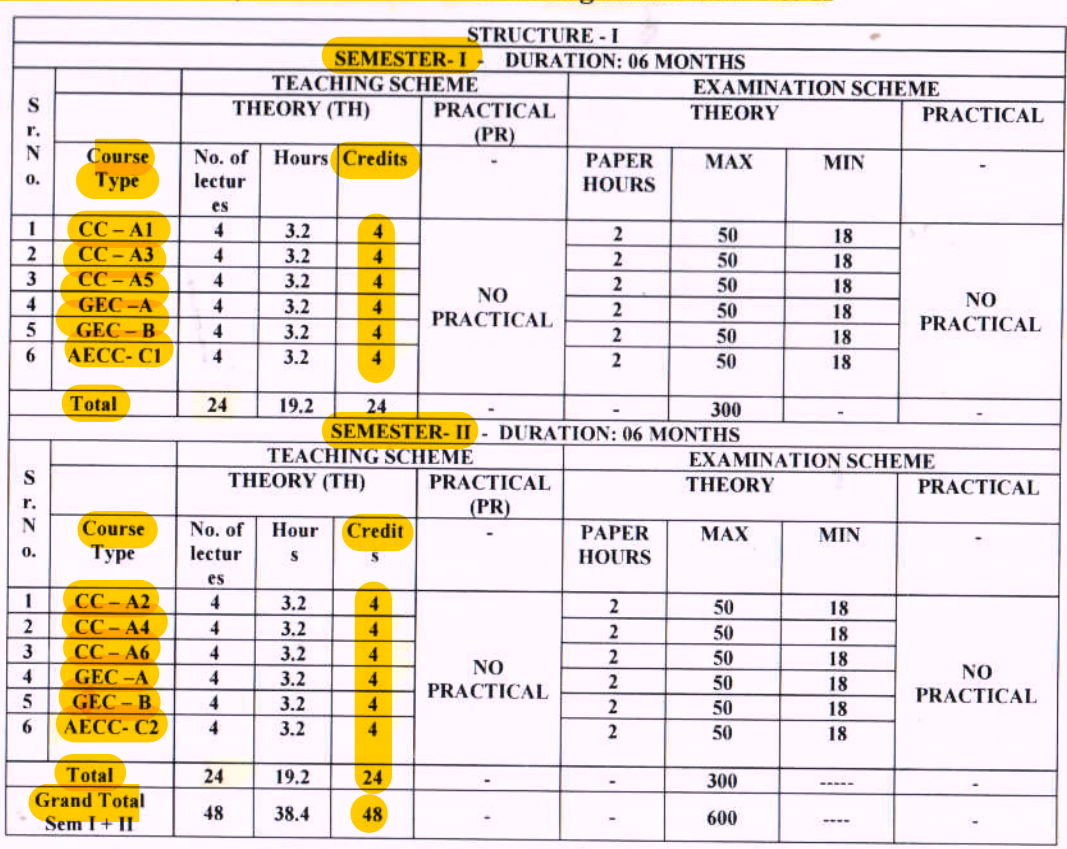

 $12$ 

#### **CBCS R.B.Com. 2: i) Structure of B. Com. Programme Sem I & II**

CC : Core Course : All courses (subjects) are compulsory.

GEC : Generic Elective Course : Candidate has to select any one course (subject) from Group A & one course (subject) from Group B.

AECC : Ability Enhancement Compulsory Course : All courses (subjects) are compulsory.

(A) Non-Credit Self Study Course : Compulsory Civic Courses (CCC)

For Sem I: CCC-I: Democracy, Elections and Good Governance

(B) Non-Credit Self Study Course : Skill Development Courses (SDC)

For Sem II:  $SDC - I$ : Any one from following (i) to (v)

i) Business Communication & Presentation ii) Event management iii) Personality Development, iv) Yoga & Physical Management v) Resume, Report & proposal writing

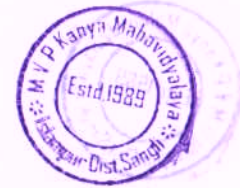

e:\cbcs 2018-19\cbcs programme 2018-19 final 2.6\b. com. programme.docx

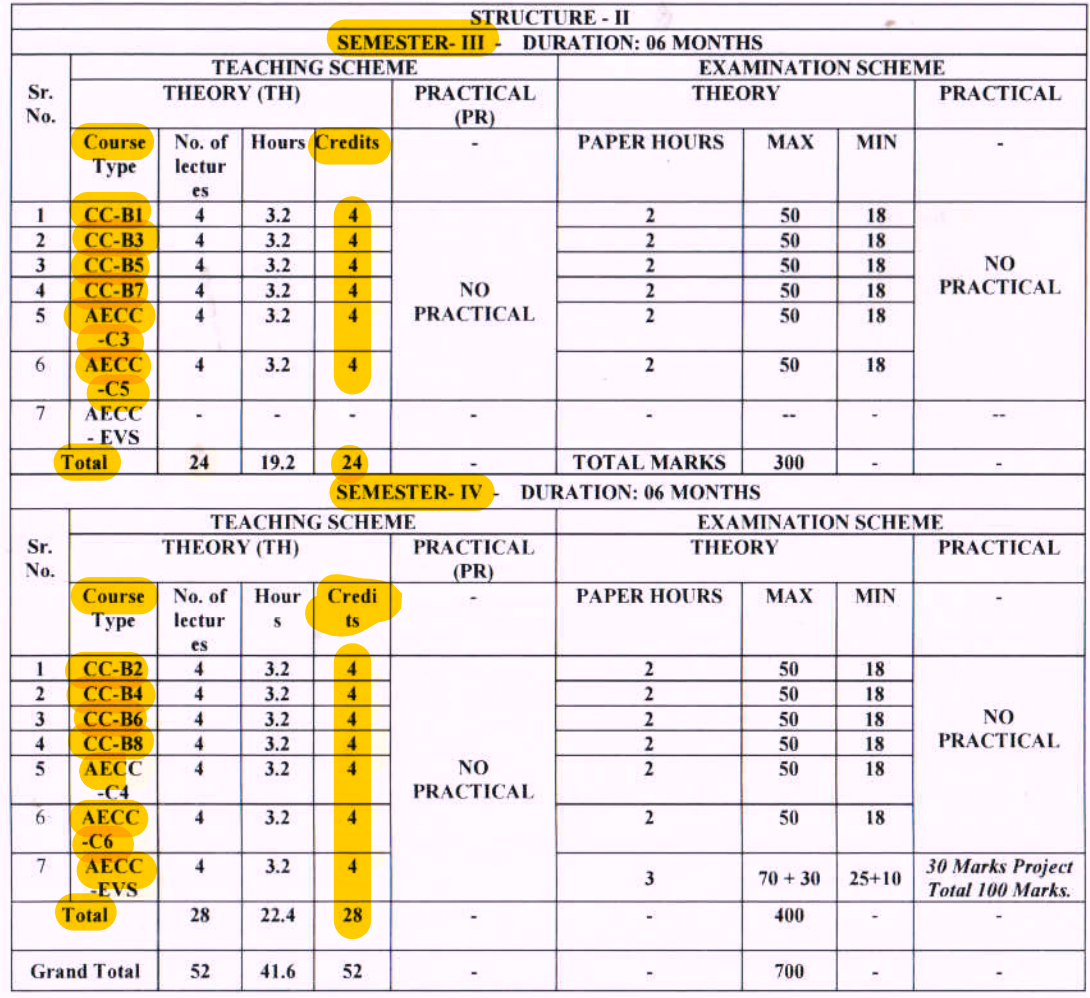

### ii) Structure of B. Com. Programme Sem III & IV

CC : Core Course : All courses (subjects) are compulsory.

AECC : Ability Enhancement Compulsory Course : All courses (subjects) are compulsory.

AECC - EVS : Ability Enhancement Compulsory Course - Environmental Studies

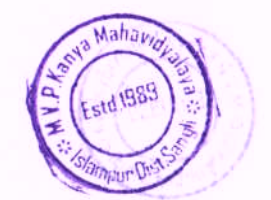

e \cbcs 2018-19\cbcs programme 2018-19 final 2.6\b. com. programme docx

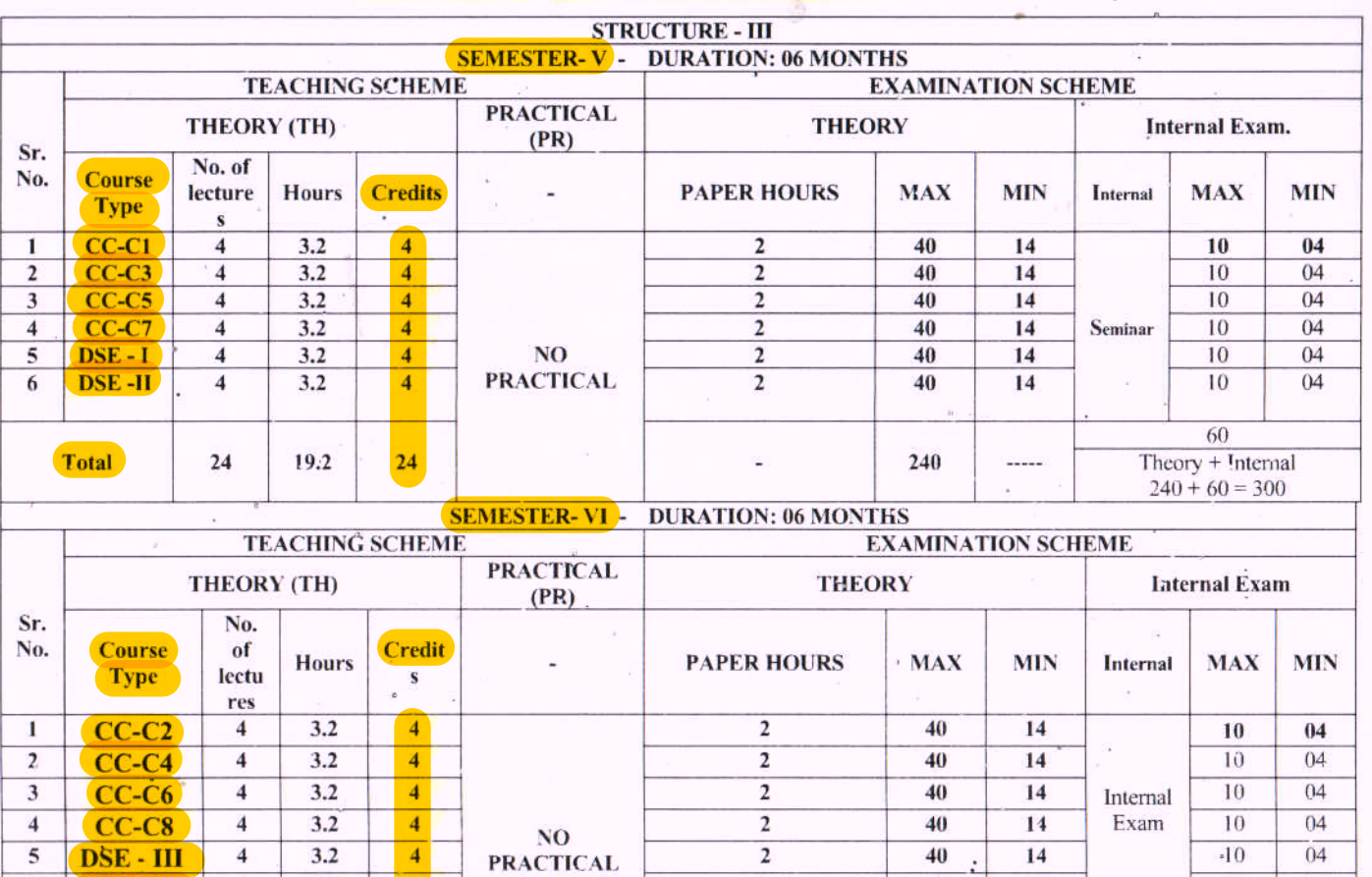

### iii) Structure of B. Com. Programme Sem V & VI

 $6$  DSE - IV  $\overline{4}$  $3.2$ 40  $14$ 10 04 60 **Total** 24 19.2  $24$ 240  $\ddot{v}_{\text{unmax}}$ Theory + Internal  $240 + 60 = 300$ Theory + Internal **Grand Total** 48 48 480 38.4 ....  $480 + 120 = 600$ 

CC : Core Ceurse : All courses (subjects) are compulsory

**DSE**: Discipline Specific Elective : Candidate has to select any one course (subject) which consists of Paper I to IV. Paper I & II for Sem V and Paper III & IV for Sem VI.

(A) Non-Credit Self Study Course : Compulsory Civic Courses (CCC)

For Sem V: CCC - II : Constitution of India and Local Self Government

(B) Non-Credit Self Study Course : Skill Development Courses (SDC)

For Sem VI: SDC – II: Any one from following (vi) to  $(x)$ 

vi) Interview & Personal Presentation Skill, vii) Entrepreneurship Development Skill, viii) Travel & Tourism, ix) E-Banking & Financial Services, x) RTI & Human Right Education (HRE), IPR & Patents

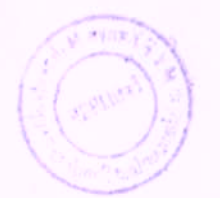

- There shall be one Discipline Specific Elective (hereafter termed as П. DSE-E) as a special course (subject) from B. A. part II - DSC- C or DSC-D.
- There shall be 5 theory papers each of 40 marks for a DSE-E per III. Semester. There shall be 5 internal assessments for each of 10 marks per Semester for DSE-E.

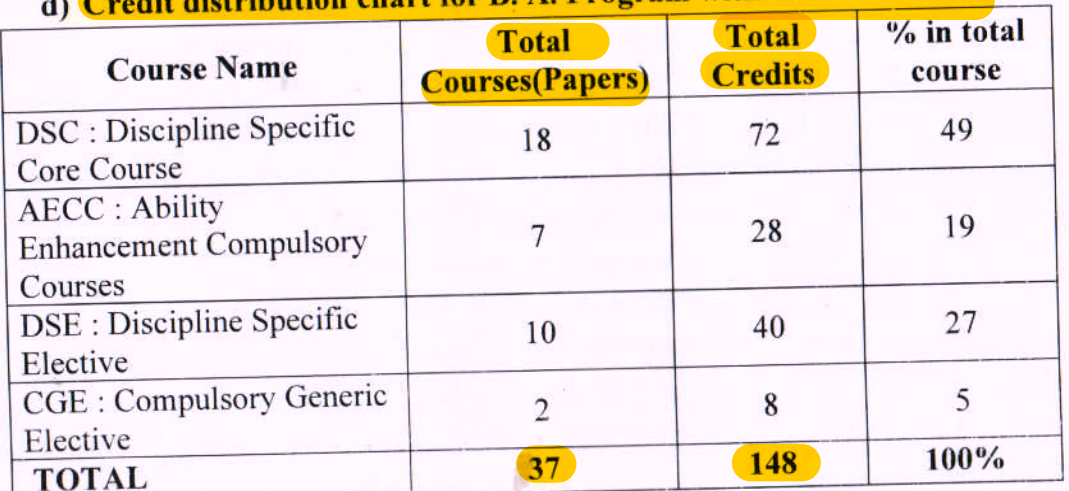

# ibution chart for R. A. Program with Course Code:

### 5. Scheme of Examination -

# The following shall be the scheme of Examination

The Question paper in each Semester for each theory paper for B. A. Semester I, II, III & IV shall be of 50 marks. The question paper for Environmental Studies for Semester IV shall be of 70 marks for theory and 30 marks for project work. For B. A. Semester V & VI question paper shall be of 40 marks for each theory paper and 10 marks for Internal Assessment.

# The following shall be the scheme of Internal Assessment

There shall be continuous Internal Assessment of 10 marks for B.A. Part - III, Sem V & VI. Internal Examination/ Subject related activities assessment will be compulsory for all students. If a candidate fails or remains absent in Internal Examination / Subject related activities assessment then candidate will have to clear the Internal Examination / Subject related activities assessment in subsequent attempt/s in next semester.

6. Ordinances regarding the examination  $-$  O. B.A. 2, 3 and 4 shall prevail.

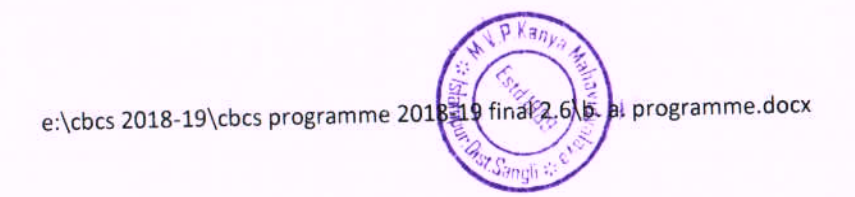

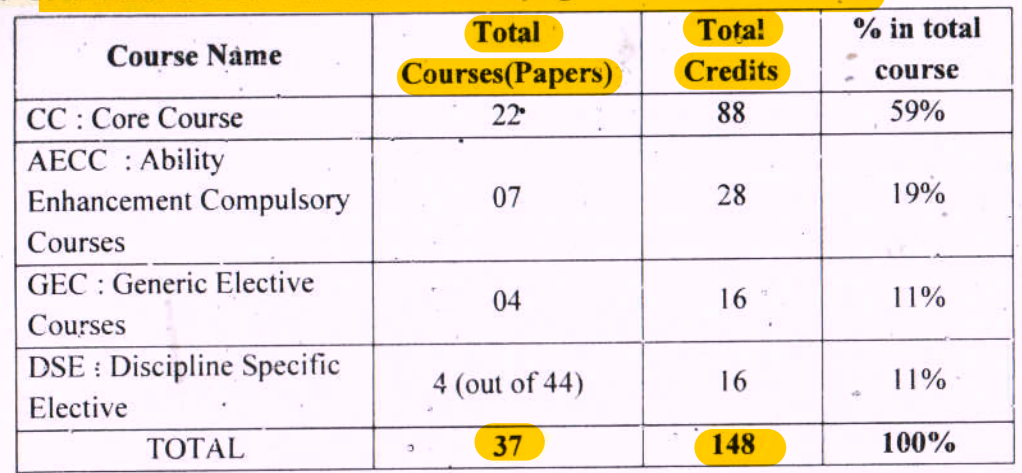

3

#### 5. Credit distribution chart for B. Com. Program with Course Code:

#### 6. Scheme of Examination -

The Question paper in each Semester for each theory course (paper) for B. Com. Semester I, II, III & IV shall be of 50 marks. The question paper for Environmental Studies for Semester IV shall be of 70 marks for theory and 30 marks for project work. For B. Com. Semester V & VI question paper shall be of 40 marks for each theory course (paper).

#### **Internal Assessment:**

There shall be continuous Internal Assessment for B.Com. Sem V & VI. Internal Examination/ assessment shall be compulsory for all students. If a student fails/remains absent in Internal Examination then candidate have to clear the Internal Examination in subsequent attempt/s in following semester.

For B. Com. Sem V & VI - There will be seminar of 10 marks in Semr V and there will be oral examination of 10 marks for Sem VI for each theory course (paper).

- 7. Ordinances regarding the examination O. B.Com. 2, 3 and 4 shall prevail.
- 8. Duration of Semester Examination for each theory paper The duration of Semester Examination for each theory course (paper) of 40/50 marks shall be of two hours except Environmental Studies (Semester IV, Examination) which shall be of 3 hours for 70 marks.
- 9. Equivalence of papers and chances for the students in previous-Semester pattern - Two additional chances shall be provided for the repeater students of old B. Com. Part I - Sem I & II. After this the students concerned shall have to appear for the Examination as per this revised CBCS Pattern. Equivalence of papers shall be provided as per revised syllabus for CBCS pattern.
- 10. Standard of Passing- The Standard of passing shall be 35%. For B. Com. Semester I, II, III & IV the student shall have to score 18 marks out of 50 in each theory paper. Only for Environmental Studies (Semester IV, Examination) the Student shall have to score marks 25 marks out of 70 in theory paper and 10 marks out of 30 for project

e \cbcs 2018-19\cbcs programme 2018-19 final 2.6\b com. programme docx

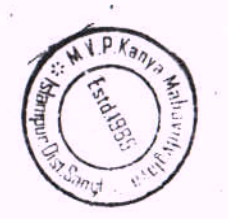

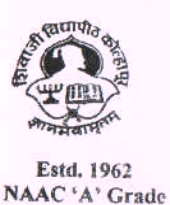

SHIVAJI UNIVERISTY, KOLHAPUR-416 004. MAHARASHTRA PHONE : EPABX-2609000 website- www.unishivaji.ac.in FAX 0091-0231-2691533 & 0091-0231-2692333 - BOS - 2609094 शिवाजी विद्यापीठ, कोल्हापूर - 416004. दुरध्वनी (ईपीएबीएक्स) २६०९००० (अभ्यास मंडळे विभाग- २६०९०९४) फॅक्स : ००९१-०२३१-२६९१५३३ व २६९२३३३.e-mail:bos@unishivaji.ac.in

# SU/BOS/Humanities/  $6777$

Date:  $\cos$ 07/2018

To.

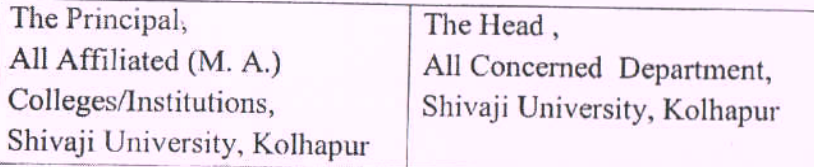

Subject: Regarding syllabi of M. A. Part I (CBCS) programme under the Faculty of Humanities.

#### Sir/Madam.

With reference to the subject mentioned above, I am directed to inform you that the university authorities have accepted and granted approval to the revised syllabi, Nature of question paper and equivalence of M. A. Part-I Choice Based Credit System (CBCS) under the Faculty of Humanities.

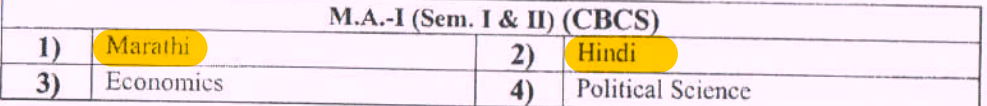

This syllabi and equivalence shall be implemented from the academic year 2018-2019 (i.e. from June 2018) onwards. A soft copy containing the syllabus is attached herewith and it is also available on university website www.unishivaji.ac.in. (Online Syllabus)

The question papers on the pre-revised syllabi of above mentioned course will be set for the examinations to be held in October /November 2018 & March/April 2019. These chances are available for repeater students, if any.

You are, therefore, requested to bring this to the notice of all students and teachers concerned.

Thanking you,

Yours faithfully,

Dy Registra

Copy to:

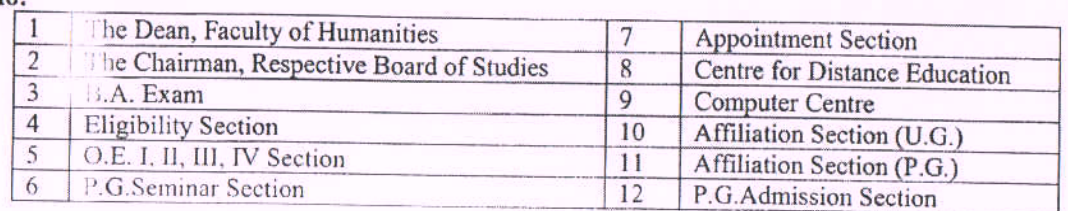

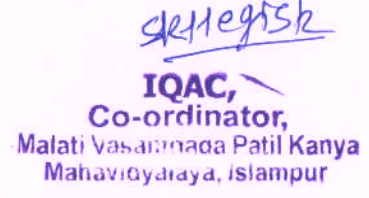

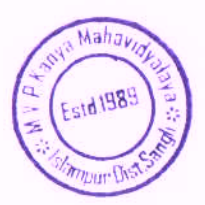

PR

MALATI VASANT DADA PATIL **KANYAMABANIDYALAYA.** *TAirls & Commerce)* Islampur-410405, Dist. Sangli.

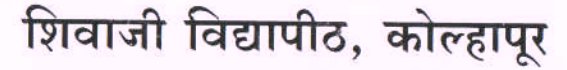

Shivaji University, Kolhapur एम.ए.भाग १ / Class M.A.I

अभ्यासक्रम / Syllabus

**Board of Studies in MARATHI Choice Based Credit System** 

June 2017 onwards सत्र पहिले / SEM.I अभ्यासपत्रिका क्र. १

<mark>भाषिक आविष्काराची रुपे</mark>

## (Bhashik Aavishkarachi Rupe)

## उद्दिष्ट्ये :

- भाषिक आविष्काराचे स्वरुप समजून घेणे. 2.
- भाषेची सर्जनशील प्रक्रिया समजून घेणे.  $\overline{R}$
- भाषा आणि साहित्य यांचा संबंध समजून घेणे. २.
- भाषा आणि साहित्यप्रकार यातील अनुबंध समजून घेणे.  $\mathbb{X}.$

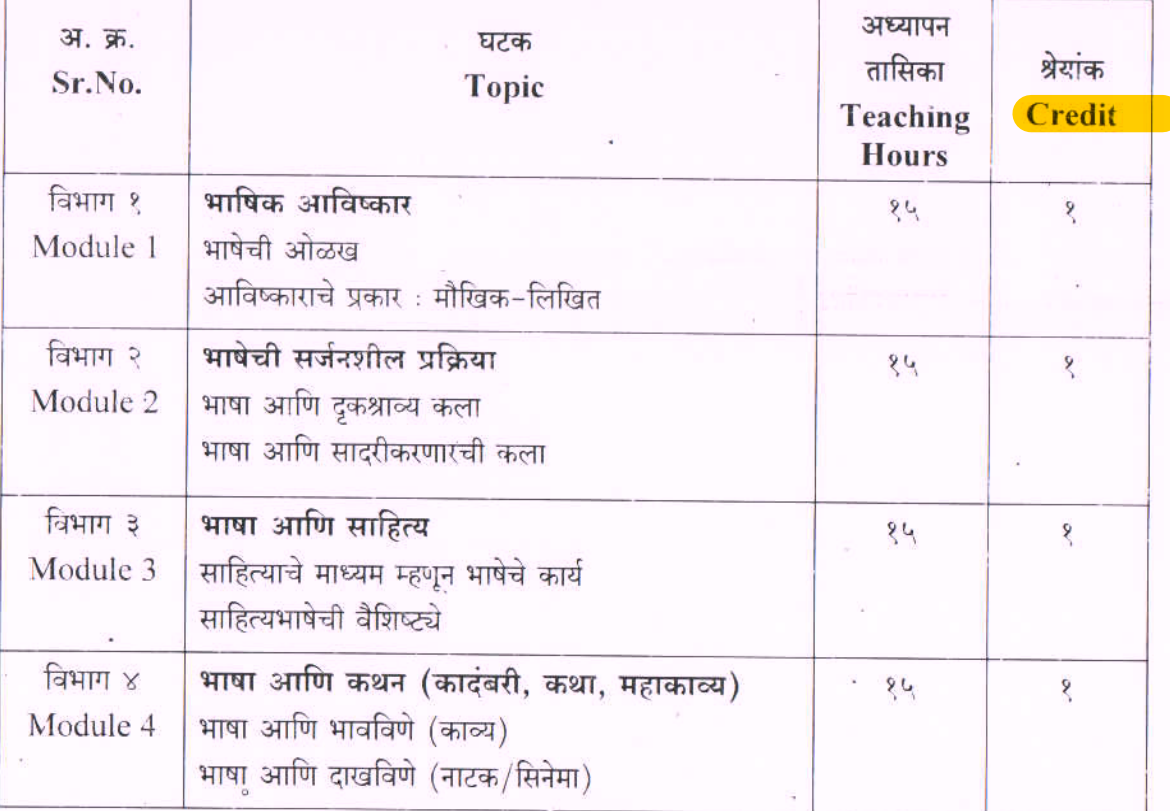

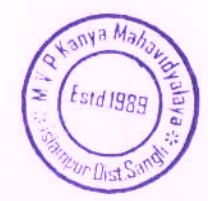

# शिवाजी विद्यापीठ, कोल्हापूर

Shivaji University, Kolhapur एम.ए.भाग १ / Class M.A.I अभ्यासक्रम / Syllabus **Board of Studies in MARATHI Choice Based Credit System** June 2017 onwards सत्र पहिले / SEM.I अभ्यासपत्रिका क्र. २.१

## ्विशेष साहित्यकृतींचा अभ्यास

# (Vishesh Sahityakrutincha Abhyas)

## उद्दिष्ट्ये :

- लेखक अभ्यासपद्धतीचा उपयोग कसा करावा हे समजून घेणे.  $\overline{\mathcal{E}}$ .
- लेखकाचे वाङ्मयीन व्यक्तिमत्त्व आणि लेखक व त्याचा समकाल समजून घेणे.  $\overline{R}$
- साहित्यकृतीतून लेखकाच्या समकालाचे प्रतिबिंब कशा प्रकारे प्रकट होते याचा अभ्यास करणे. ३.
- लेखकाच्या इतर साहित्यकृती विचारात घेऊन लेखकाच्या वाङ्मयीन जडणघडणीचा विचार करणे. X.
- एकूण वाङ्मयीन परंपरेत लेखकाचे योगदान समजून घेणे. 4.

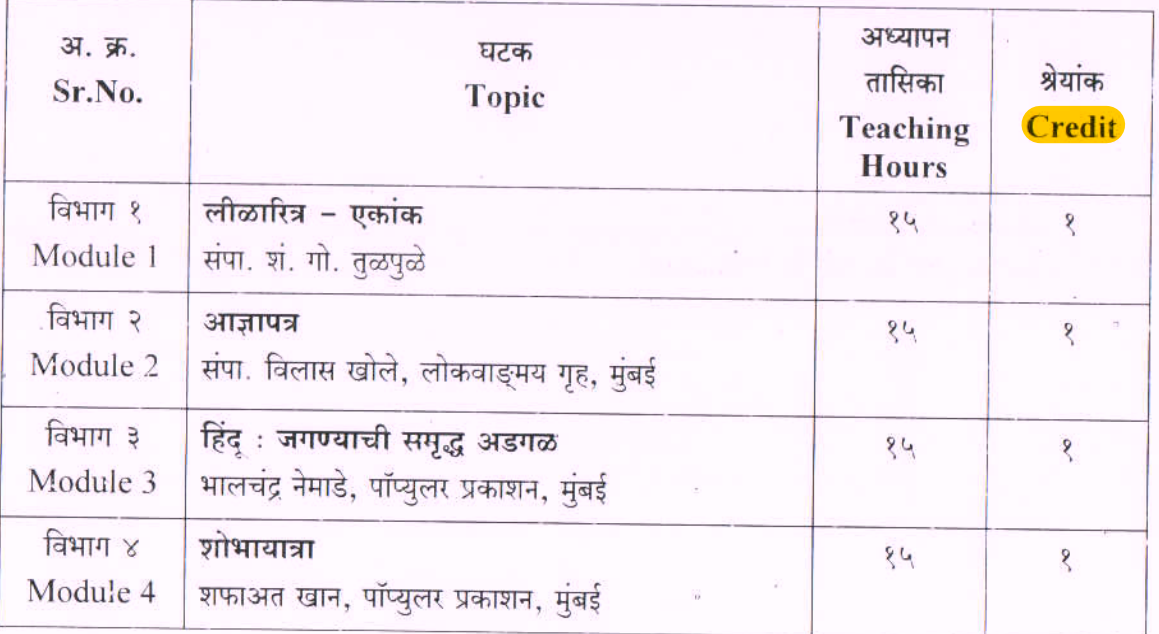

वरील साहित्यकृती शिकवताना लेखक अभ्यासपद्धतीचा उपयोग करणे आवश्यक आहे.

# संदर्भ ग्रंथसूची

१. लीळाचरित्र - एकांक - शं.गो. तळपळे

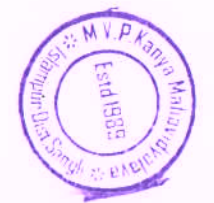

3

# शिवाजी विद्यापीठ, कोल्हापूर

Shivaji University, Kolhapur एम.ए.भाग १ / Class M.A.I अभ्यासक्रम / Syllabus **Board of Studies in MARATHI Choice Based Credit System** June 2017 onwards सत्र पहिले / SEM.I अभ्यासपत्रिका क्र. ३

# आधुनिक मराठी वाङ्मयाचा इतिहास (स्वातंत्र्यपूर्व काळ)

(Aadhunik Marathi Vangmayacha Itihas - Swatantryapurv Kal)

उद्दिष्ट्ये :

- १. स्वातंत्र्यपूर्व काळातील महाराष्ट्रातील सामाजिक, राजकीय, सांस्कृतिक जीवनाची पाश्वीभूमी समजून घेणे तसेच त्याचा साहित्यावरील आंतरसंबंध अभ्यासणे.
- २. या काळातील विविध साहित्यप्रवाहांचा इतिहास अभ्यासताना त्या त्या प्रवाहातील वाङ्मयप्रकारांचे स्वरूप वैशिष्ट्ये अभ्यासणे.
- ३. मुख्य प्रवाहातील साहित्याबरोबरच इतर समांतर साहित्यप्रवाहांची वैशिष्ट्ये समजावून घेणे.

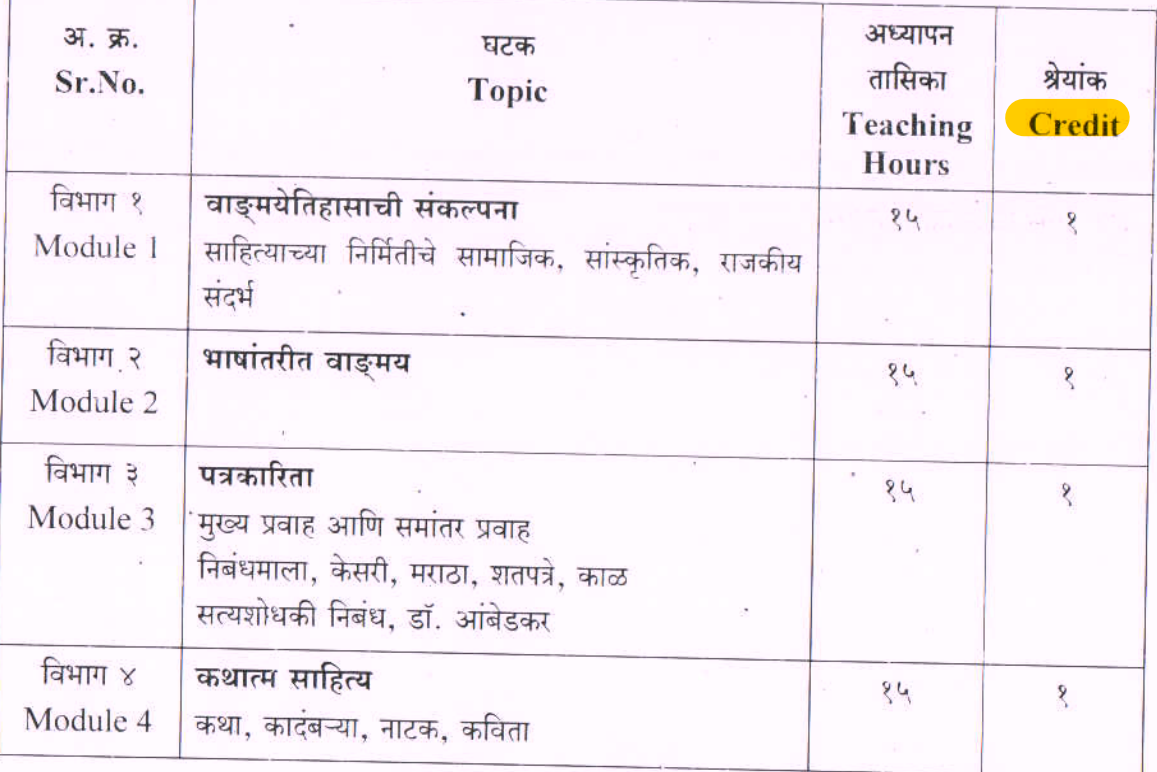

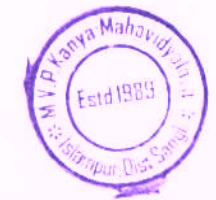

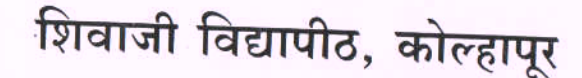

Shivaji University, Kolhapur एम.ए.भाग १ / Class M.A.I अभ्यासक्रम / Syllabus **Board of Studies in MARATHI Choice Based Credit System** June 2017 onwards सत्र पहिले / SEM.I अभ्यासपत्रिका क्र. ४.३

# आधुनिक भाषाविज्ञान

# (Aadhunik Bhashavidnyan)

### उद्दिष्ट्ये :

- १. भाषिक व्यवहाराचे स्वरुप समजावून घेऊन भाषावैज्ञानिकांच्या भाषाविषयक संकल्पनांचा अभ्यास करणे.
- आधुनिक भाषाविज्ञानाचा मराठी भाषेच्या संदर्भात परिचय करुन घेणे. ₹.
- भाषेच्या अभ्यासाच्या पद्धतींचा मराठी भाषेच्या संदर्भात विचार करणे. ₹.
- भाषिक परिवर्तनाचे स्वरुप तपासणे.  $\mathbb{X}.$

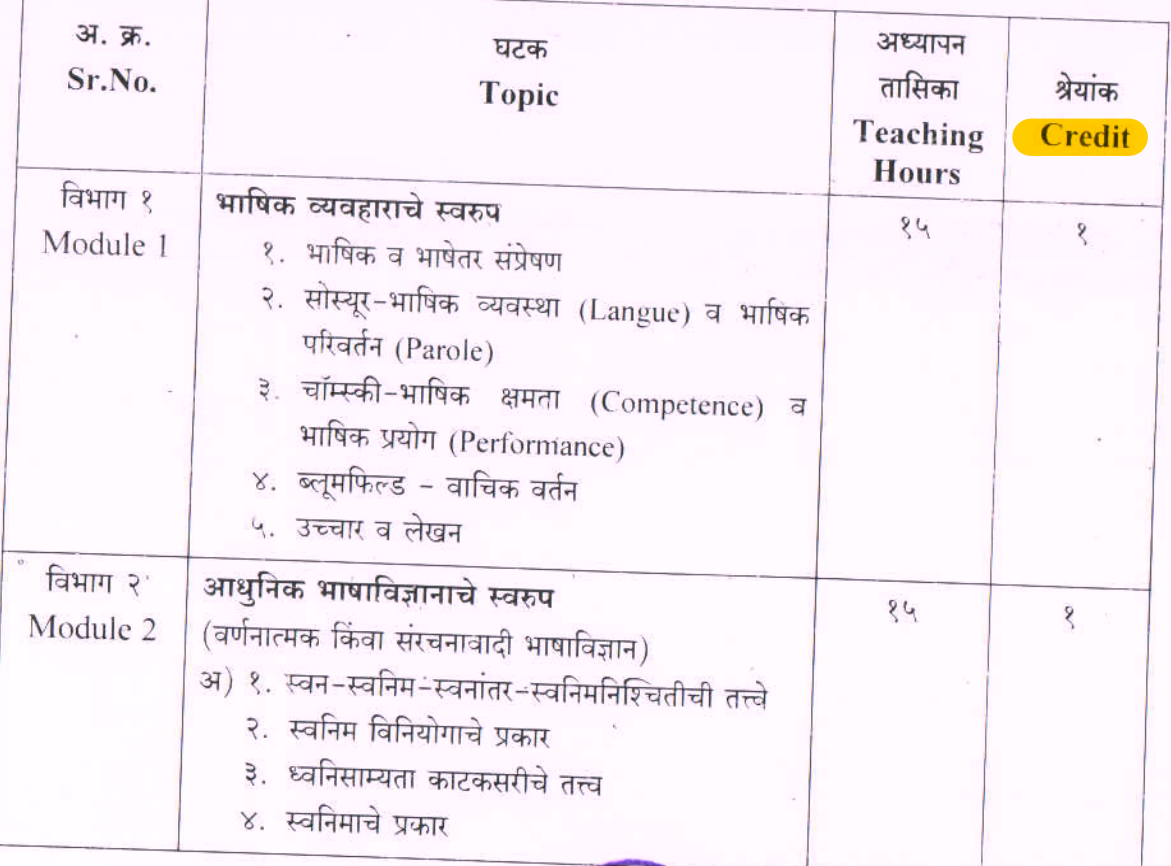

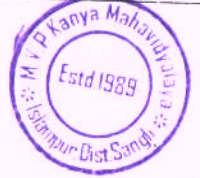

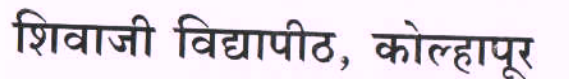

Shivaji University, Kolhapur एम.ए.भाग १ / Class M.A.I अभ्यासक्रम / Syllabus **Board of Studies in MARATHI Choice Based Credit System** June 2017 onwards सत्र दुसरे / SEM.II अभ्यासपत्रिका क्र. ५

### साहित्यप्रकारांचा सूक्ष्म विचार

# (Sahitya Prakarancha Sukshma Vichar)

# उद्दिष्ट्ये :

- १. साहित्यप्रकारांची संकल्पना समजून घेणे.
- विविध वाङ्मयप्रकारातील कथनांचे स्वरुप अभ्यासणे.  $\overline{R}$ .
- ३. वेगवेगळ्या वाङ्मय प्रकारातील कथनविशेष अभ्यासणे.
- वाङ्मयप्रकारातील कथनाचा तुलनात्मकदृष्ट्या विचार करणे.  $\chi^*$

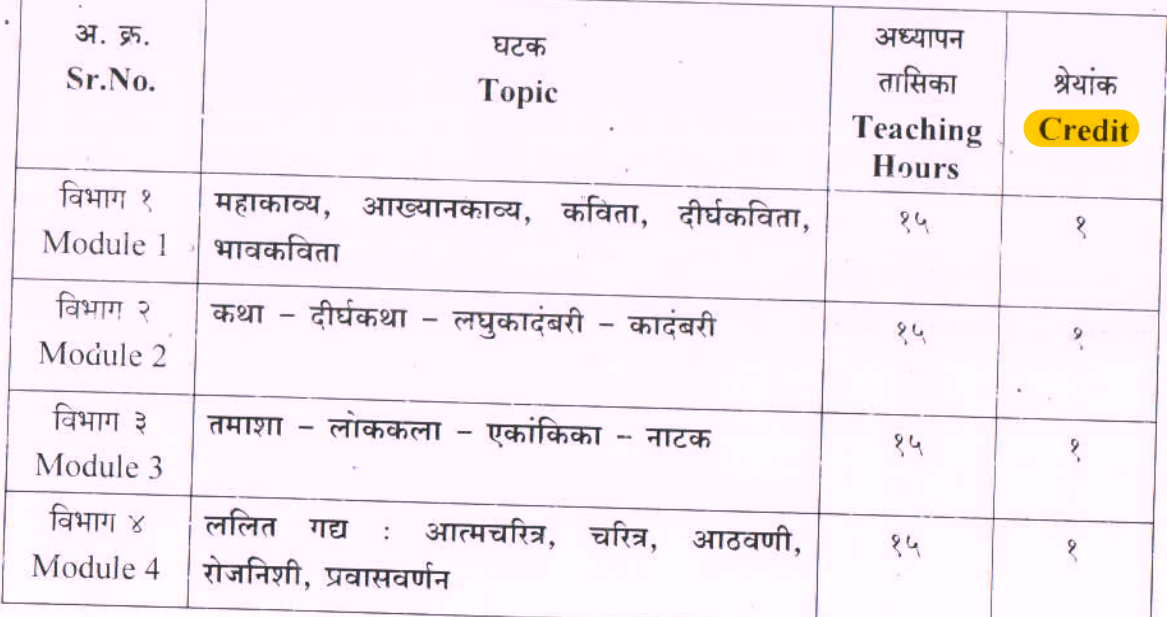

### संदर्भ ग्रंथसूची

- मराठी लघुकादंबरी रुपबंध आणि अंतरंग मदन कुलकर्णी, विजय प्रकाशन, नागपूर. ₹.
- कविता : संकल्पना, निर्मिती आणि समीक्षा वसंत पाटणकर, अनुभव प्रकाशन, मराठी विभाग, मुंबई ?. विद्यापीठ, मुंबई.

थोब्लिकेशन, मुंबई.

कादंबरी : एक साहित्यप्रकार – हरिश्चंद्रश्चिमित, श  $\beta$ .

# शिवाजी विद्यापीठ, कोल्हापूर

Shivaji University, Kolhapur एम.ए.भाग १ / Class M.A.I अभ्यासक्रम / Syllabus **Board of Studies in MARATHI Choice Based Credit System** June 2017 onwards सत्र दुसरे / SEM.II अभ्यासपत्रिका क्र. ६.१

# विशेष साहित्यकृतींचा अभ्यास

# (Vishesh Sahityakrutincha Abhyas)

### उद्दिष्ट्ये :

- लेखक अभ्यासपद्धतीचा उपयोग कसा करावा हे समजून घेणे.  $\mathcal{E}$ .
- २. लेखकाचे वाङ्मयीन व्यक्तिमत्त्व आणि लेखक व त्याचा समकाल समजून घेणे.
- ३. साहित्यकृतीतून लेखकाच्या समकालाचे प्रतिबिंब कशा प्रकारे प्रकट होते याचा अभ्यास करणे.
- ४. एकूण वाङ्मयीन परंपरेत लेखकाचे योगदान समजून घेणे.

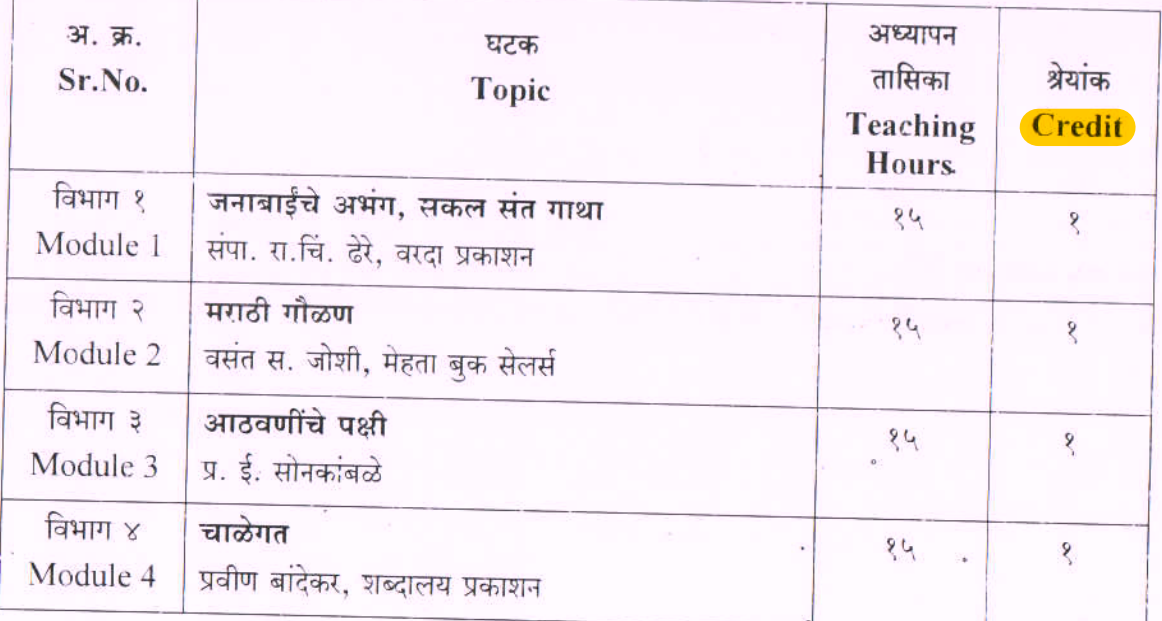

वरील साहित्यकृती शिकवताना लेखक अभ्यासपद्धतीचा उपयोग करणे आवश्यक आहे.

# संदर्भ ग्रंथसूची

जनाबाईंचे निवडक अभंग - सुहासिनी इर्लेकर.  $8.$ 

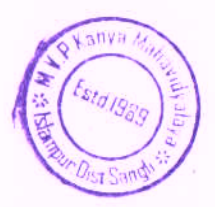

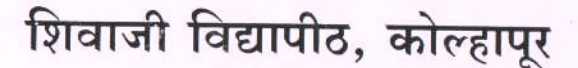

Shivaji University, Kolhapur एम.ए.भाग १ / Class M.A.I अभ्यासक्रम / Syllabus **Board of Studies in MARATHI Choice Based Credit System** June 2017 onwards सत्र दुसरे / SEM.II अभ्यासपत्रिका क्र. ७

# आधुनिक मराठी वाङ्मयाचा इतिहास (स्वातंत्र्योत्तर काळ २००० पर्यंत)

(Aadhunik Marahi Vangmayacha Itihas-Swatantryottar Kal 2000 Paryant)

उद्दिष्ट्ये :

- १. १९५०-२००० या काळातील महाराष्ट्रातील सामाजिक, राजकीय, सांस्कृतिक जीवनाची षाश्वीभूमी समजून घेणे तसेच त्याचा साहित्यावरील आंतरसंबंध अभ्यासणे.
- २. या काळातील विविध साहित्यप्रवाहांचा इतिहास अभ्यासताना त्या त्या प्रवाहातील वाङ्मयप्रकारांचे स्वरुप वैशिष्ट्ये अभ्यामणे

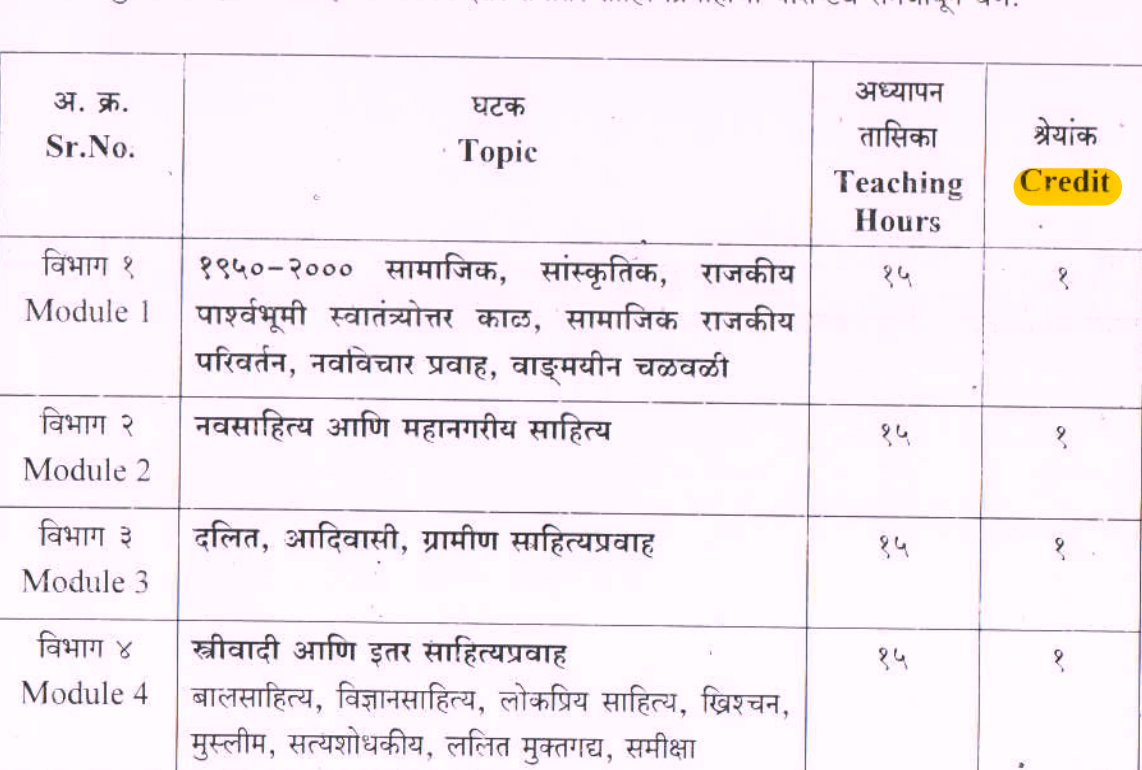

३. मुख्य प्रवाहातील साहित्याबरोबरच इतर समांतर साहित्यप्रवाहांची वैशिष्ट्ये समजावन घेणे

वरील साहित्यकृती शिकवताना लेखक अभ्यासपद्धतीचा उपयोग करणे आवश्यक आहे.

 $K_{3n}$ 

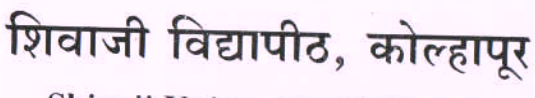

Shivaji University, Kolhapur एम.ए.भाग १ / Class M.A.I अभ्यासक्रम / Syllabus **Board of Studies in MARATHI Choice Based Credit System** June 2017 onwards सत्र दूसरे / SEM.II

अभ्यासपत्रिका क्र. ८.३

आधुनिक भाषाविज्ञान

# (Aadhunik Bhashavidnyan)

## उद्दिष्ट्ये :

- वाक्यविचाराचे स्वरुप मराठी भाषेच्या संदर्भात विचारात घेणे.  $\overline{\mathbf{S}}$
- मराठी भाषेच्या उत्पत्तीच्या संदर्भात भाषाकुलाची संकल्पना अभ्यासणे.  $\widetilde{\mathcal{S}}$
- ३. मराठीच्या बोलींचा प्रमाण मराठीशी असणारा संबंध अभ्यासणे.
- ४. मराठीवरील अन्य भाषांचा प्रभाव तपासणे.
- ५. मराठीतील व्याकरणाचा प्रयोग आणि विभक्तीच्या संदर्भात विचार करणे.

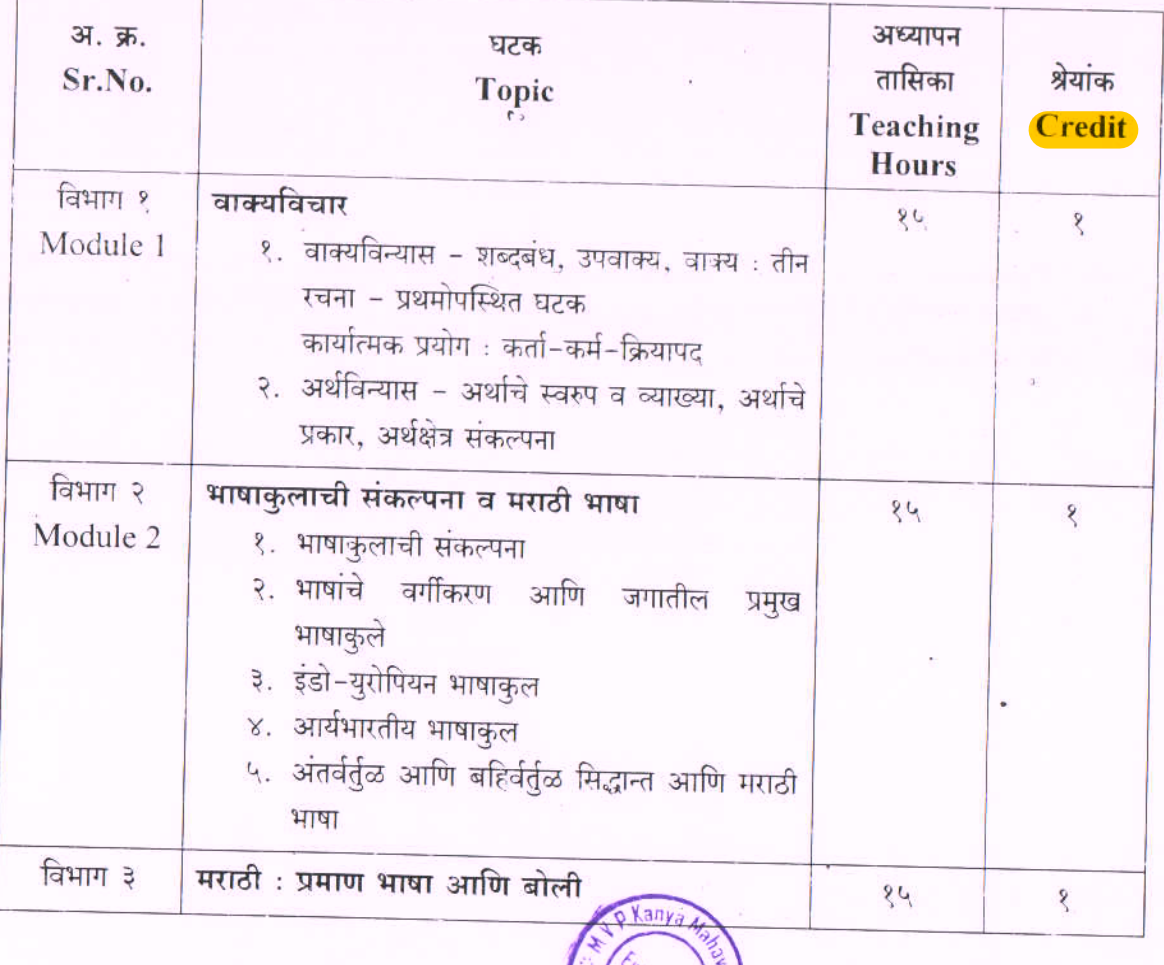

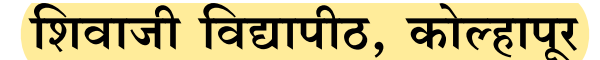

Shivaji University, Kolhapur एम.ए.भाग २ / Class M.A.II अभ्यासक्रम / Syllabus **Board of Studies in MARATHI Choice Based Credit System June 2018 onwards** सत्र तीन / SEM.III

अभ्यासपत्रिका क्र. ९

### समाजभाषाविज्ञान

### (Smajbhashavidnyan)

## उहिष्ट्ये :

- १. समाजभाषाविज्ञानाचे स्वरूप समजजून घेणे.
- समाजभाषाविज्ञानातील विविध सिद्धांत. संकल्पनांचा परिचय करुन घेणे.  $\mathcal{S}$ .
- समाज. संस्कती आणि भाषा यामधील परस्पर संबंध समजन घेणे.  $\mathfrak{Z}$ .
- समाजभाषाविज्ञानाची व्याप्ती समजून घेणे.  $X_{\cdot}$
- भाषाव्यवहाराची विविधता समजन घेता येईल.  $4.$
- भाषासंपर्काचे स्वरुप अभ्यासता येईल.  $\epsilon$ .
- भाषिक नियोजन म्हणजे काय ते समजून घेता येईल.  $\overline{9}$
- बहभाषिक देशांतील भाषिक प्रश्नांचा परिचय होईल.  $\mathcal{L}$ .
- भाषिक नियोजनाची उद्दिष्ट्ये जाणन घेता येतील.  $\mathcal{R}_{\alpha}$
- १०. भाषाशिक्षणाचे स्वरूप आणि भाषाशिक्षणाच्या विविध बाजूंचा अभ्यास करता येईल.
- ११. मराठीच्या विविध बोलींचा समाजभाषावैज्ञानिक विचार करता येईल.

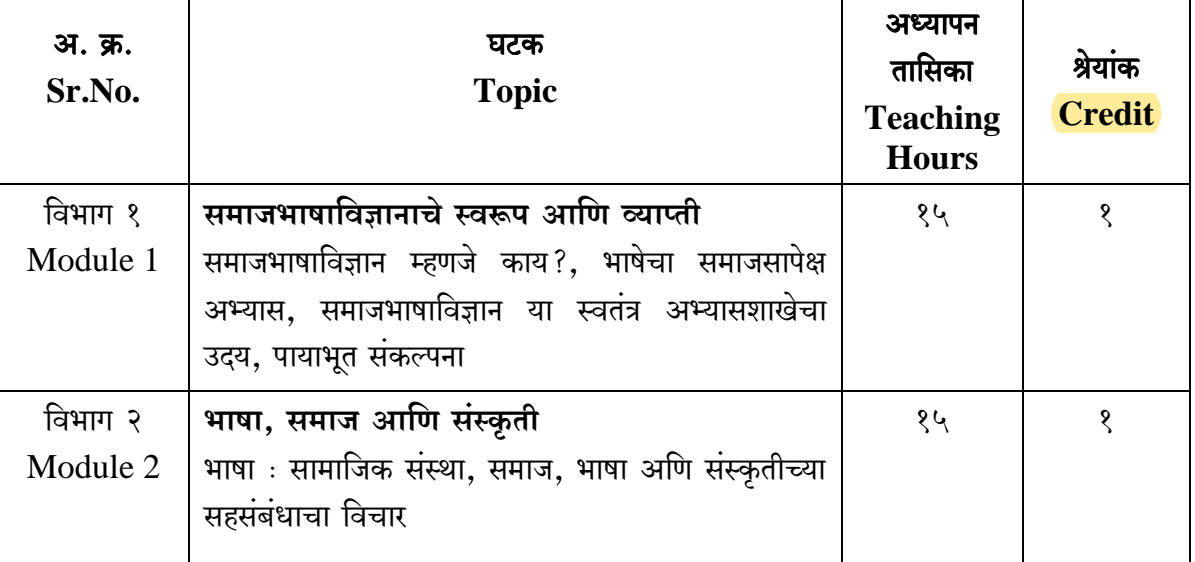

# शिवाजी विद्यापीठ, कोल्हापूर

Shivaji University, Kolhapur एम.ए.भाग २ / Class M.A.II अभ्यासक्रम / Syllabus

**Board of Studies in MARATHI Choice Based Credit System June 2018 onwards** सत्र तीन / SEM.III अभ्यासपत्रिका क्र. १०.१

# वाङ्मयीन संस्कृती

## (Vangyamayin Sanskruti)

# उद्दिष्ट्ये :

- १. वाङ्मयीन संस्कृती ही संकल्पना समजून घेणे.
- २. समाज आणि संस्कृती यातील अनुबंध लक्षात घेणे.
- ३. मौखिक आणि लिखित परंपरेत वाङ्मयीन परंपरेला संघटित करणाऱ्या घटकांचा विचार करणे.
- ४. वाङ्मयीन संस्कृतीचे स्वरुप तपासणे.

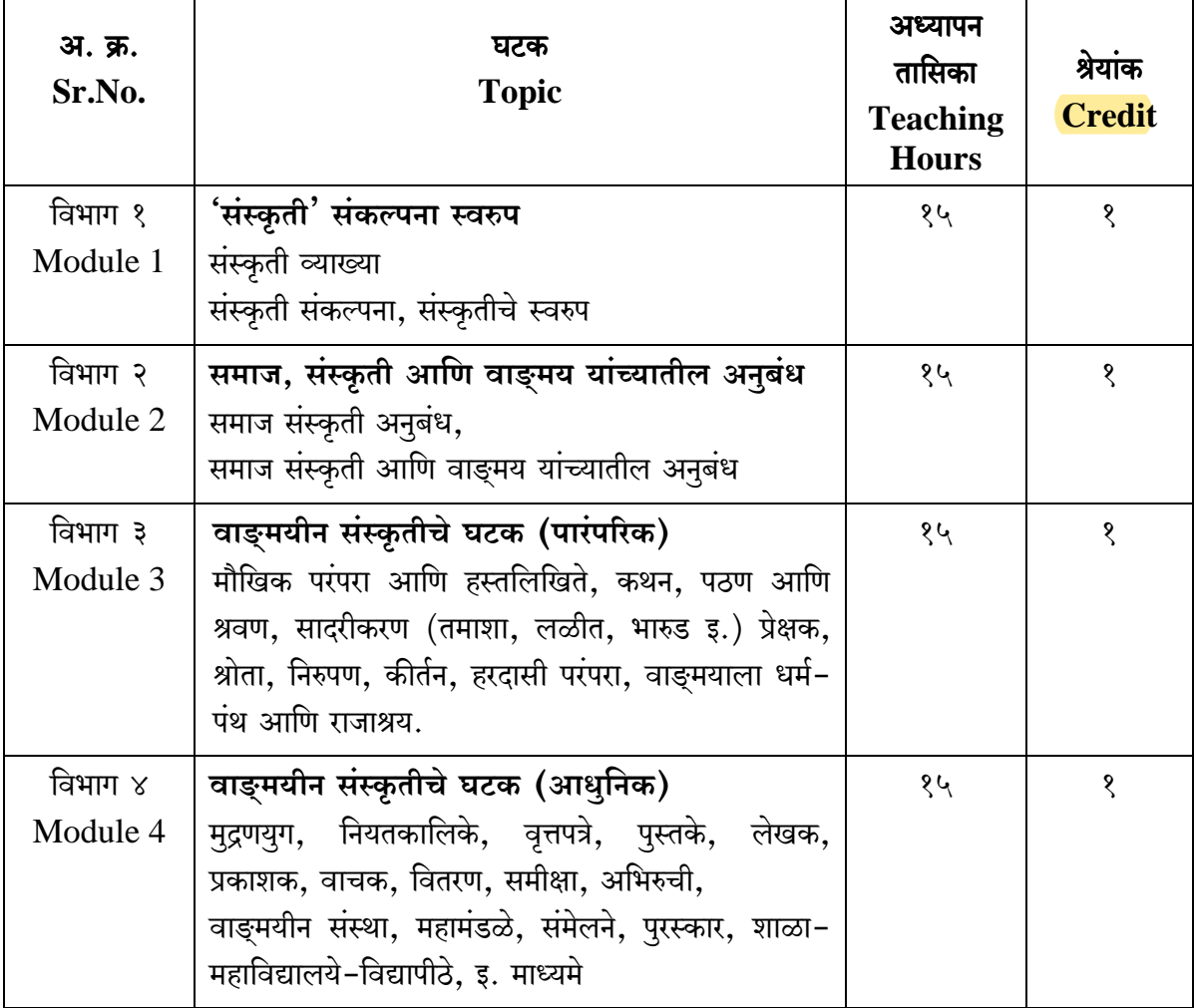
Shivaji University, Kolhapur एम.ए.भाग २ / Class M.A.II अभ्यासक्रम / Syllabus

**Board of Studies in MARATHI Choice Based Credit System June 2018 onwards** सत्र तीन / SEM.III

अभ्यासपत्रिका क्र. ११

समीक्षा सिद्धांत आणि उपयोजन

#### (Samiksha Sidhant Ani Upayojan)

- १) उपयोजित समीक्षेतील काही समीक्षेचे स्वरुप माहिती करुन घेणे.
- २) समाजशास्त्रीय व आदिबंधात्मक समीक्षा या समीक्षाप्रवाहांचा विचार करणे.
- ३) प्रत्यक्ष उपयोजित समीक्षेचे उपयोजन म्हणून निवडक साहित्यकृतींचा विचार करणे.

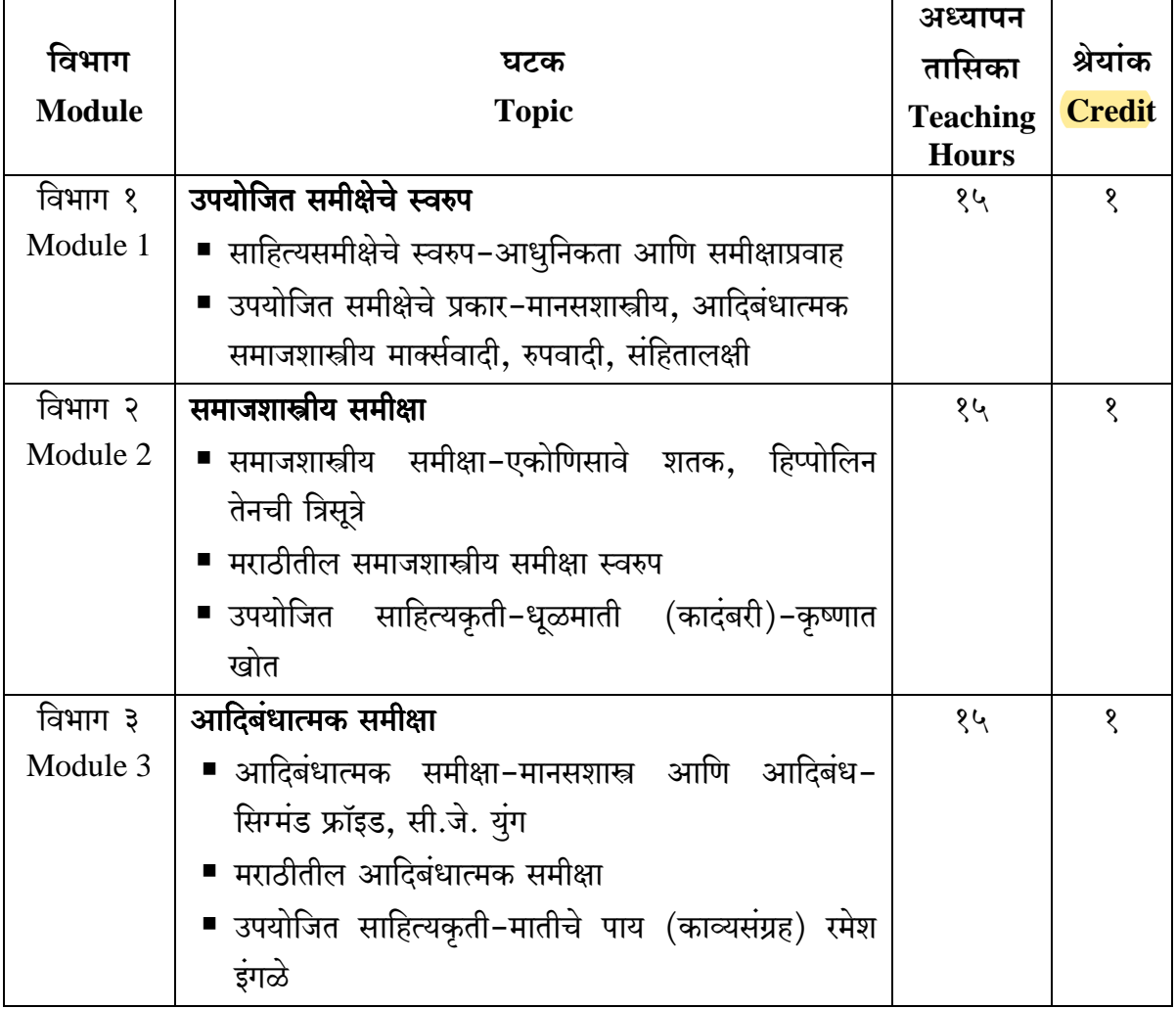

Shivaji University, Kolhapur एम.ए.भाग २ / Class M.A.II अभ्यासक्रम / Syllabus **Board of Studies in MARATHI Choice Based Credit System June 2018 onwards** सत्र तीन / SEM.III अभ्यासपत्रिका क्र. १२.५ ग्रंथप्रकाशन आणि संपादन

#### (Granth Prakashan Aani Sampadan)

- ग्रंथ प्रकाशनाचे स्वरुप ध्यानात घेणे.  $\overline{\mathsf{S}}$ .
- ग्रंथप्रकाशन, ग्रंथव्यवहार व प्रकाशनसंस्कृती याविषयी माहिती घेणे.  $\mathcal{S}$ .
- ग्रंथनिर्मितीतील बारकावे समजून घेणे. ३.
- तसेच मुद्रणप्रक्रिया व त्यामध्ये होत असलेले बदल ध्यानात घेणे.  $X^{\bullet}$

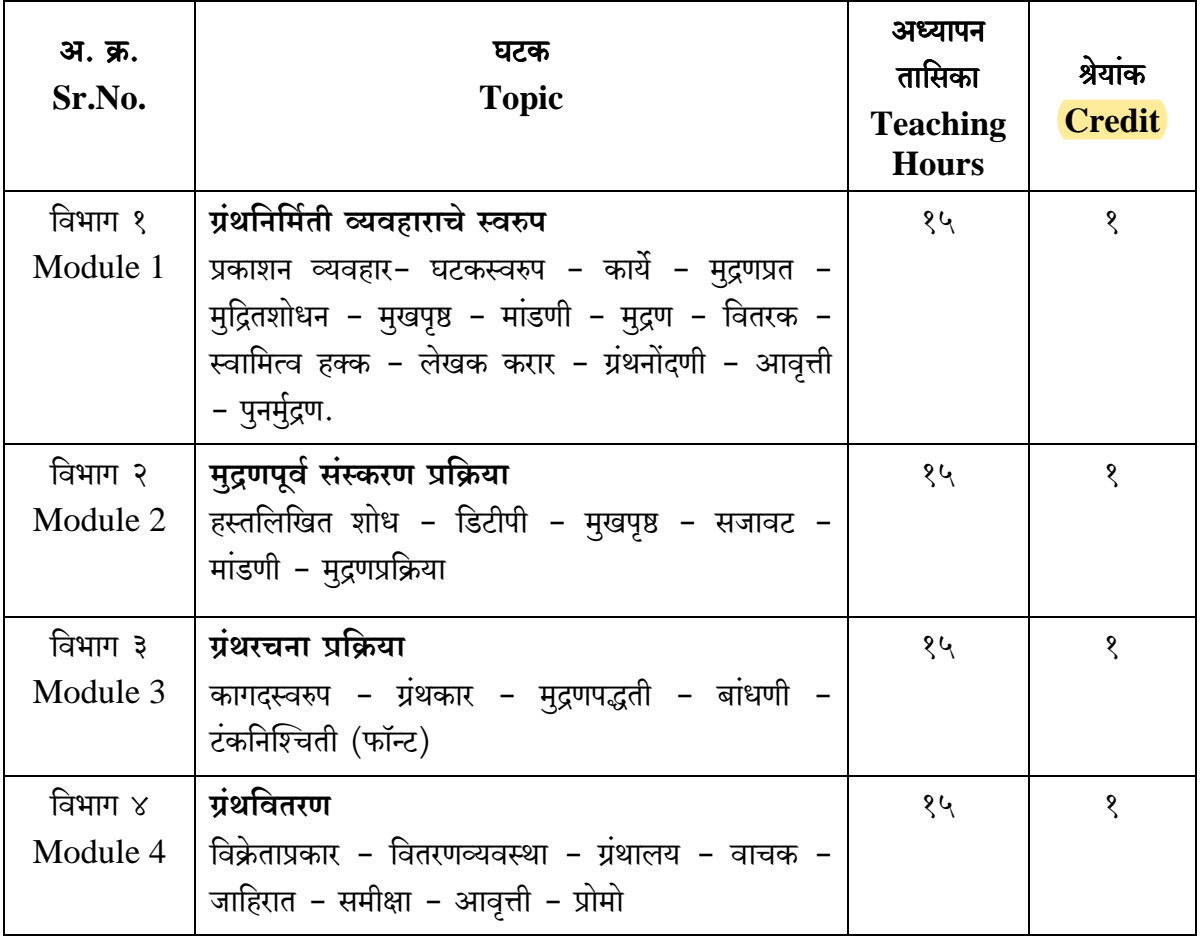

Shivaji University, Kolhapur एम.ए.भाग २ / Class M.A.II अभ्यासक्रम / Syllabus **Board of Studies in MARATHI Choice Based Credit System June 2018 onwards** सत्र चौथे / SEM.IV अभ्यासपत्रिका क्र. १३ समाजभाषाविज्ञान (Samajbhashavidnyan)

- १२. समाजभाषाविज्ञानाचे स्वरूप समजजून घेणे.
- १३. समाजभाषाविज्ञानातील विविध सिद्धांत, संकल्पनांचा परिचय करुन घेणे.
- १४. समाज, संस्कृती आणि भाषा यामधील परस्पर संबंध समजून घेणे.
- १५. समाजभाषाविज्ञानाची व्याप्ती समजून घेणे.
- १६. भाषाव्यवहाराची विविधता समजून घेता येईल.
- १७. भाषासंपर्काचे स्वरुप अभ्यासता येईल.
- १८. भाषिक नियोजन म्हणजे काय ते समजून घेता येईल.
- १९. बहभाषिक देशांतील भाषिक प्रश्नांचा परिचय होईल.
- २०. भाषिक नियोजनाची उद्दिष्ट्ये जाणून घेता येतील.
- २१. भाषाशिक्षणाचे स्वरूप आणि भाषाशिक्षणाच्या विविध बाजूंचा अभ्यास करता येईल.
- २२. मराठीच्या विविध बोलींचा समाजभाषावैज्ञानिक विचार करता येईल.

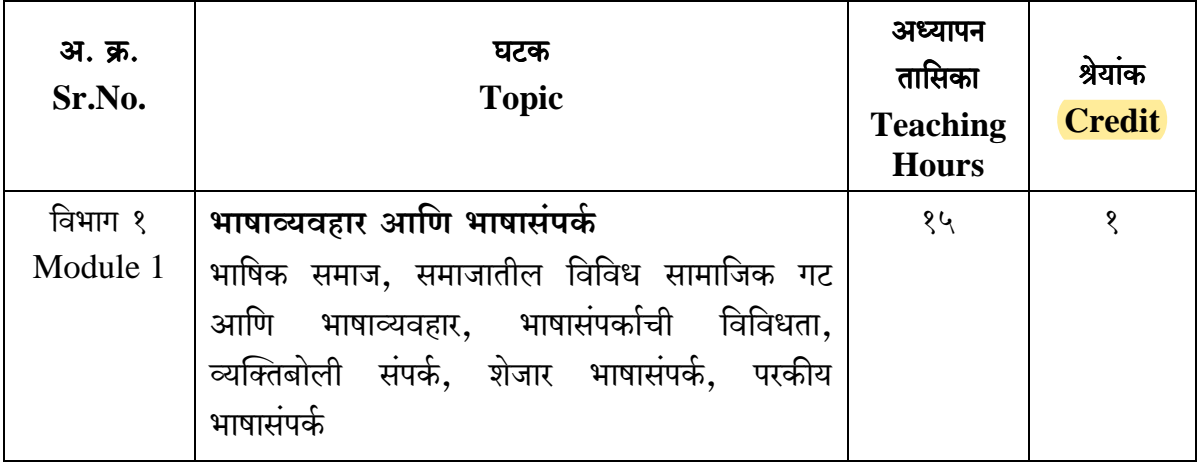

Shivaji University, Kolhapur एम.ए.भाग २ / Class M.A.II अभ्यासक्रम / Syllabus

**Board of Studies in MARATHI Choice Based Credit System June 2018 onwards** सत्र चौथे / SEM.IV अभ्यासपत्रिका क्र. १४.१

### वाङ्मयीन संस्कृती

#### (Vangmayin Sanskruti)

- १) वाङ्मयीन अभिरूचीचा वाङ्मयीन संस्कृतीवर कसा प्रभाव पडतो हे तपासणे.
- २) कोणत्याही काळात समाज प्रबोधनासाठी वाङ्मयीन संस्कृती कशाप्रकारे कारणीभूत ठरते याचा विचार करणे.
- ३) वाङ्मयीन संस्कृतीचे स्वरूप तपासणे.
- ४) वाङ्मयीन संस्कृती बदलांमध्ये परिणाम करणाऱ्या वेगवेगळ्या घटकांचा विचार करणे

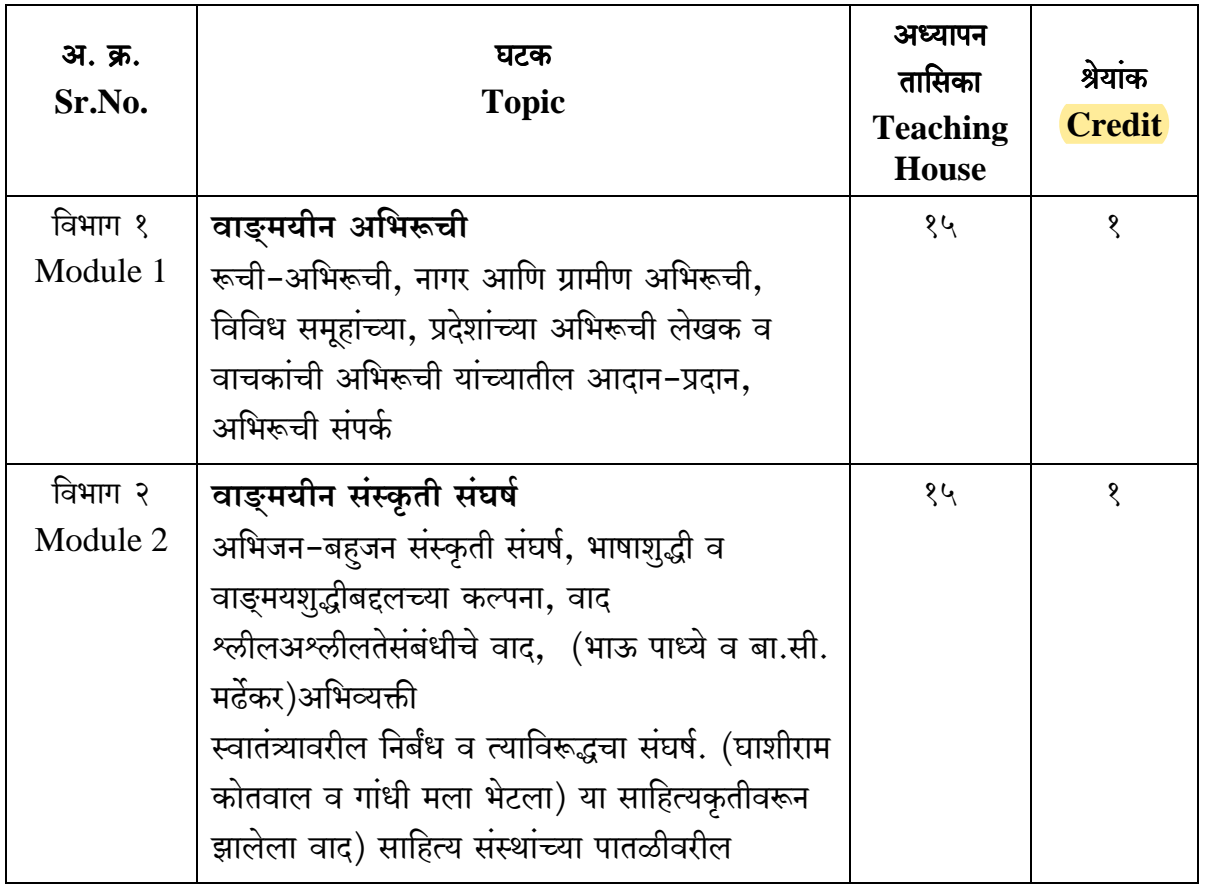

Shivaji University, Kolhapur एम.ए.भाग २ / Class M.A.II. अभ्यासक्रम / Syllabus **Board of Studies in MARATHI Choice Based Credit System June 2018 onwards** सत्र चौथे / SEM.IV अभ्यासपत्रिका क्र. १५

#### मराठी समीक्षेची वाटचाल

### (Marathi Samikshechi Vatchal)

- मराठी समीक्षाविचाराचे स्वरुप व परंपरा जाणून घेणे.  $\langle \rangle$
- मराठीतील सैद्धान्तिक व उपयोजित समीक्षेचे स्वरुप माहिती करुन घेणे.  $\mathcal{S}$
- मराठी समीक्षा वाटचालीतील प्रमुख विचारांचा परिचय करुन घेणे. ३)

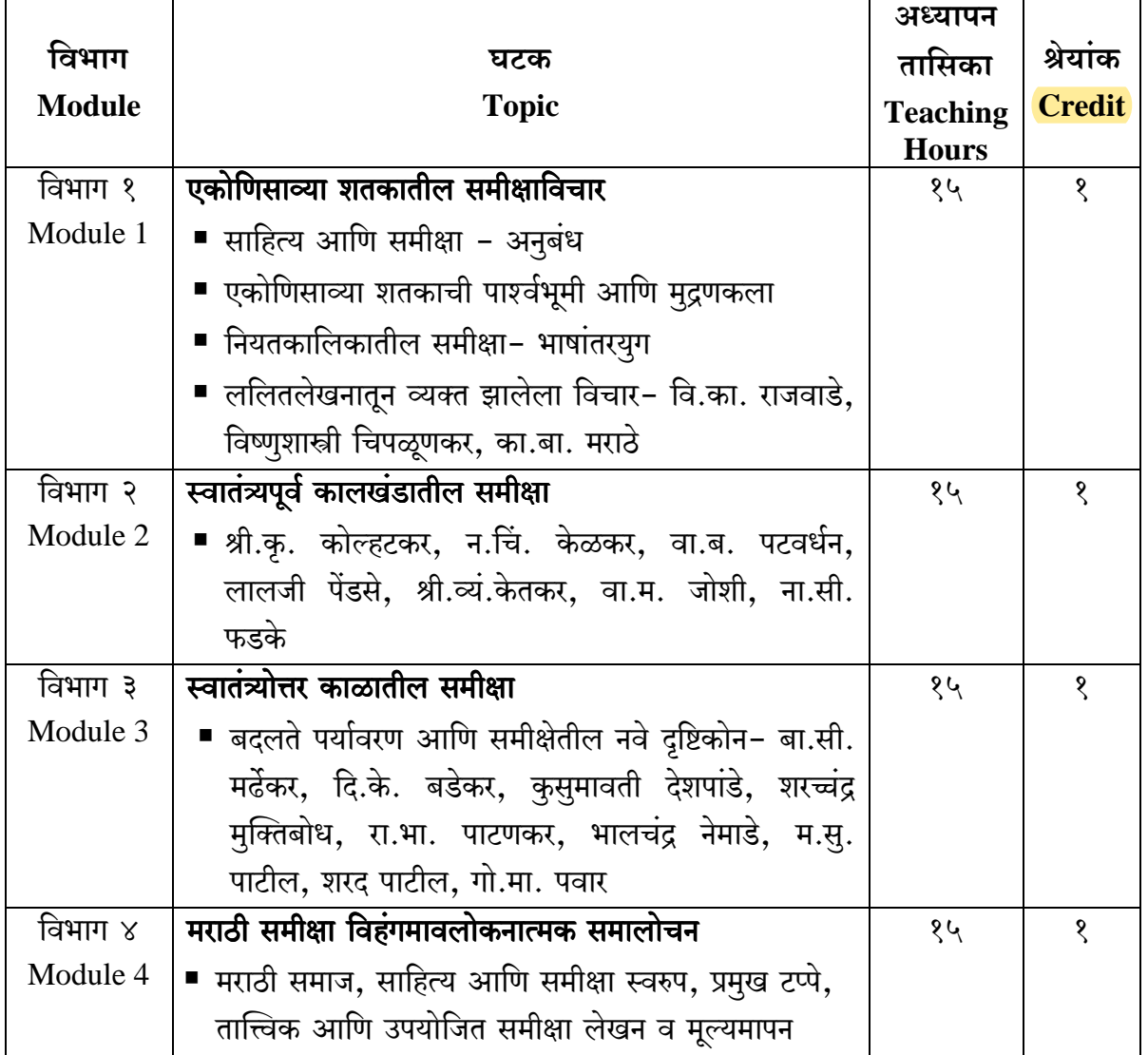

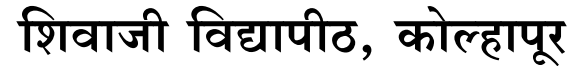

Shivaji University, Kolhapur एम.ए.भाग २ / Class M.A.II अभ्यासक्रम / Syllabus **Board of Studies in MARATHI Choice Based Credit System** June 2018 onwards सत्र चौथे / SEM.IV

## अभ्यासपत्रिका क्र. १६.५

## ग्रंथप्रकाशन आणि संपादन

#### (Granth Prakashan Aani Sampadan)

- संपादन प्रक्रियेचे स्वरुप समजून घेणे.  $\overline{\mathcal{E}}$ .
- संपादन प्रक्रियेचा हेतू, उद्दिष्ट आणि प्रकार यांची माहिती घेणे. २.
- .<br>संपादन प्रक्रियेतील आशय व भाषिक संपादन ध्यानात घेणे. ३.

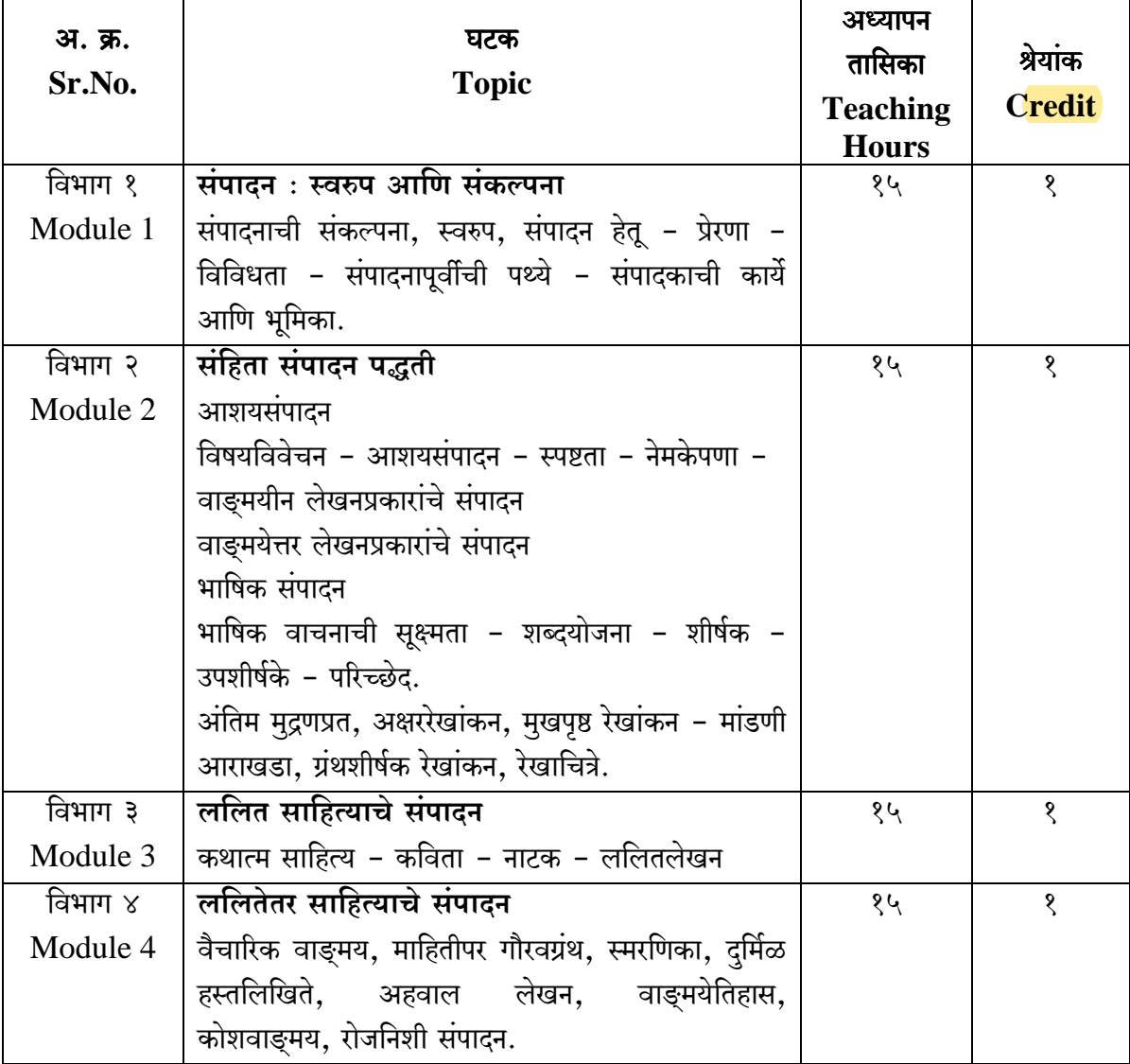

### SHIVAJI UNIVERSITY, KOLHAPUR

शिवाजी विश्वविद्यालय, कोल्हापुर

Hindi Course (New Syllabus: Semester, Credit and CBCS System)

<mark>एम.ए. हिंदी पाठयक्रम (न</mark>वीन पाठयक्रम : सत्र परीक्षा, श्रेणी तथा मीबीमीएम पणात्री )

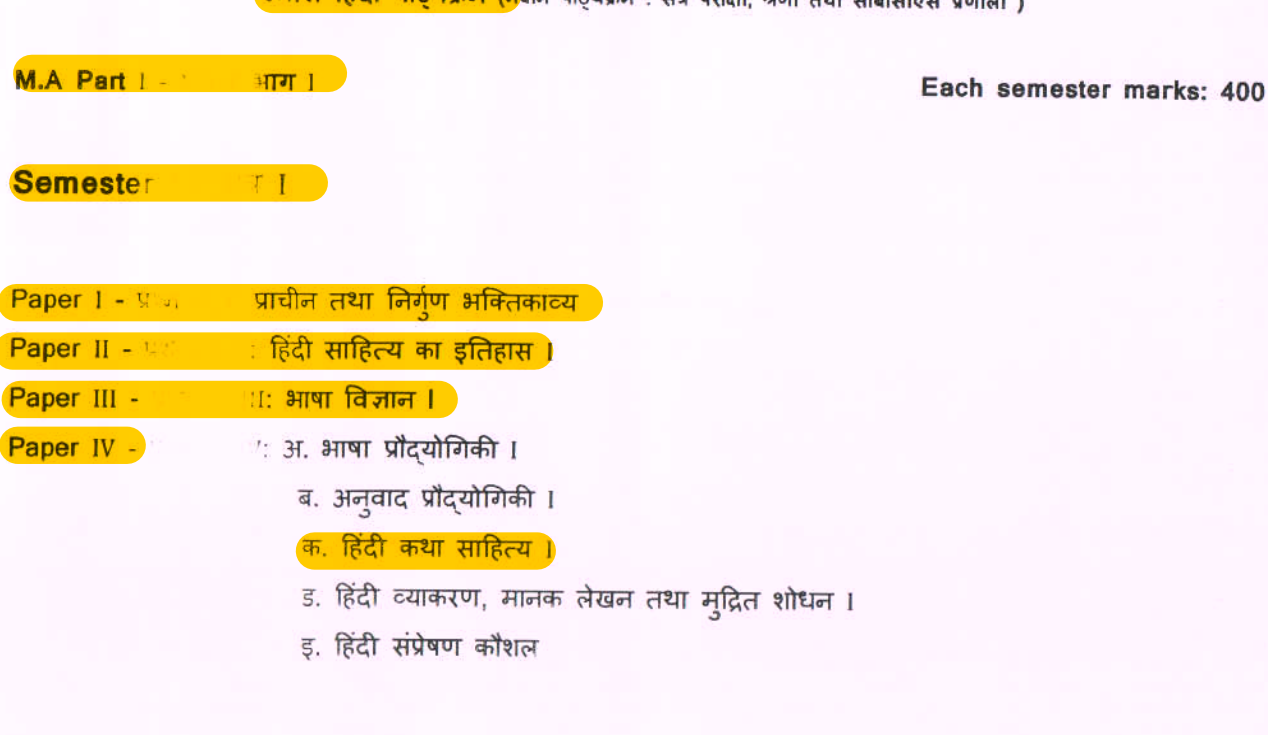

#### Semester / / /

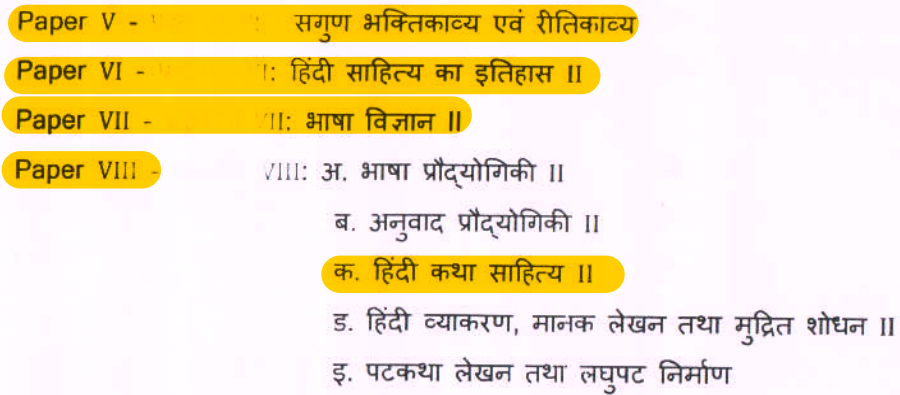

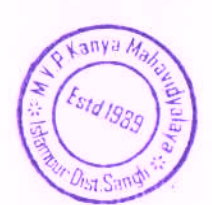

शिवाजी विश्वविद्यालय, कोल्हापुर हिंदी अध्ययन मंडल एम.ए. भाग-2 हिंदी (New Syllabus, Credit and C.B.C.S. system) तृतीय सत्र अनिवार्य बीजपत्र $-$  IX आधुनिक हिंदी कविता -I शैक्षिक वर्ष – 2018–19, 2019–20, 2020–21

उद्देश्य

- 1. छात्रों को आधुनिक हिंदी कविता की प्रवृत्तियों से परिचय कराना।
- 2. छात्रों को आधुनिक काल के प्रबंध और मुक्तक काव्य के तात्त्विक स्वरूप की जानकारी देना।
- 3. आधुनिक युग के काव्य प्रकारों के विकासक्रम का परिचय देना।
- 4 छात्रों को आधुनिक काव्य प्रकारों के तात्त्विक स्वरूप एवं विकास क्रम के परिप्रेक्ष्य में रचनाओं के आस्वादन, अध्ययन और मूल्यांकन की दृष्टि देना।
- 5. छात्रों को काव्य के गद्य-पद्यात्मक काव्य-शैली से परिचित कराना।
- अध्यापन पद्धति :
- 1. व्याख्यान तथा विश्लेषण ।
- 2. संगोष्ठी, स्वाध्याय तथा गुटचर्चा।
- 3. दुक-श्राव्य माध्यमों / संगणक तथा इंटरनेट का प्रयोग।
- 4. शैक्षिक अध्ययन यात्रा का आयोजन।
- 5 परिचर्चा ।
- 6. अतिथि विद्वानों के व्याख्यान।

## एम.ए. भाग  $-$  2 हिंदी तृतीय सत्र अनिवार्य बीजपत्र $-x$ <u>''भारतीय काव्यशास्त्र तथा हिंदी आलोचना''</u>

- उद्देश्य:
	- 1. छात्रों को भारतीय तथा पाश्चात्य काव्यशास्त्र का परिचय कराना।
	- 2. छात्रों को आधुनिक हिंदी आलोचकों से परिचित कराना।
	- 3. छात्रों की सृजनशीलता तथा समीक्षात्मक वृत्ति को विकसित कराना।

पाठ्यक्रम :

इकाई I.

संस्कृत काव्यशास्त्र, रससिद्धांत।

- काव्य लक्षण, काव्य हेतू, काव्य प्रयोजन, काव्य के प्रकार। शब्दशक्ति शब्दशक्ति के भेद।
- रस सिद्धात : स्वरुप , रस निष्पत्ति, रस के अवयव (अंग), रस के प्रकार, साधारणीकरण ।

इकाई II.

अलकार, रीति तथा वक्रोक्ति सिद्धांत।

- अलकार सिद्धात : सामान्य परिचय, वर्गीकरण।
- रीति सिद्धांत : सामान्य परिचय, भेद, काव्यगुण, काव्यदोष।
- वक्रोक्ति सिद्धांत : सामान्य परिचय , भेद।

## एम.ए. भाग  $-$  2 हिंदी तृतीय सत्र अनिवार्य बीजपत्र-XI प्रयोजनमूलक हिंदी

उद्देश्य –

- छात्रों को प्रयोजनमूलक हिंदी की संकल्पना, स्वरूप एवं उपयोगिता से अवगत कराना I
- कामकाजी हिंदी के स्वरूप से परिचित कराना।
- 
- हिंदी के विविध रुपों से ज्ञात कराना।
- जनसंचारीय हिंदी की प्रकृति से अवगत कराना।
- रोजगार अर्जन के अवसर से परिचित कराना।
- राजभाषा एवं राष्ट्रभाषा की अभिवृद्धि के अभियान में योगदान कराना।

पाठ्यक्रम –

इकाई I

- प्रयोजनमूलक एवं कामकाजी हिंदी
- प्रयोजनमूलक हिंदी : संकल्पना, स्वरूप एवं उपयोगिता।
- हिंदी के विभिन्न रूप : मातृभाषा, राजभाषा, राष्ट्रभाषा, संपर्क भाषा, संचार भाषा, सर्जनात्मक भाषा, माध्यम भाषा का अध्ययन।

इकाई II

• कार्यालयी हिंदी (राजभाषा) के प्रमुख प्रकार्य : प्रारुपण, पत्रलेखन, सक्षेपण, पल्लवन, टिप्पण।

इकाई III

- पारिभाषिक शब्दावली : स्वरुप, महत्त्त्व एवं निर्माण में आनेवाली समस्याएँ ।
- ज्ञान–विज्ञान के विभिन्न क्षेत्रों की पारिभाषिक शब्दावली (150)।

एम.ए. भाग 2 (हिंदी) तृतीय सत्र वैकल्पिक प्रश्नपत्र –  $xII$  $($ क) कथेतर साहित्य–  $\overline{\mathbf{I}}$ 

उद्देश्य–

- 1. कथेतर साहित्य के उद्भव तथा विकास से परिचित कराना।
- 2. कथेतर साहित्य के विभिन्न रूपों से परिचित कराना।
- 3. कथेतर साहित्य के प्रमुख रचनाकारों तथा उनकी रचनाओं का सूक्ष्म अध्ययन कराना ।
- 4. पठित रचनाकारों तथा उनकी रचनाओं के वर्तमानकालीन महत्त्व, प्रासंगिकता से परिचित कराना।

पाठ्यक्रम –

इकाई–I

- भारतीयता की पहचान– विद्यानिवास मिश्र (निबंध संग्रह)
	- 1. भारत के लोक और शास्त्र, 2. भारत में मनुष्य और उसका परिवेश, 3. भारतीय संस्कृति की प्रासंगिकता, 4. विज्ञान और साहित्यः भारतीय परिदृश्य, 5. भारतीय सनातन मूल्य : वसुधैव कुटुम्बकम्, 6. भारतीय एकता के सूत्रधार, 7. भारतीय वाचिक परम्परा।
- निबंध साहित्य : स्वरूप, विकास, तत्त्व, प्रकार, विशेषताएँ ।
- भारतीयता की पहचान : पठित निबंधों का समग्र अध्ययन।
- समीक्षा के विविध मानदंडों के आधार पर सूक्ष्म अध्ययन।

एम.ए.भाग - 2 हिंदी चतुर्थ सत्र अनिवार्य बीजपत्र -  $xy$ प्रयोजनमूलक हिंदी

उद्देश्य -

- संगणकीय हिंदी के सामान्य स्वरूप से ज्ञात कराना।
- संगणक के क्षेत्र में हिंदी के प्रयोग से परिचित कराना।
- जनसंचारीय हिंदी की प्रकृति से अवगत कराना।
- रोजगार अर्जन के अवसर से परिचित कराना।
- राजभाषा एवं राष्ट्रभाषा की अभिवृद्धि के अभियान में योगदान कराना।

पाठयक्रम –

- इकाई 1
- संगणकीय हिंदी : सामान्य स्वरूप
- संगणकः परिचय एवं उपयोग, इंटरनेटः उपकरणों का परिचय, प्रयोग, विधि।

इकाई II

वेब पब्लिशिंग: परिचय एवं महत्त्व, लिंक ब्राउजिंग, ई-मेल प्रेषण एवं प्राप्ति, हिंदी के प्रमुख इंटरनेट पोर्टल, हिंदी सॉफ्टवेअर ।

इकाई III

इलेक्ट्रॉनिक माध्यमः श्रव्य माध्यम (रेडियो): मौखिक भाषा की प्रकृति,  $\bullet$ रेडियो के लिए समाचार लेखन एवं वाचन, रेडियो नाटक, उद्घोषणा लेखन, विज्ञापन लेखन, ज्ञान विज्ञान के विभिन्न क्षेत्रों के पारिभाषिक वाक्यांश (100) (परिशिष्ट में निर्धारित)

एम.ए. भाग - 2 हिंदी चतुर्थ सत्र अनिवार्य बीजपत्र-XIV 'पाश्चात्य काव्यशास्त्र''

#### पाठ्यक्रम

इकाई.[.

प्लेटो, अरस्तू तथा लोंजाइनस।

- प्लेटो : काव्य सृजन का दैवी प्रेरणा सिद्धांत।
- अरस्तू : अनुकरण सिद्धांत, विरेचन सिद्धांत।
- लोंजाइनस : उदात्ततत्व।

## इकाई.II.

इलियट, वर्डस्वर्थ तथा रिचर्डस।

- टी.एस्. इलियट: परंपरा का सिद्धांत, निर्वैयक्तिकता का सिद्धांत ।
- वर्डस्वर्थः काव्यभाषा का सिद्धांत।
- आई.ए.रिचर्डस् : संप्रेषण सिद्धांत, मूल्य सिद्धांत।

## इकाई.III.

विविधवाद भाग 1

्रत्वच्छंदत्तावाद, अभिजात्यवाद, मार्क्सवाद, अस्तित्ववाद, संरचनावाद।

## इकाई.IV.

विविधवाद भाग 2

अभिव्यंजनावाद, मनोविश्लेषणवाद, आधुनिकता, उत्तरआधुनिकता, विखंडनवाद।

एम.ए. भाग  $-$  2 हिंदी चतुर्थ सत्र अनिवार्य बीजपत्र - XIII आधुनिक हिंदी कविता – II

उद्देश:

- 1. छात्रों को आधुनिक हिंदी काव्य की प्रवृत्तियों का परिचय कराना।
- 2. छात्रों को आधुनिक काल के प्रबंध और मुक्तक काव्य के तात्त्विक स्वरूप की जानकारी देना।

3. छात्रों का आधुनिक युग के काव्य प्रकारों के विकासक्रम से परिचित कराना।

4. छात्रों को आधुनिक काव्य प्रकारों के तात्त्विक स्वरूप एवं विकास क्रम के परिप्रेक्ष्य में रचनाओं के आस्वादन, अध्ययन और मूल्यांकन की दृष्टि देना।

5. छात्रों को नई कविता के गद्य – पद्यात्मक काव्य शैली परिचित कराना।

पाठ्यक्रम

इकाई 1.

पाठ्यपुस्तक : ब्रहमराक्षस, चाँद का मुंह टेढा है (दो कविताएँ) -गजानन माधव मुक्तिबोध

ससंदर्भ स्पष्टीकरण : चाँद का मुंह टेढा है

पाठ्यविषयं -

1. प्रगतिवादी एवं समकालीन प्रवृत्तियों के आधार पर विवेचन।

2. मुक्तिबोध के काव्य में आधुनिक बोध।

3. मुक्तिबोध की कविताओं का भाव एवं आशय।

4. काव्य-विकास के आधार पर काव्य समीक्षा।

5. लंबी कविताओं का भाव एवं कलापक्ष।

एम.ए. भाग 2 हिंदी चतुर्थ सत्र वैकल्पिक प्रश्नपत्र $-$ x $\bf{v}$ । (क) कथेतर साहित्य-II

उद्देश्य–

- 1. कथेतर साहित्य के उद्भव तथा विकास से परिचित कराना।
- 2. कथेतर साहित्य के विभिन्न रुपों से परिचित कराना।
- 3. कथेतर साहित्य के प्रमुख रचनाकारों तथा उनकी रचनाओं का सूक्ष्म अध्ययन कराना |
- 4. पठित रचनाकारों तथा उनकी रचनाओं के वर्तमानकालीन महत्त्व, प्रासंगिकता से परिचित कराना।

इकाई–ा

एक कहानी यह भी- मन्नू भंडारी (आत्मकथा)

- आत्मकथा साहित्य : स्वरूप, विकास, तत्त्व, प्रकार, विशेषताएँ ।
- एक कहानी यह भी : समग्र अध्ययन।
- समीक्षा के विविध मानदंडों के आधार पर सूक्ष्म अध्ययन।

इकाई–∏

- मेरा परिवार महादेवी वर्मा (संस्मरण)
- संस्मरण साहित्य : स्वरूप, विकास, तत्त्व, प्रकार, विशेषताएँ ।
- मेरा परिवार : समग्र अध्ययन।

• समीक्षा के विविध मानदंडों के आधार पर सूक्ष्म अध्ययन।

इकाई–III

सीमान्त डायरी :कश्मीर से कच्छ तक- मनोहर श्याम जोशी (डायरी)